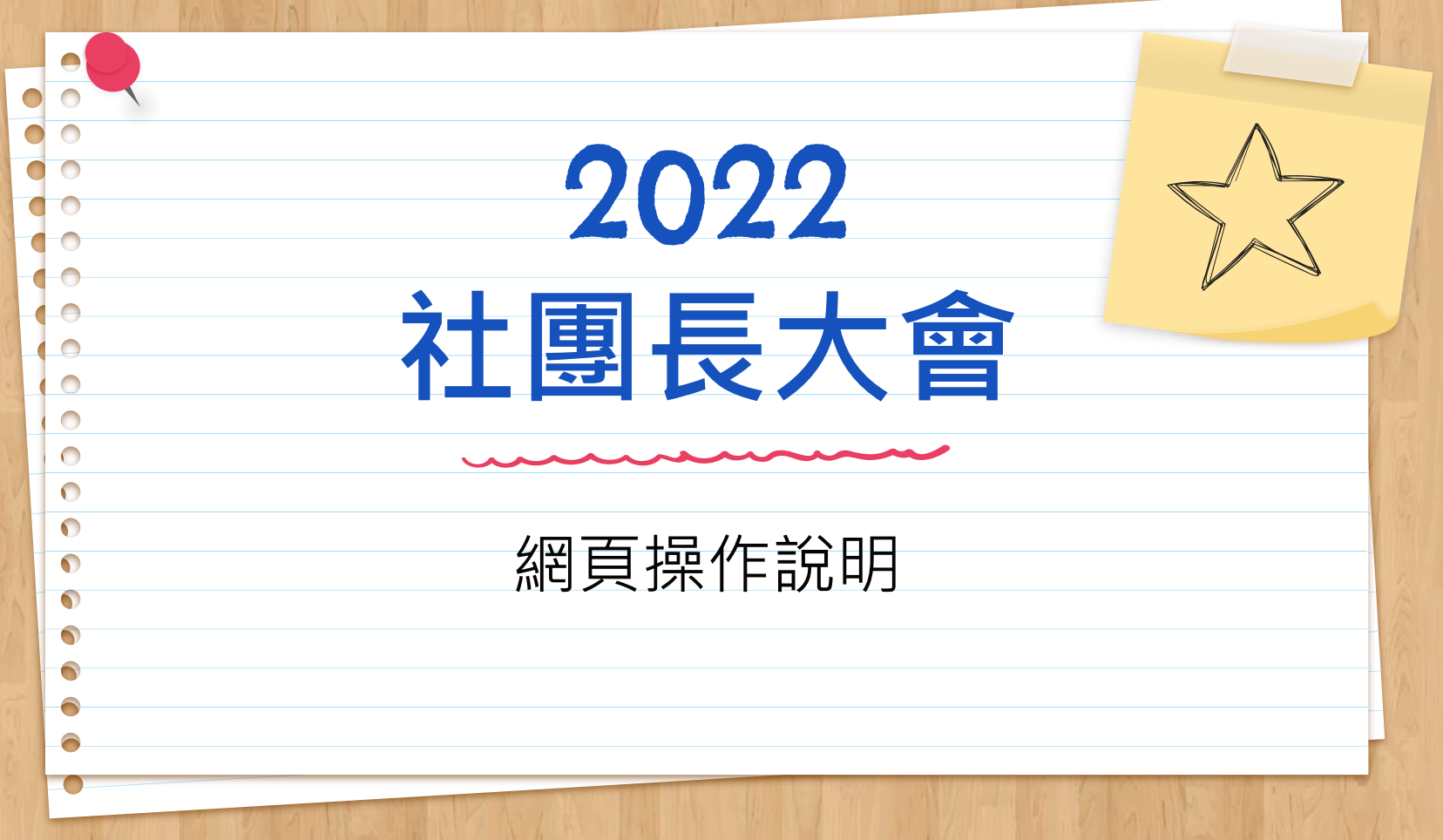

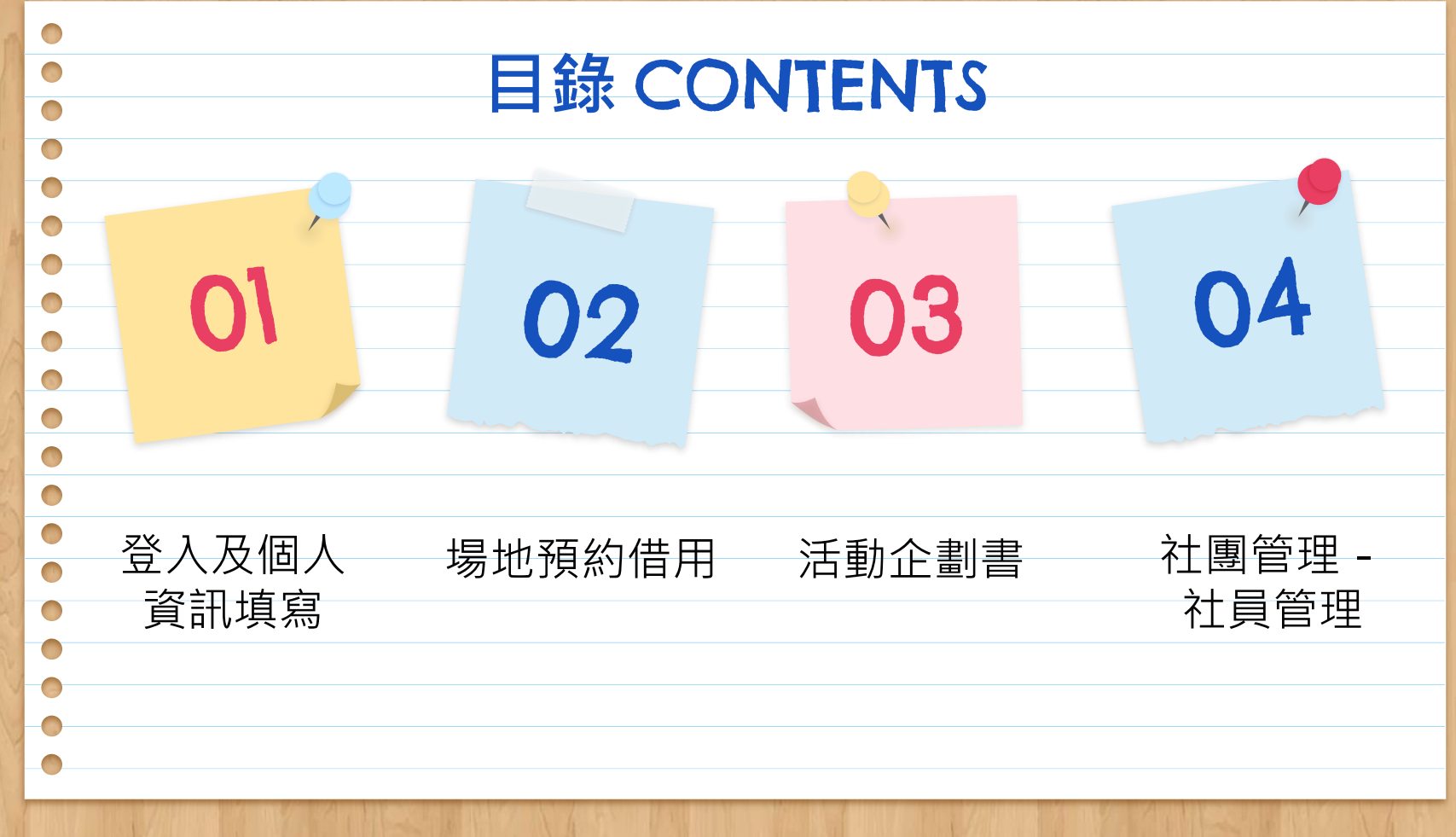

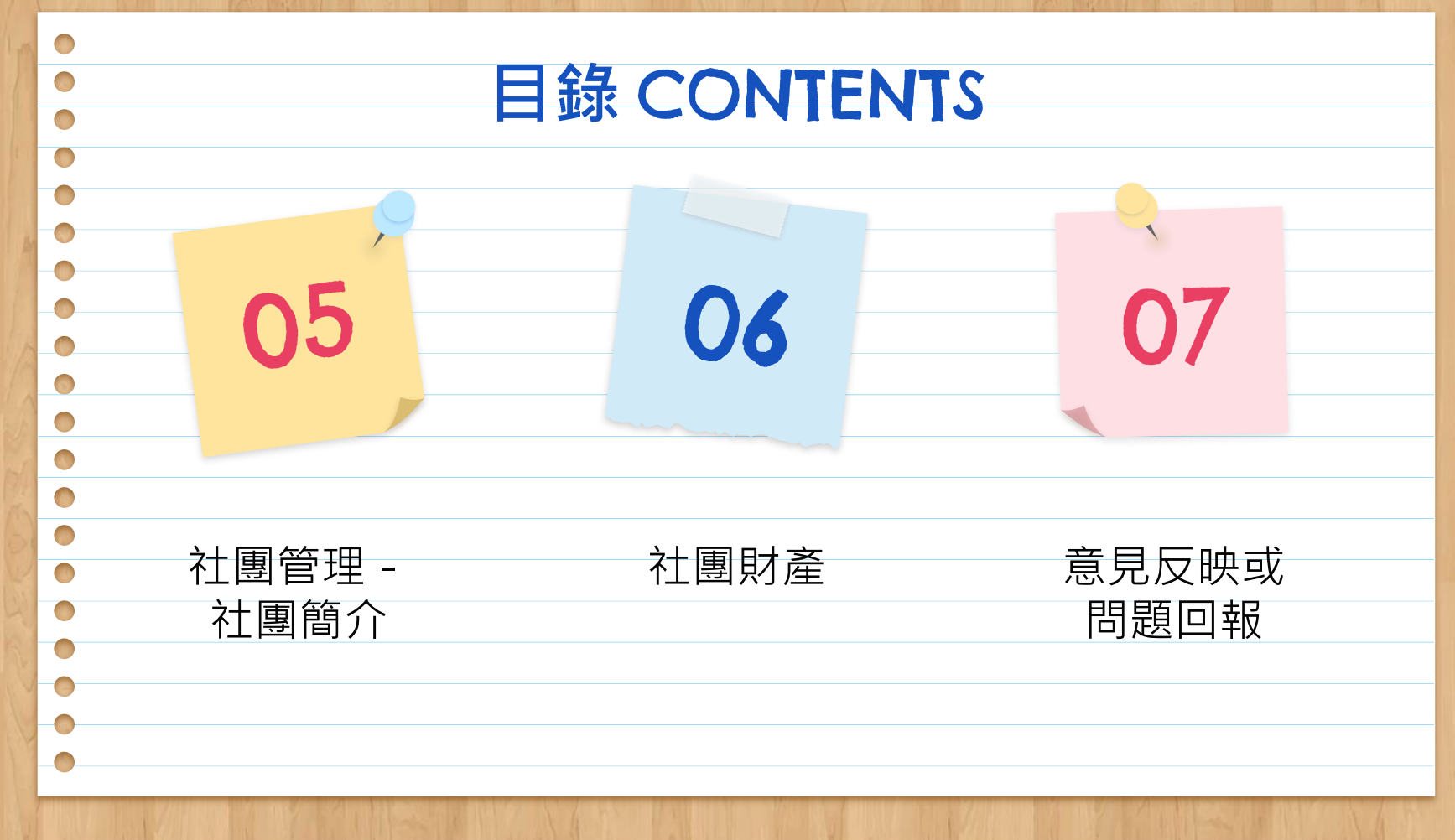

中央大學<br>課外組網站 https://club.adm.ncu.edu.tw/

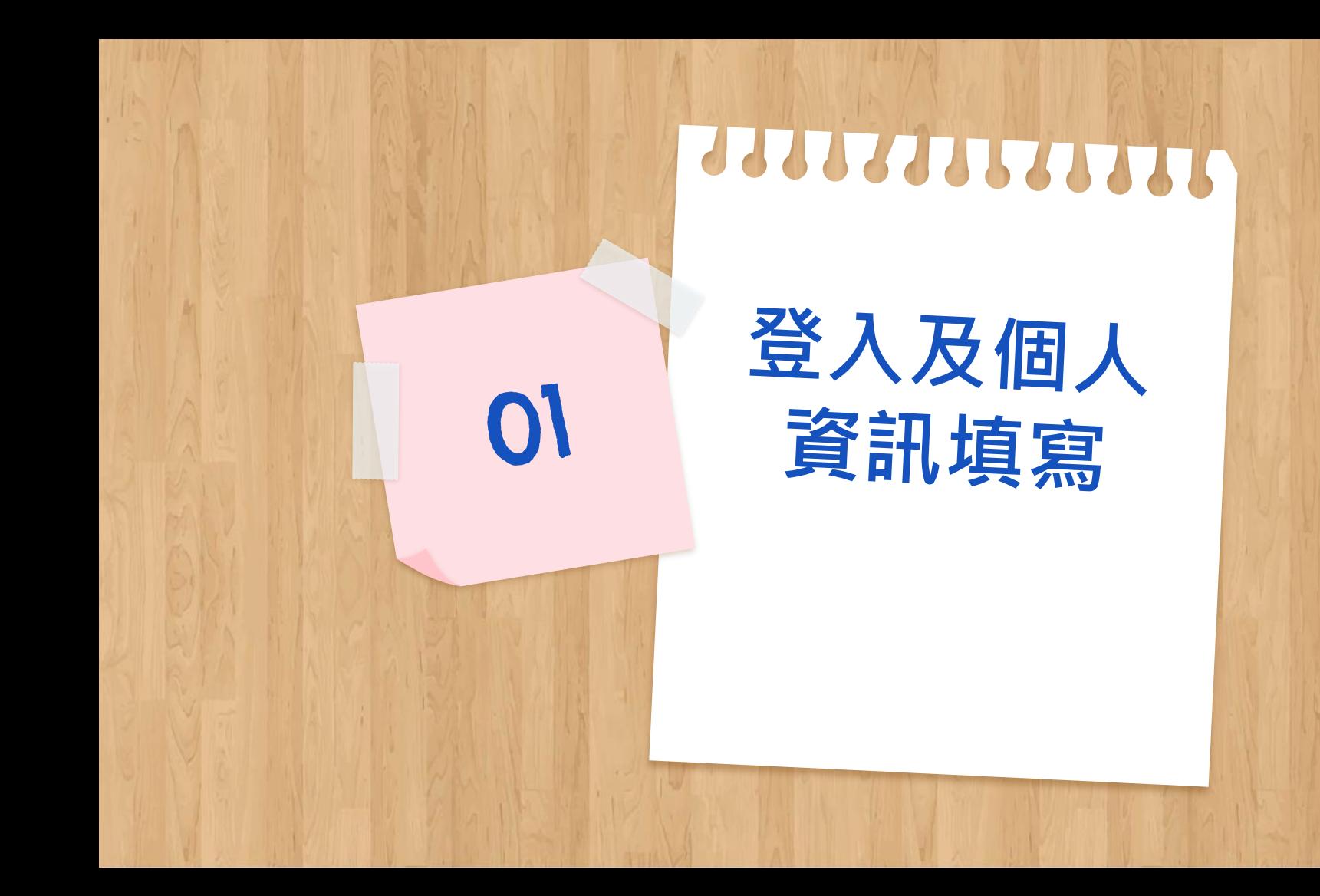

首次登入

### 請先登入: http://club.adm.ncu.edu.tw/login

### 國立中央大學 課外活動組

首百 计画人捷徑 ∨ 相關事務 ∨ 相關連結 登入

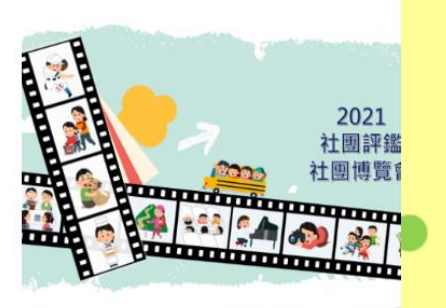

## 國立血典太學 110學年度 線上新生營

活動時間: 9/24 (五) 18:00~21:00 活動方式:YouTube 直播 D

#### **See you online**

8月24日至9月6日課外組場館規定 1981 場館開放時間為 08:30-16:50。 進出游藝館及據德樓大門須歐應學生證或教職員證並貼有當日量溫識別貼 紙;進出志道樓須掃描簡訊實聯制或以紙本登記紀錄 室内各場地(含社辦)禁止飲食並須全程配戴口罩。 室内各場地茲以而積及擺放器材數量估計同一時段使用人數上關信強課外 組網頁公告):社辦內須維持社交安全距離,建議勿長時間短留。 以上規定係為因應特殊傳染性肺炎疫情之措施,敬請共同配合及體諒。 課外組数数

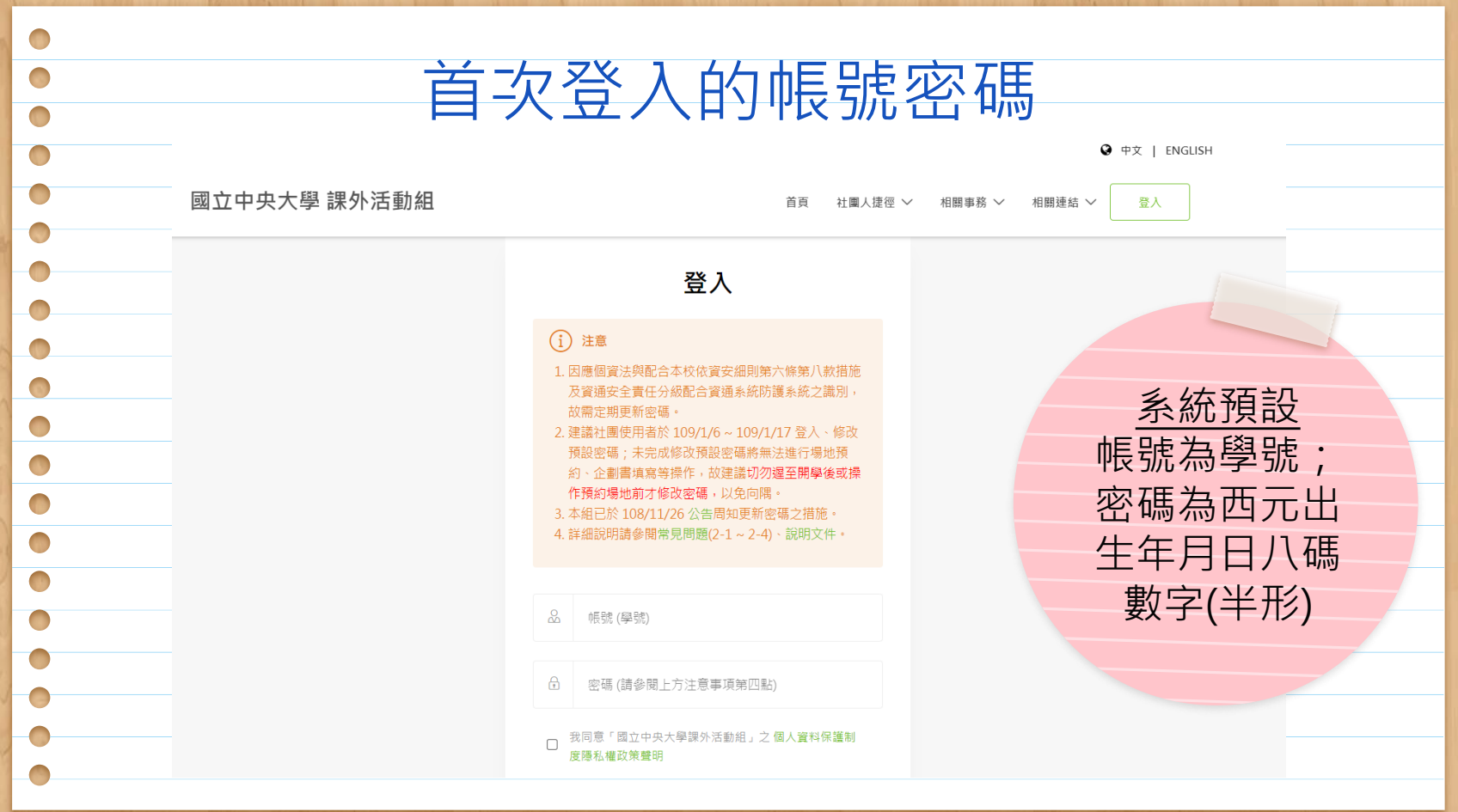

**● 中文 | ENGLISH** 

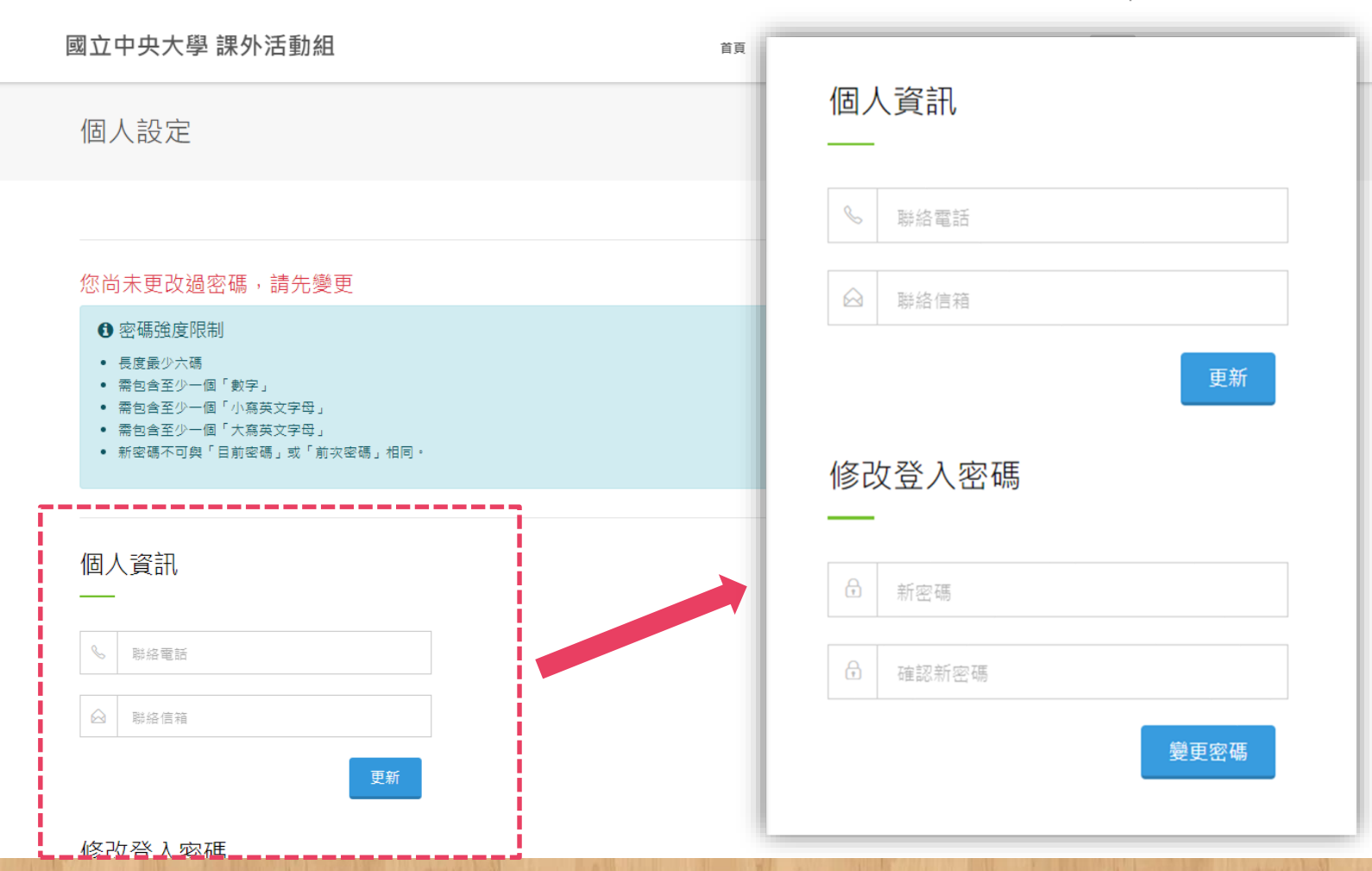

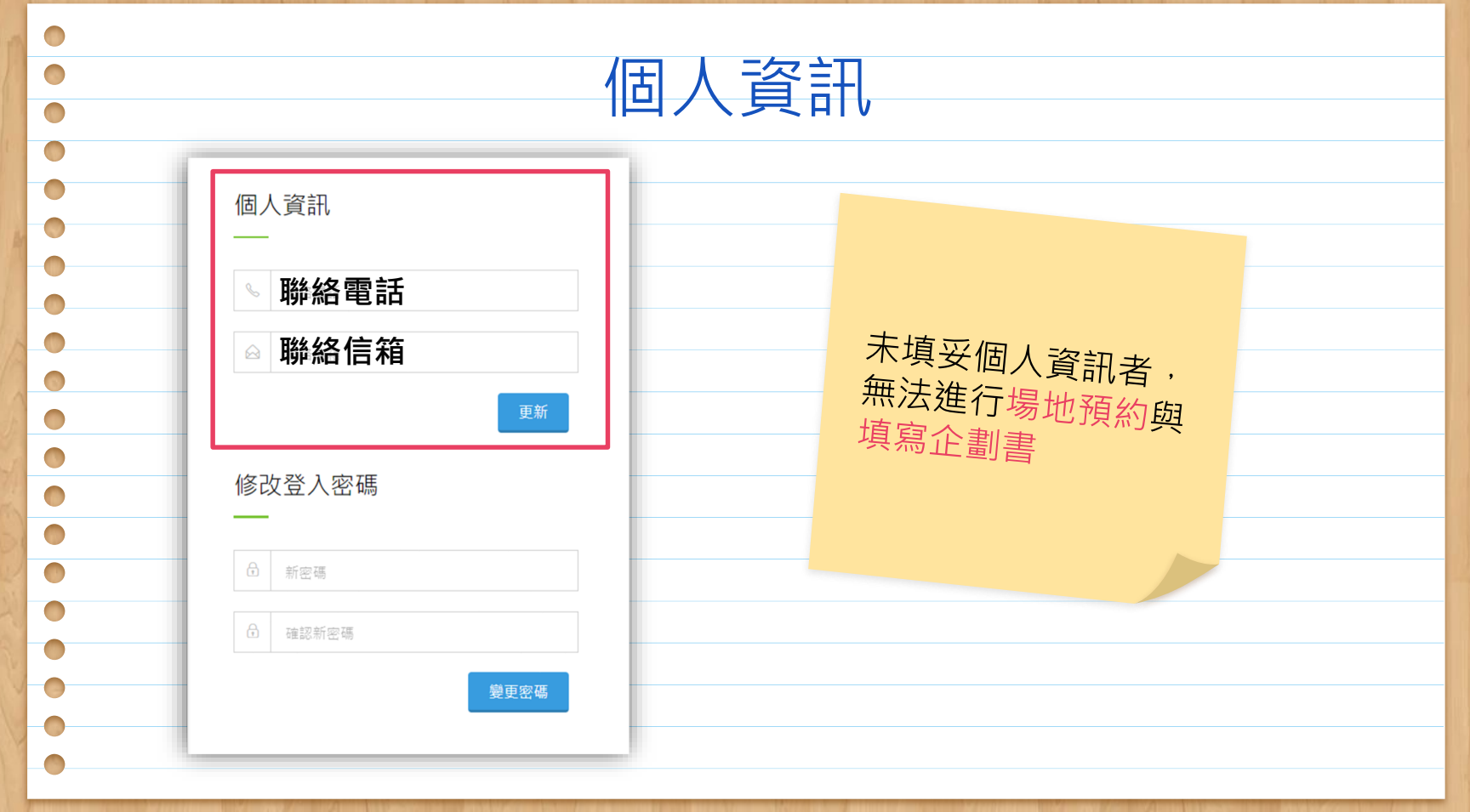

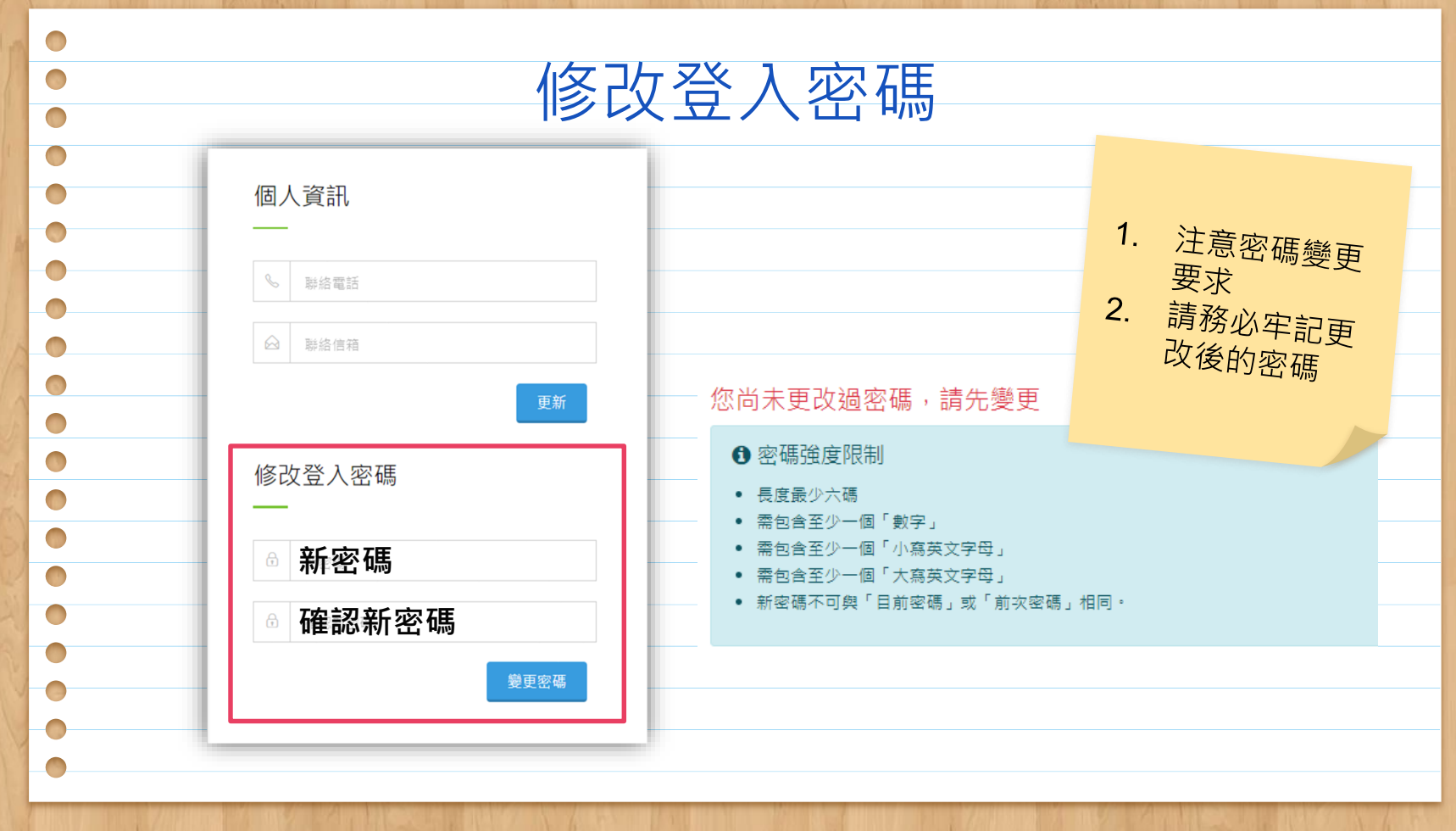

9 中文 | ENGLISH 國立中央大學 課外活動組 首頁 社團人捷徑 ∨ 相關事務 ∨ 相關連結 ∨  $\overline{\vee}$ 個人設定  $\Omega$ 更新成功<br>的訊息 您尚未更改過密碼,請先變更 6 密碼強度限制 • 長度最少六碼 • 需包含至少一個「數字」 • 需包含至少一個「小寫英文字母」 • 需包含至少一個「大寫英文字母」 • 新密碼不可與「目前密碼」或「前次密碼」相同。  $\times$ 訊息 更新成功。 個人資訊  $\frac{1}{5}$  0912345695  $\boxed{\bigcirc}$  123@gmail.com 修改登入密碼 6 新密碼

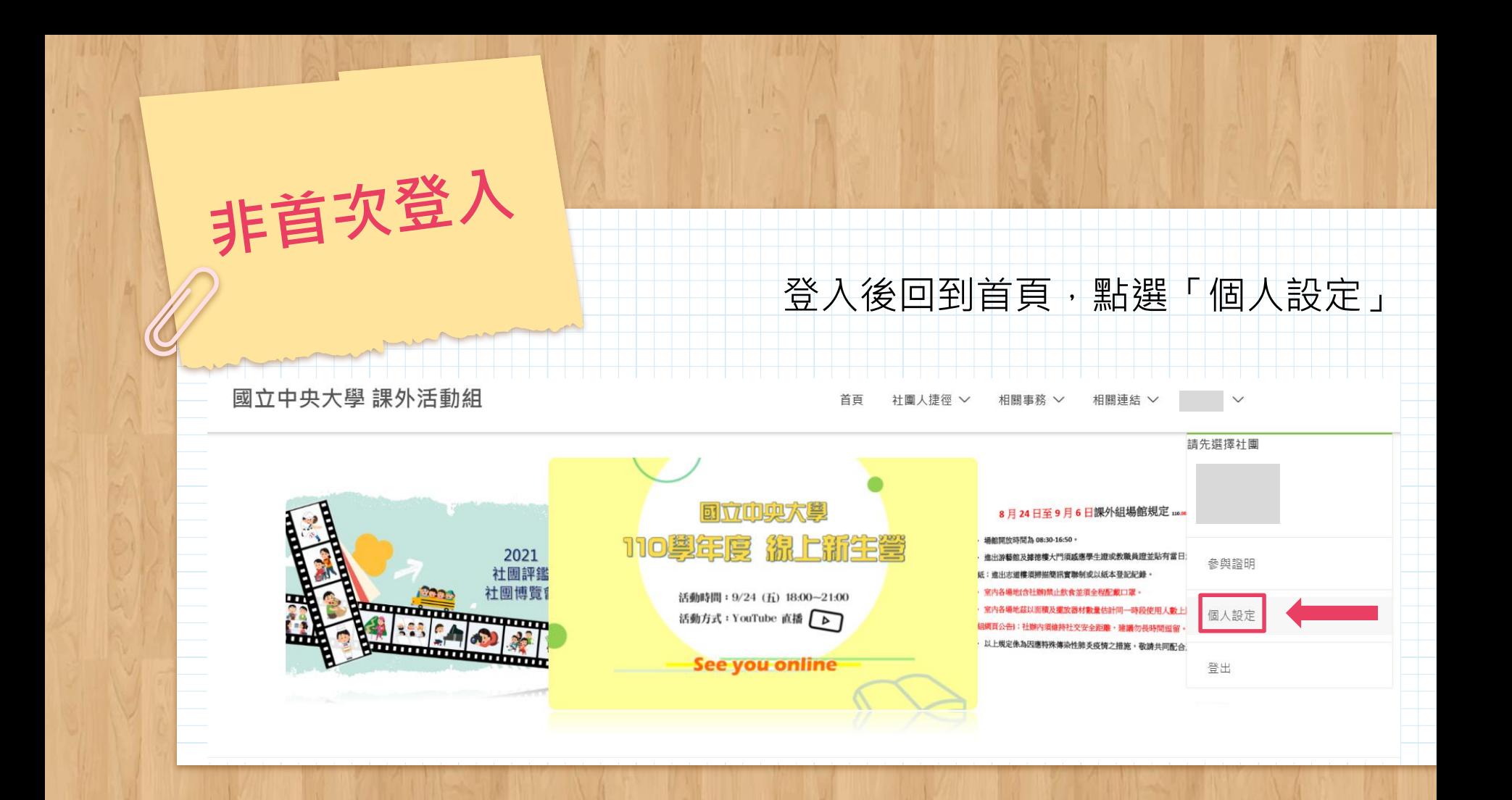

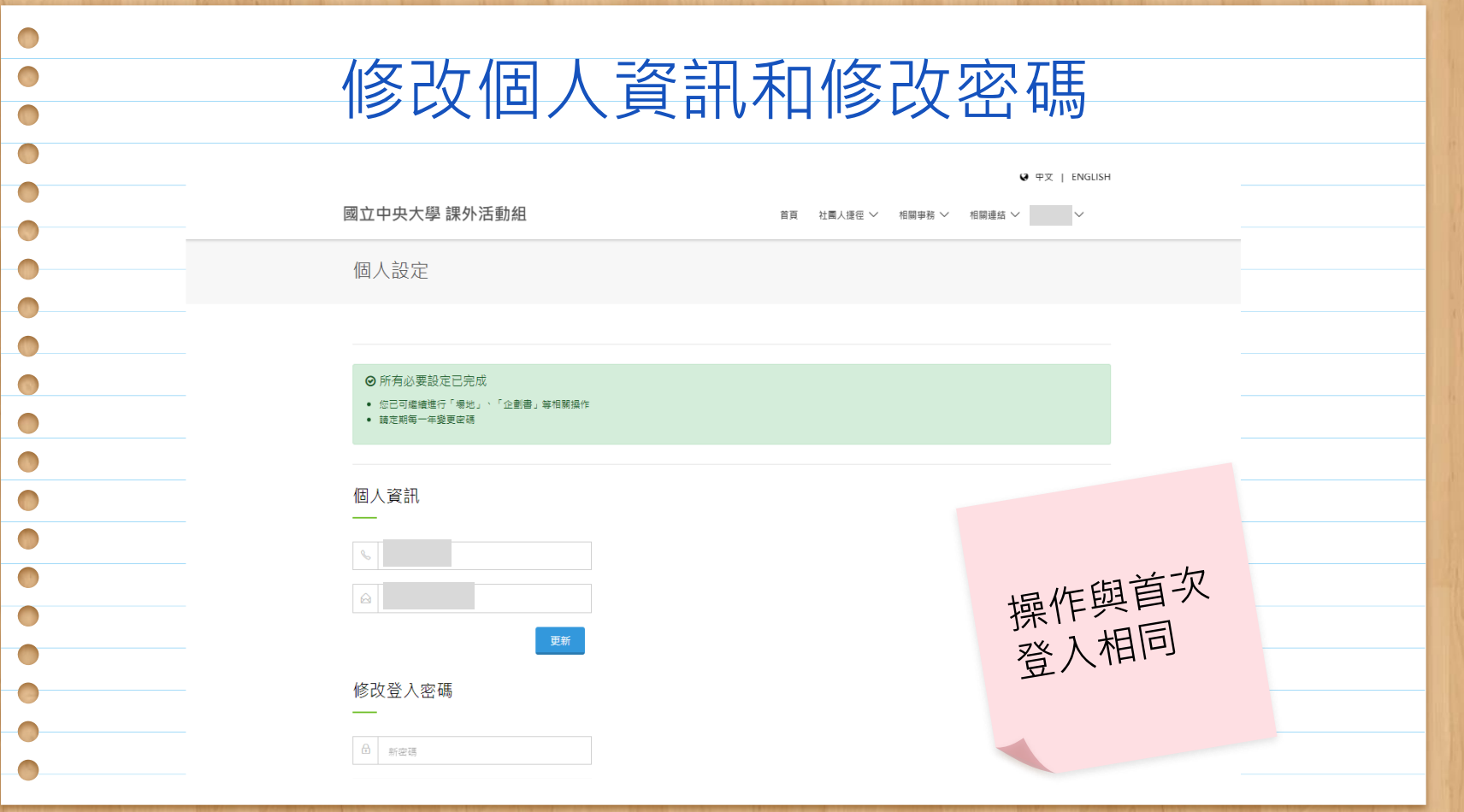

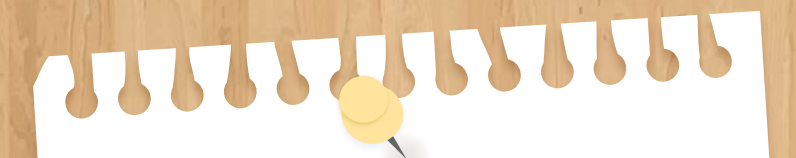

# 場地預約借用

02

### 完整預約流程說明 (所有社團成員皆可操作)

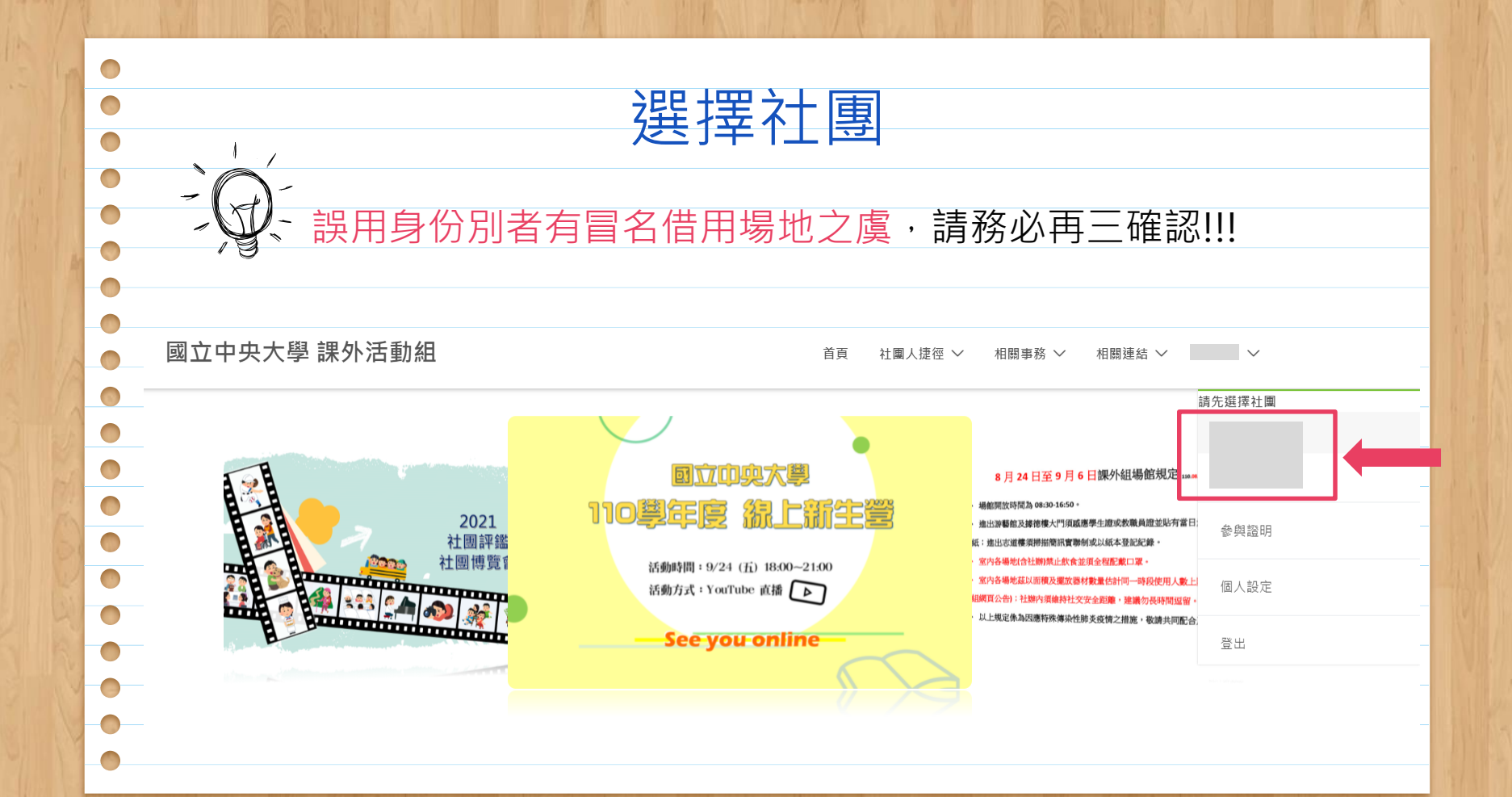

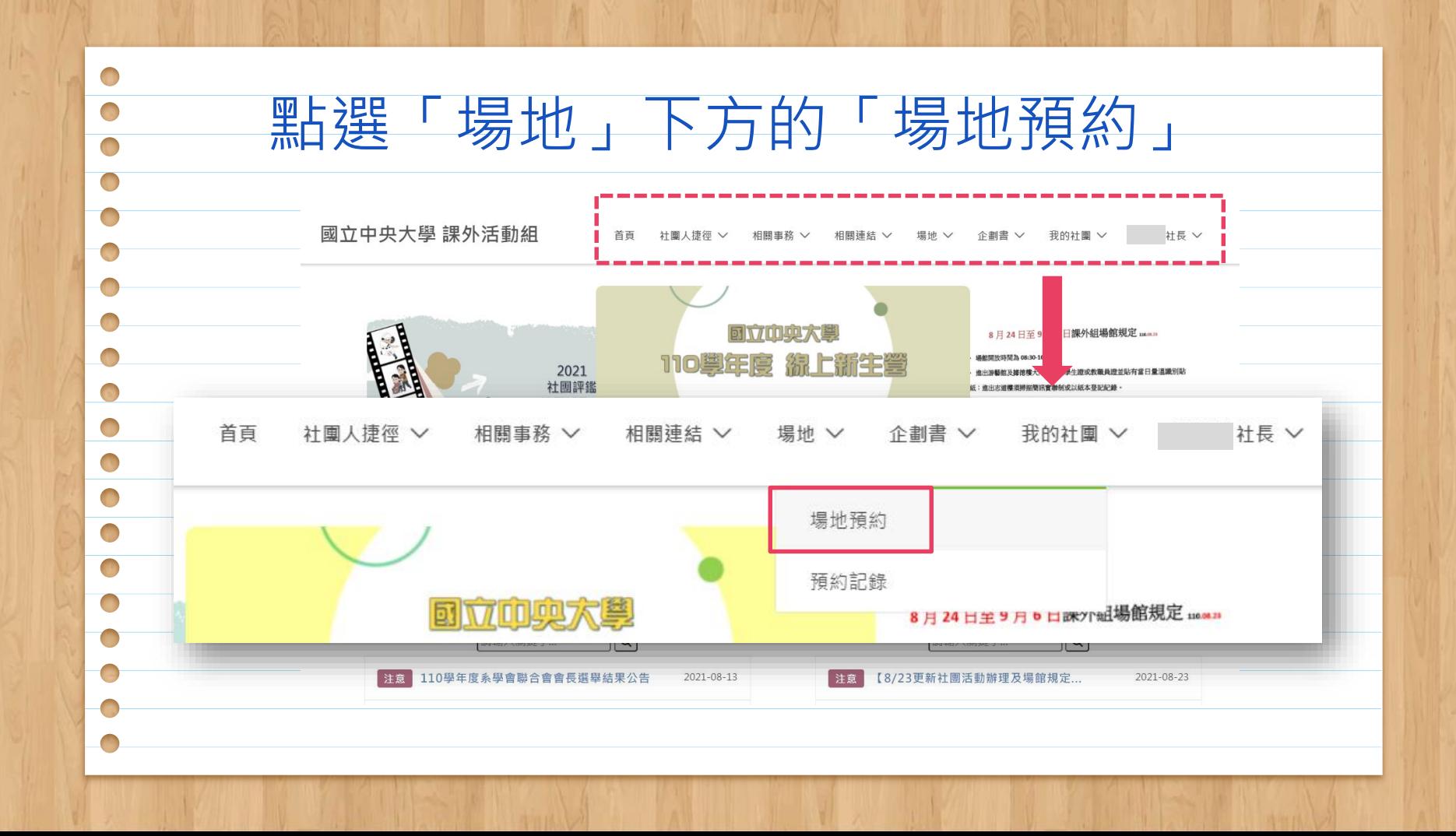

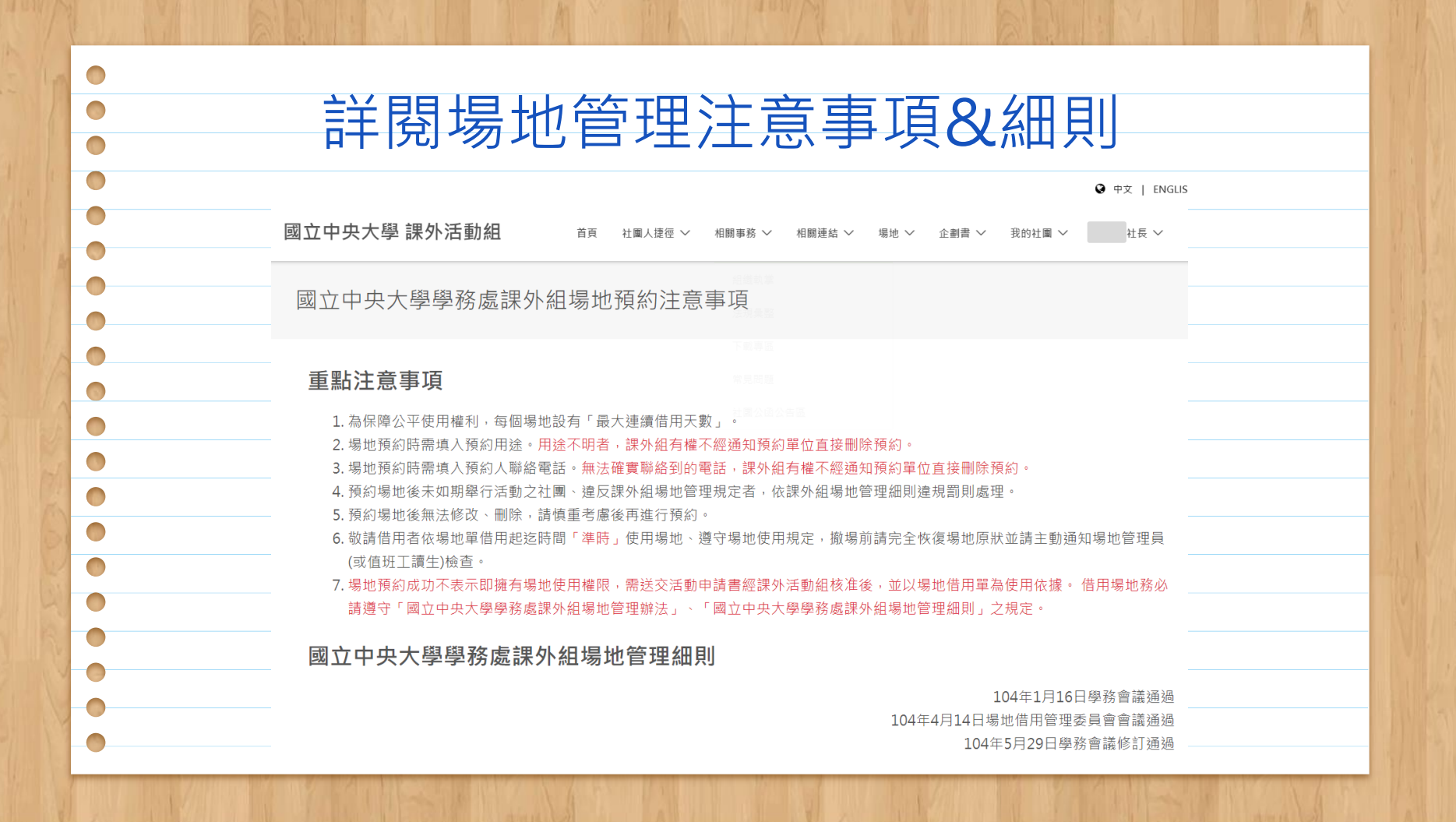

佈,但借用單位須負撤場復原之責,不得留有殘膠:文官品或海報,請使用網架懸掛張貼。

閱讀完畢點選「我已詳讀且同意上述內容」

○ 〈三〉違反規定之罰則:

 $\sqrt{2}$ 

 $\begin{array}{c} \begin{array}{c} \begin{array}{c} \end{array} \end{array} \end{array}$ 

 $\begin{pmatrix} 1 \\ 1 \end{pmatrix}$ 

若借用單位違反規定事項,依下列罰則辦理,並於平時評鑑處以違規考核;如借用單位有損壞公物仍應照價賠償並負復 原之青,遲未依罰則規定辦理或復原者,取消往後借用本組場地之權利;若違規情節重大者,課外組得激集學生代表召 開會議審議之。

1. 湋反本辦法第五條使用規定者, 取消六個月場地借用權利。

2. 違反本細則第三點第一項第二款第三目規定者,取消三個月場地借用權利。

3. 違反本辦法或本細則其他規定者,借用單位須登記場地服務一次(每次4人1小時)。

四、暑假場地借用非開放時段須繳交場地使用費每小時新台幣160元(未滿一小時以一小時計),學牛社團代表本校參加教育部主辦之全 國性賽事得免繳場地使用費。如遇人力不可抗拒之因素,以致場地無法依約提供使用,借用單位得以書面提出辦理場地使用費狠 費之要求。

五、本細則經學務會議涌過,提送總務會議場地借用管理委員會審議通過,並經總務會議備杳後公布實施,修正時亦同。

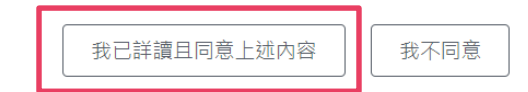

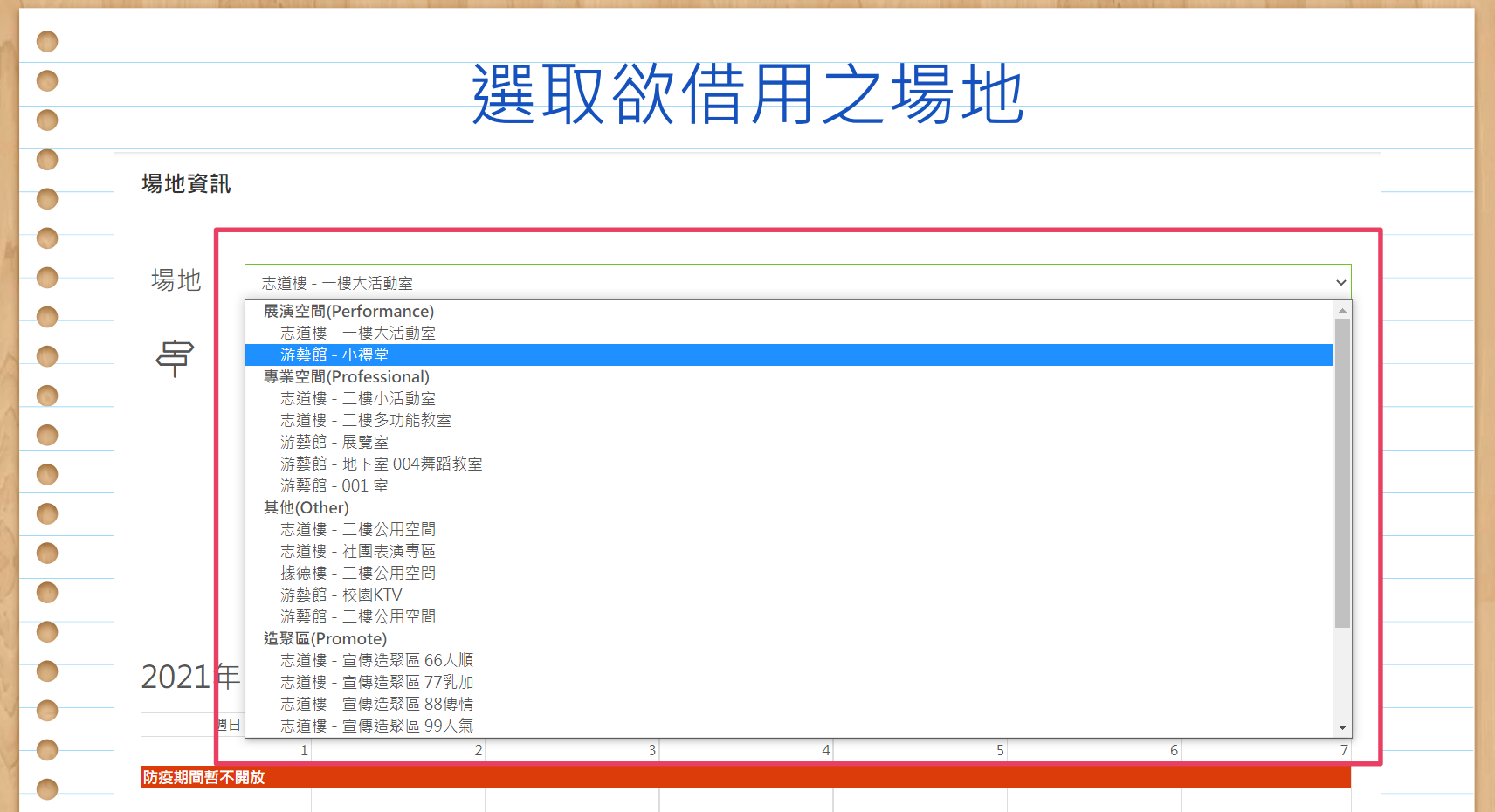

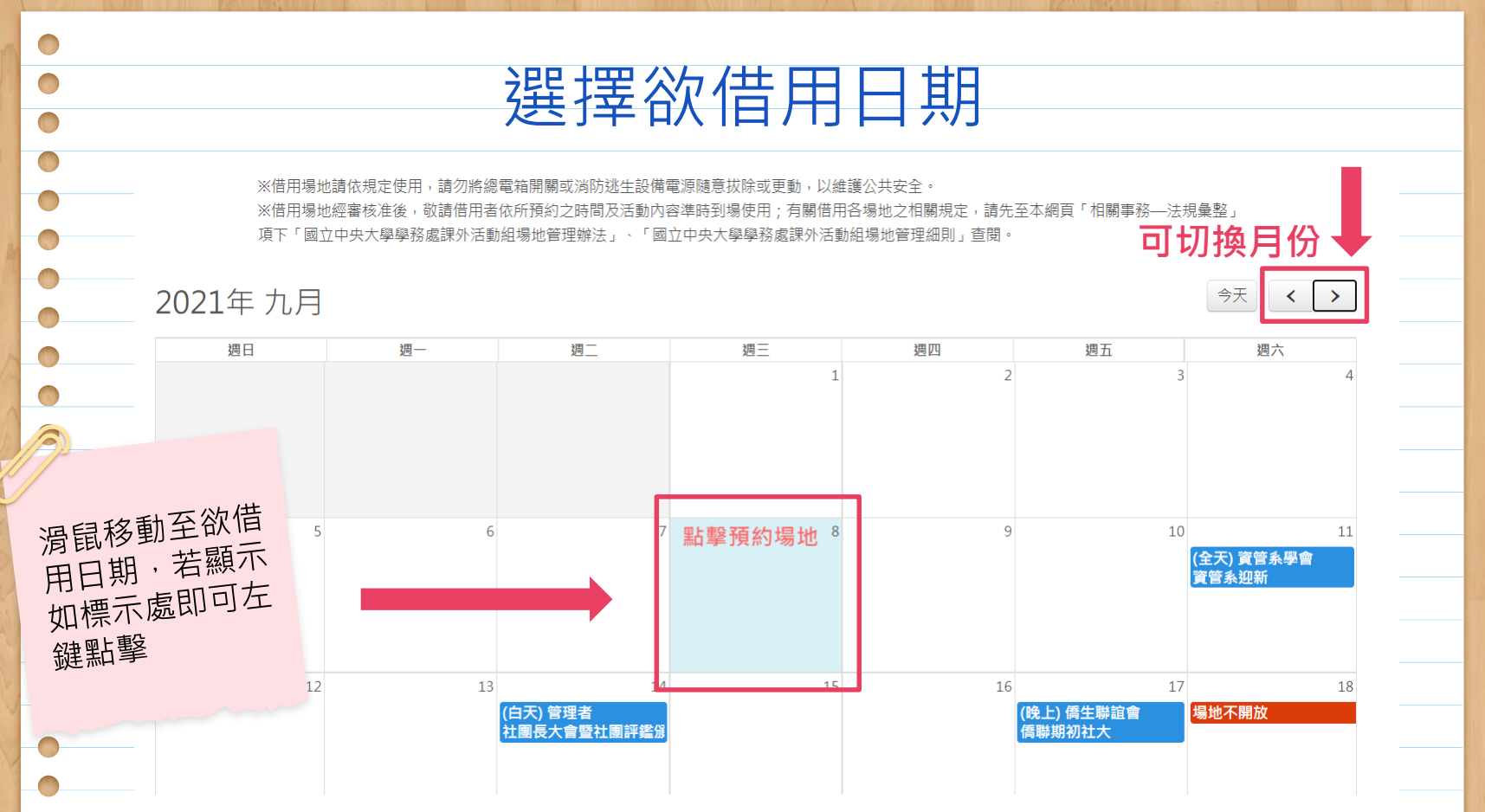

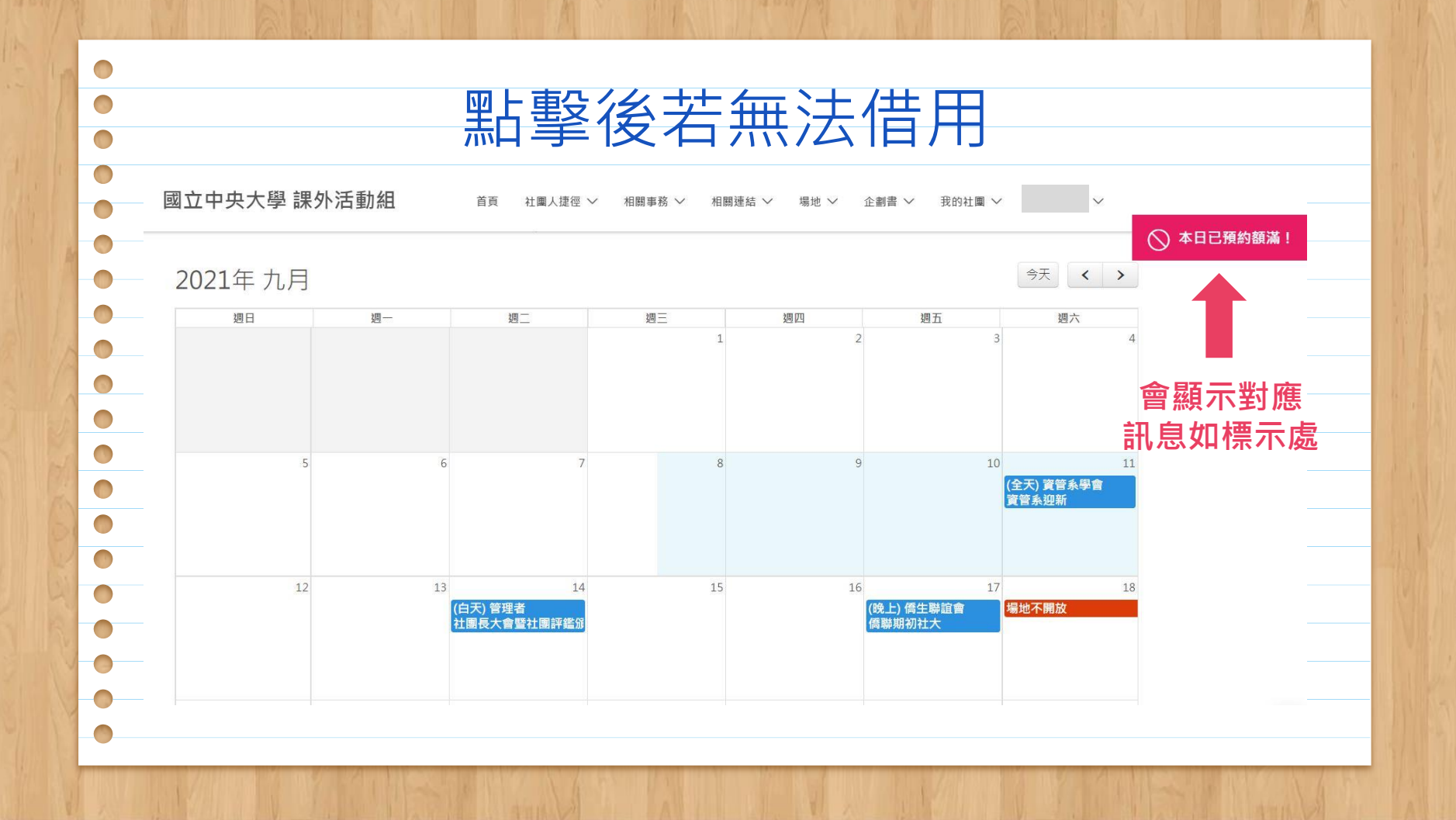

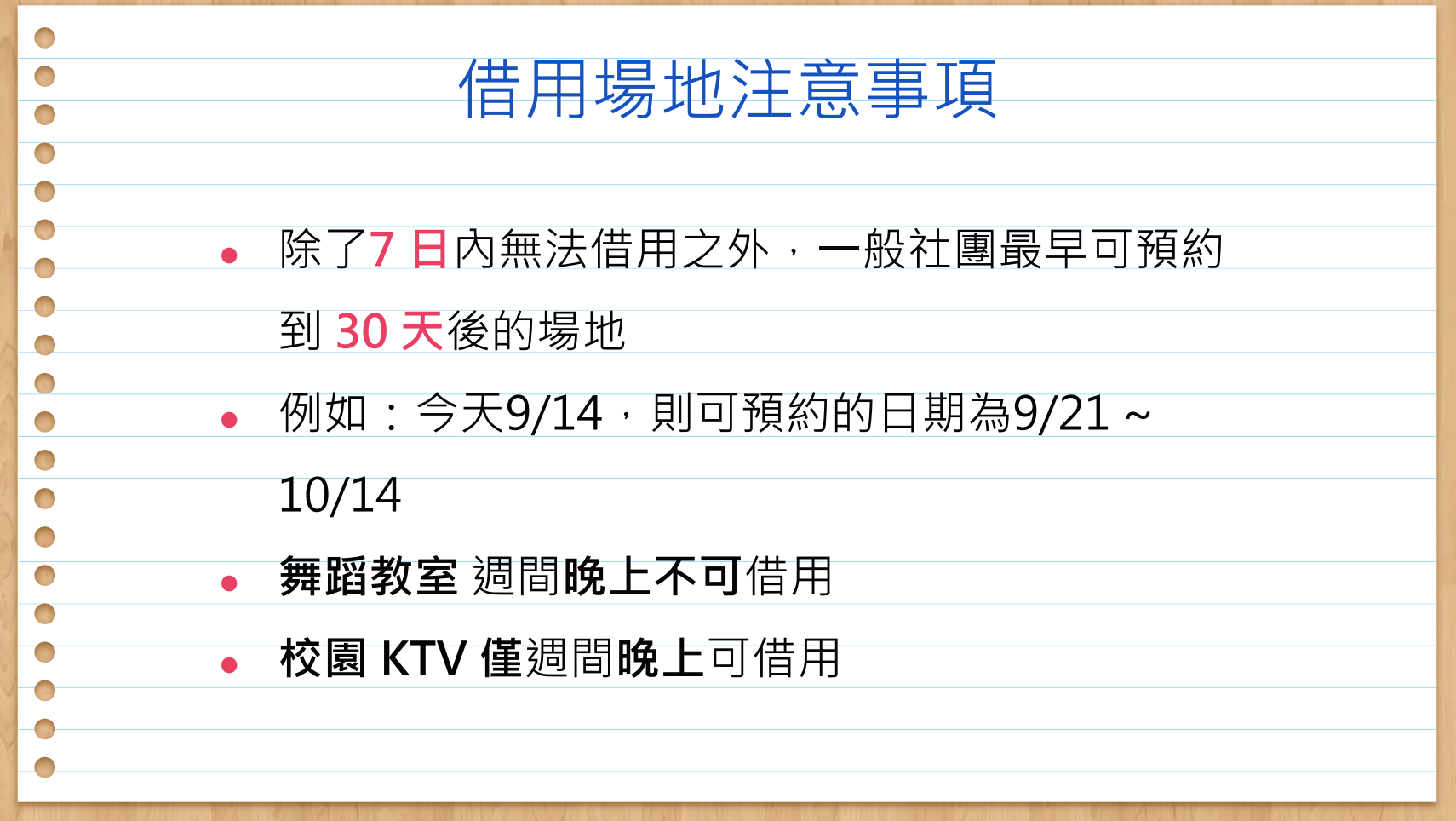

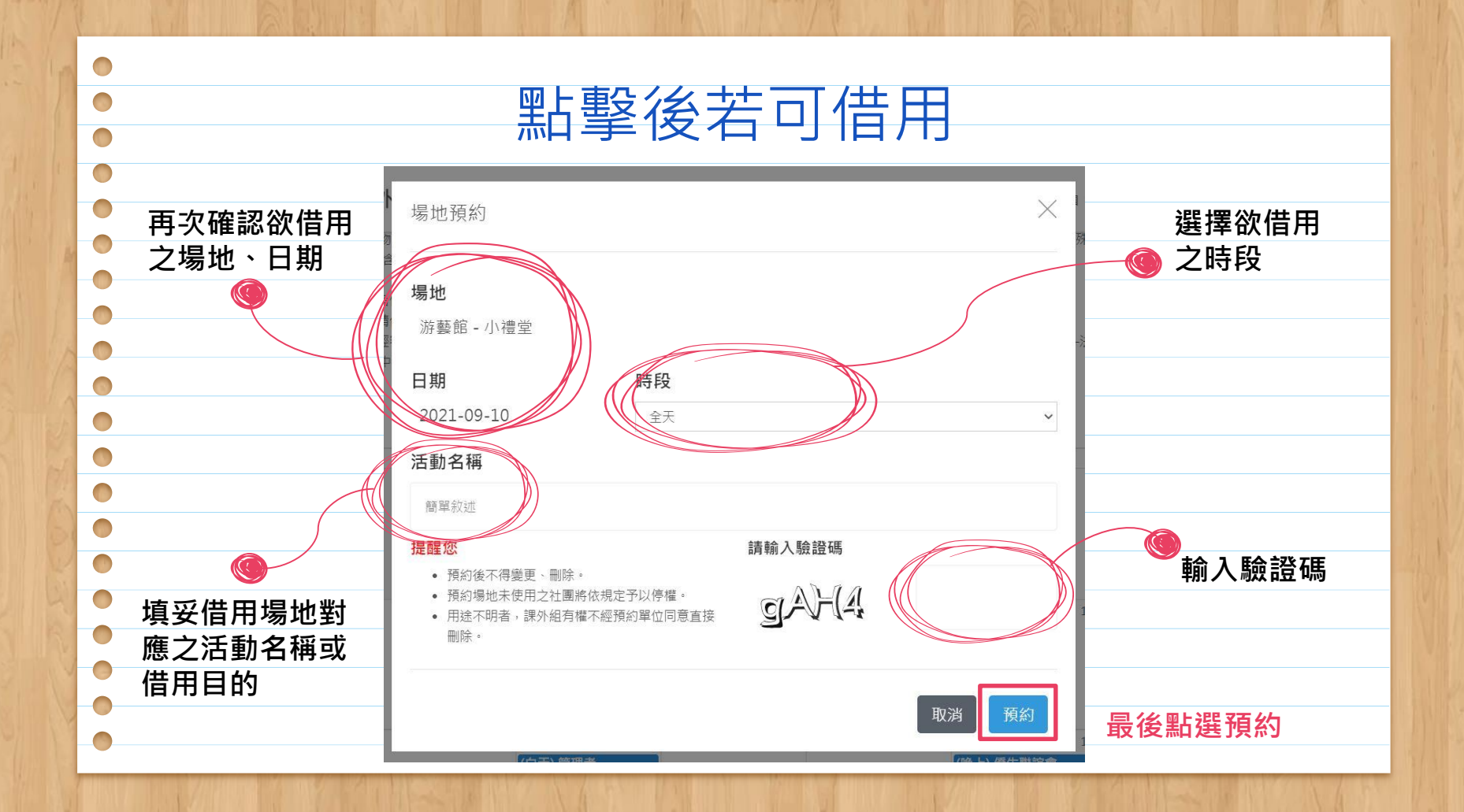

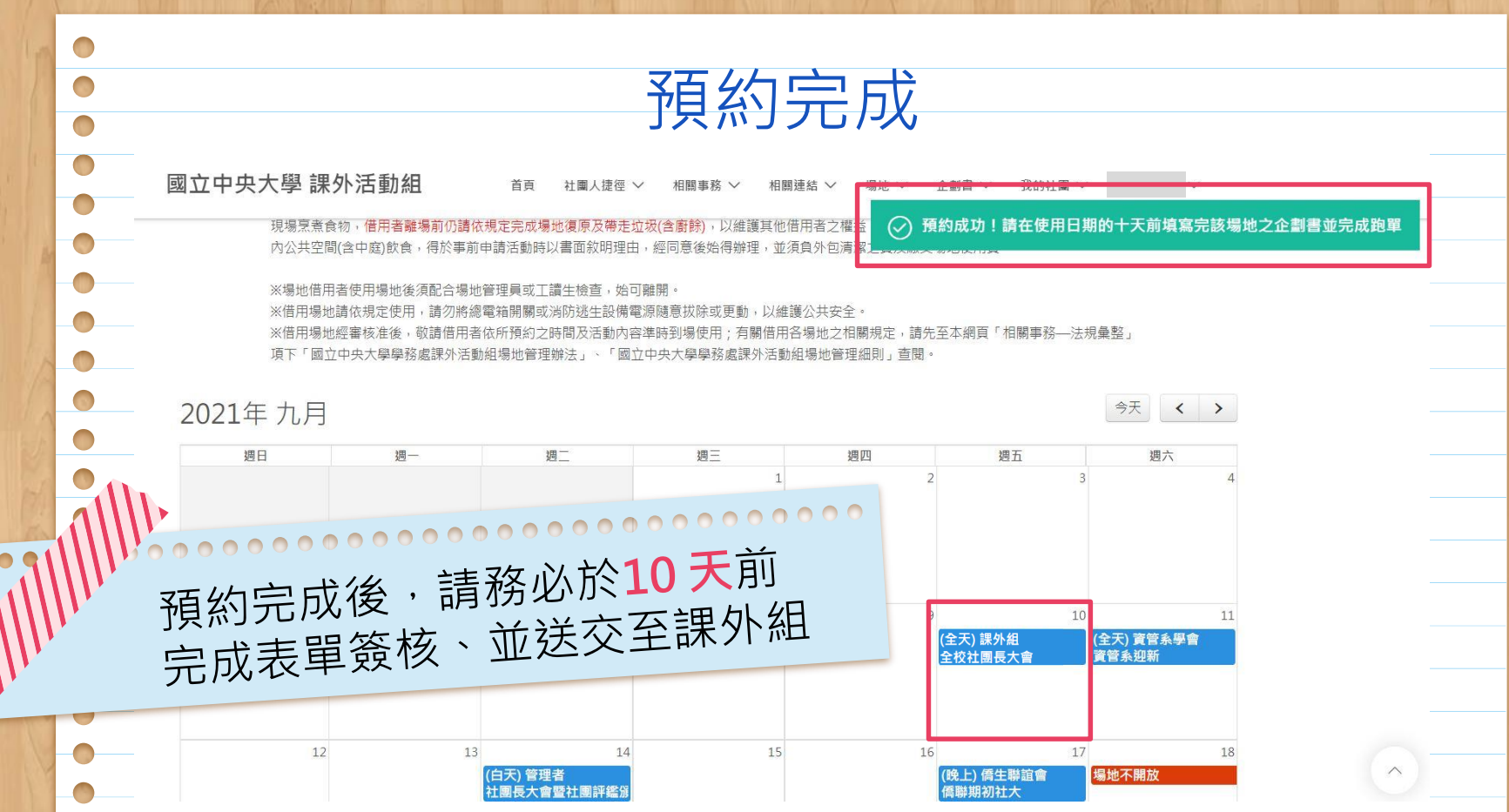

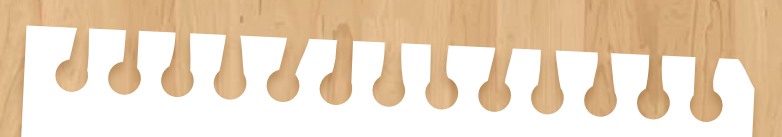

## 活動企劃書

03

新增、編輯與列印企劃書 (所有社團成員皆可操作)

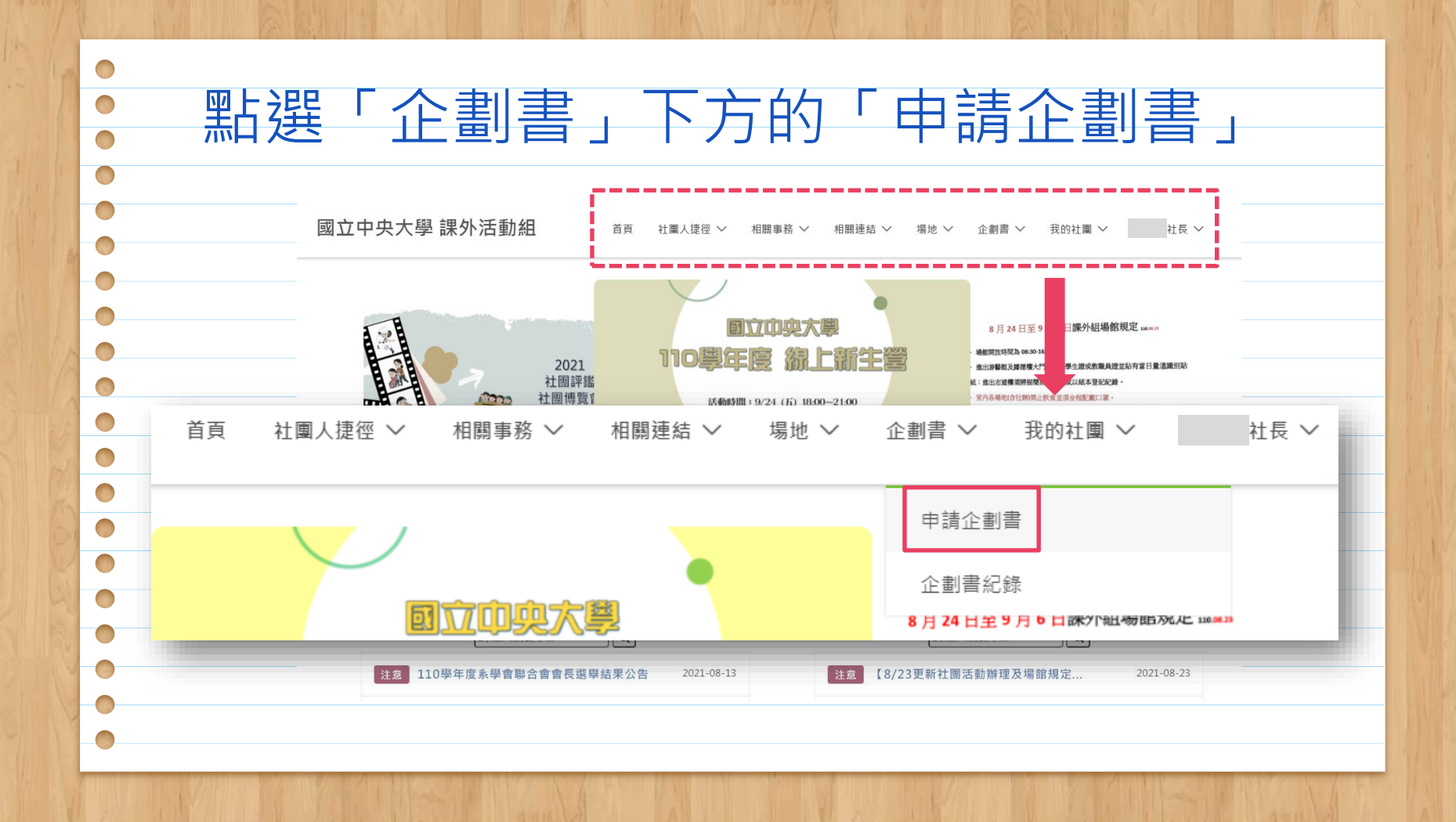

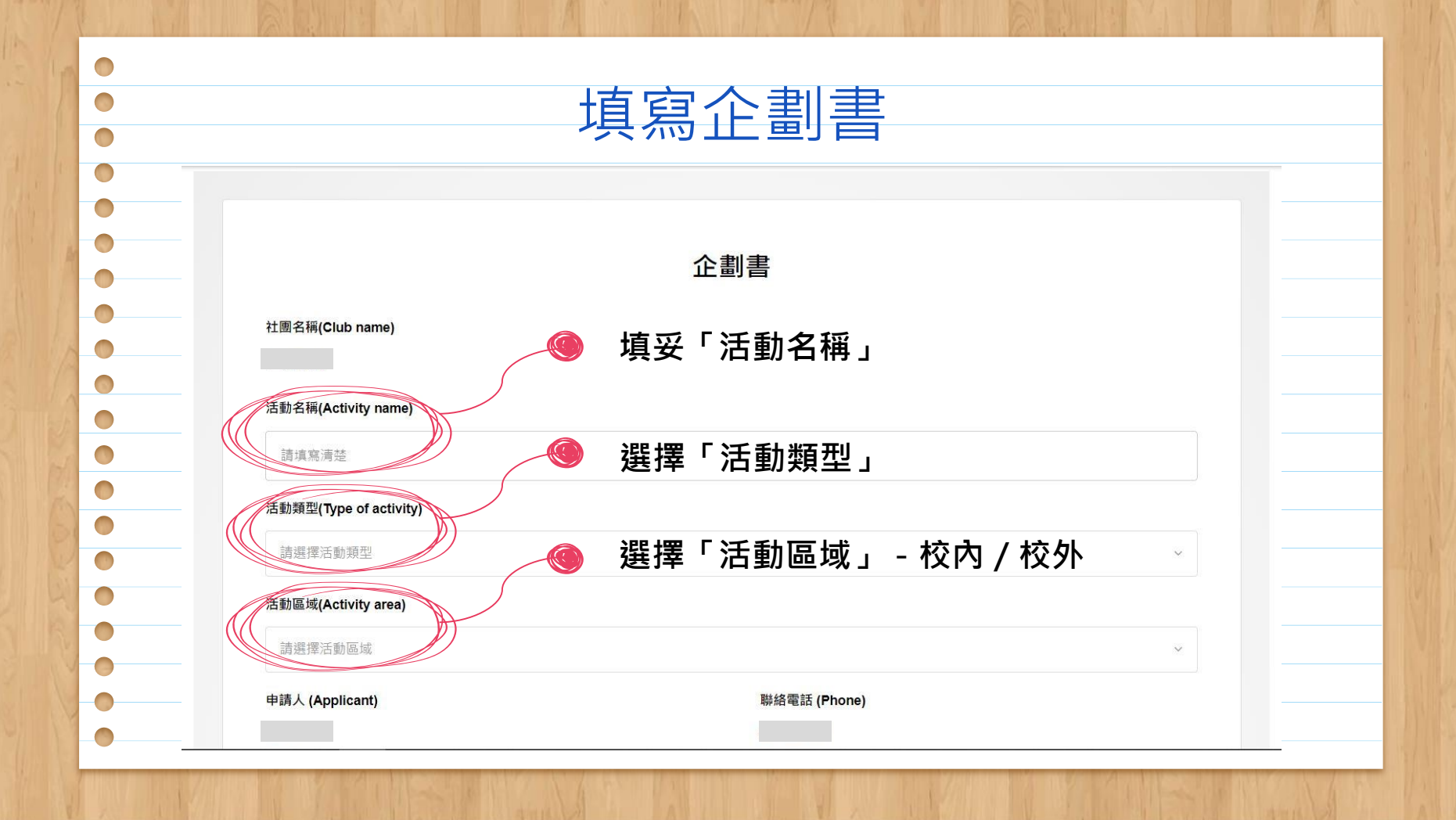

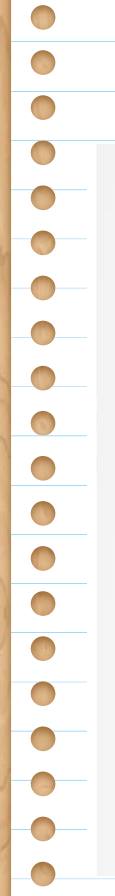

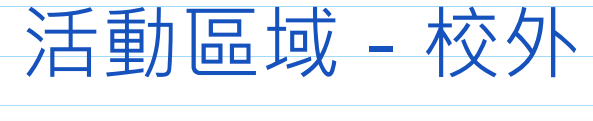

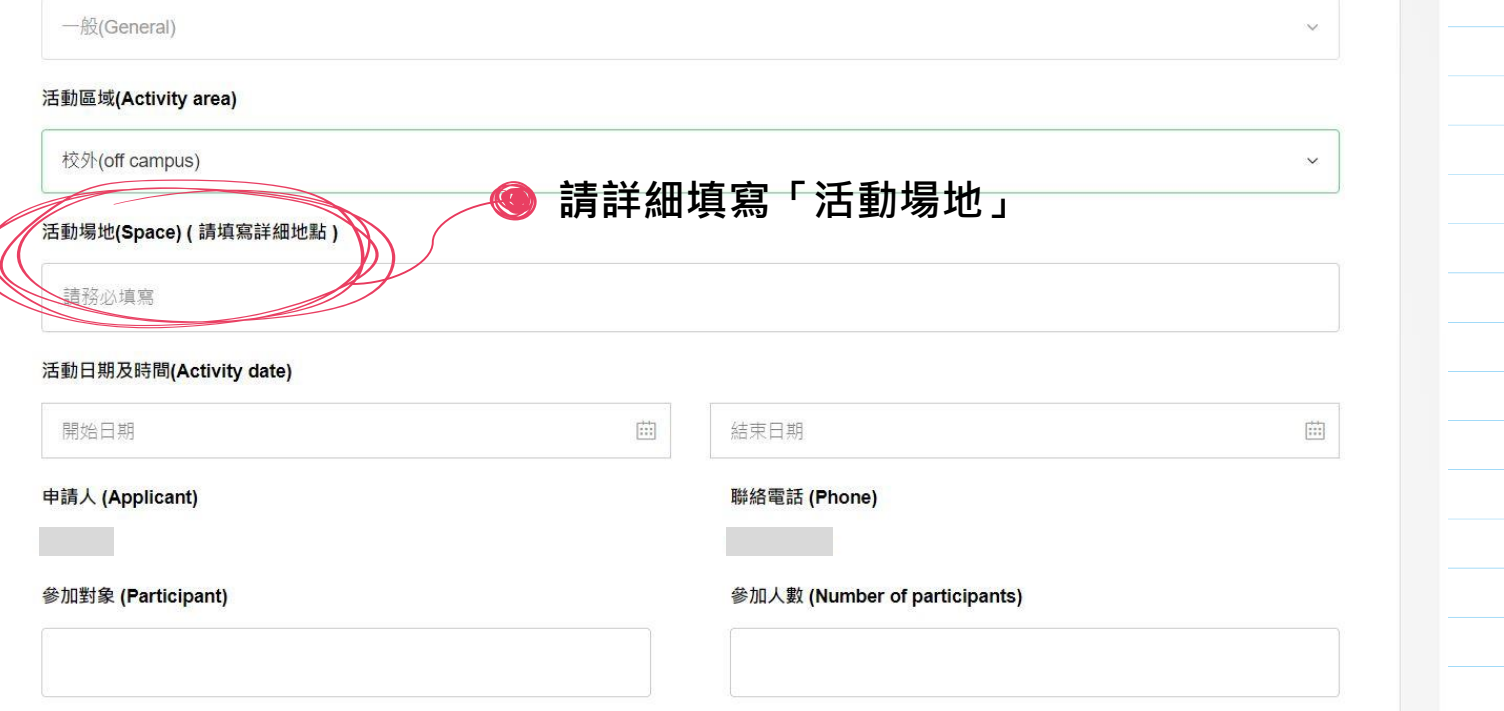

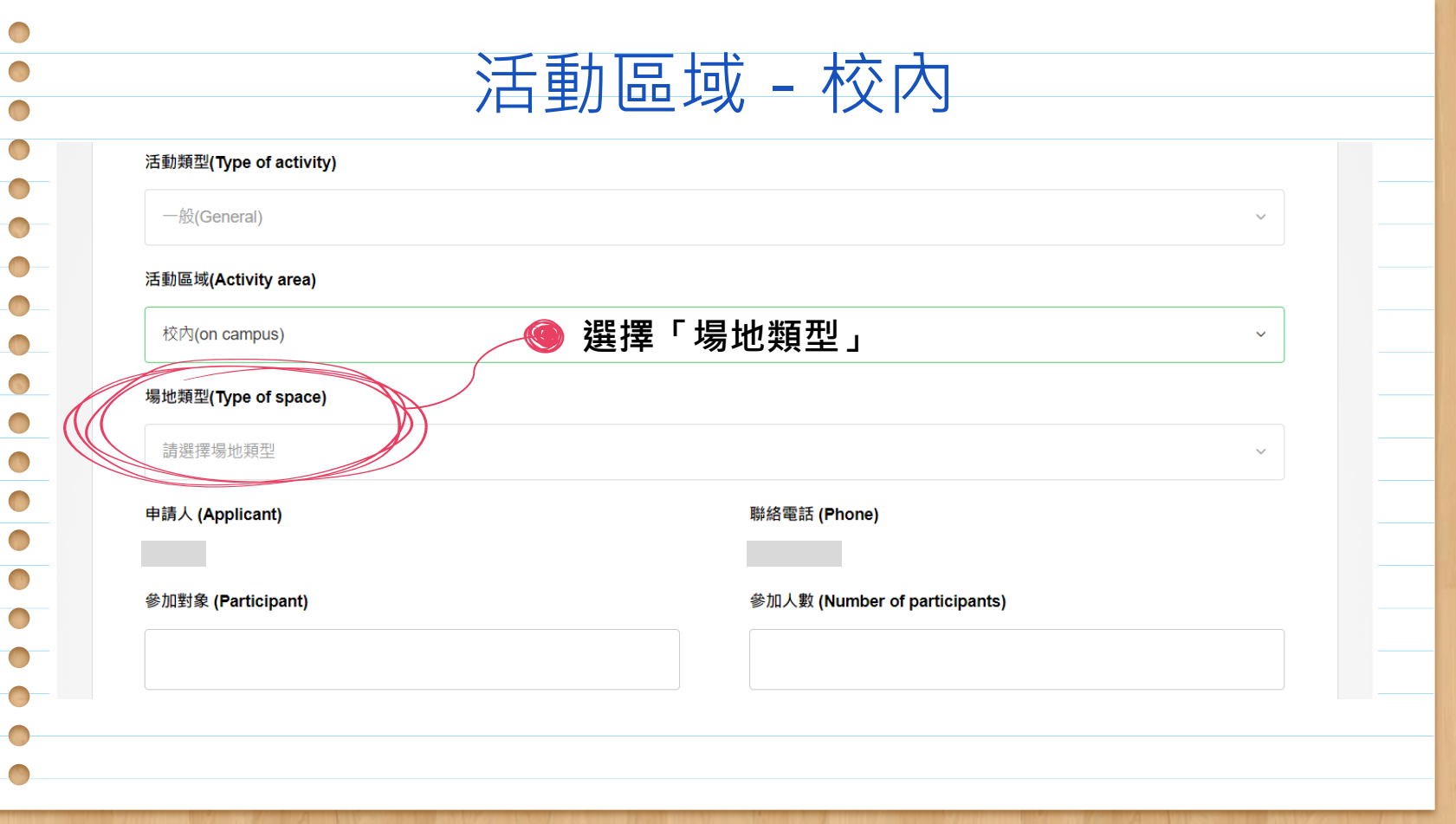

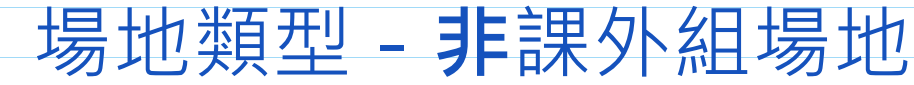

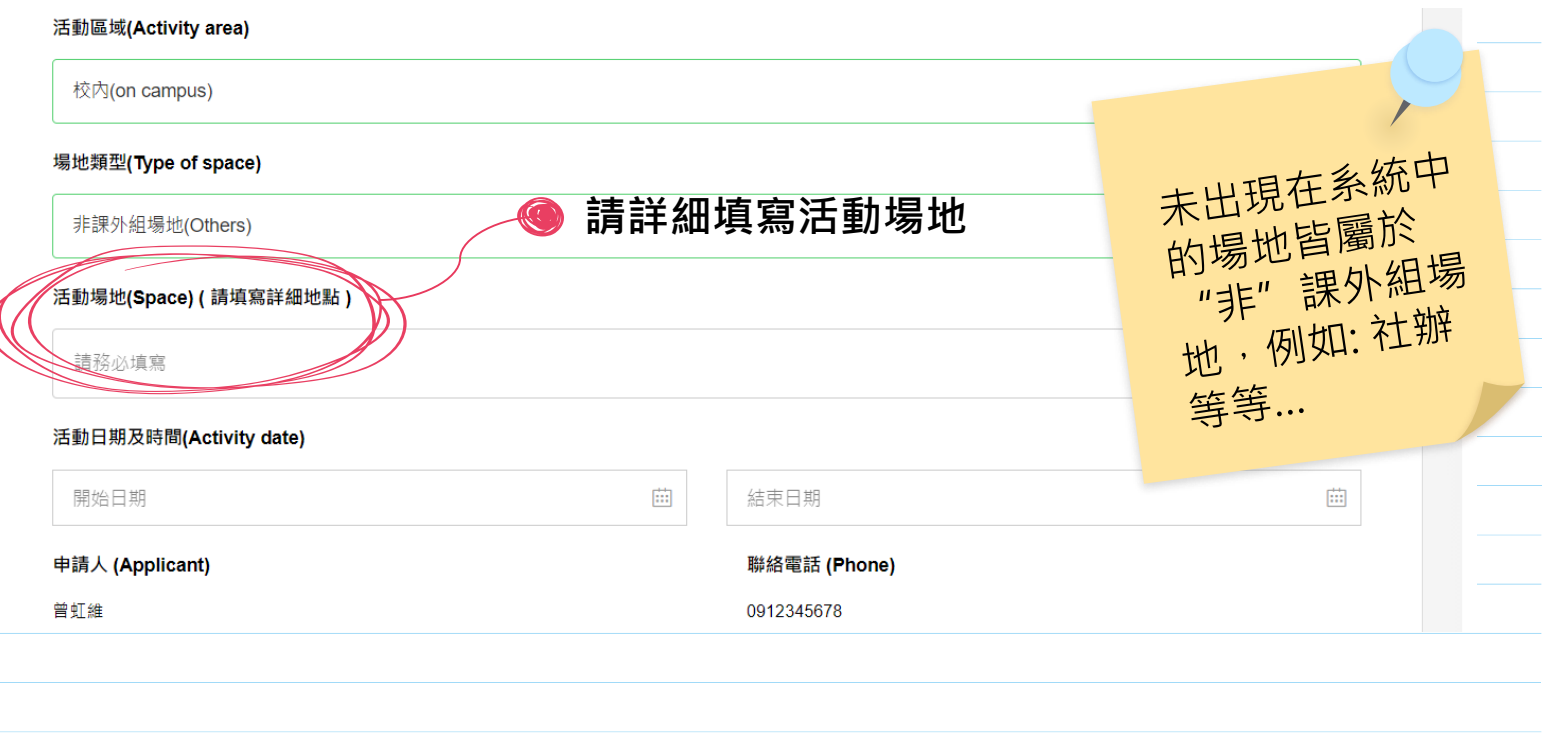

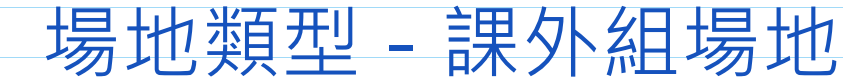

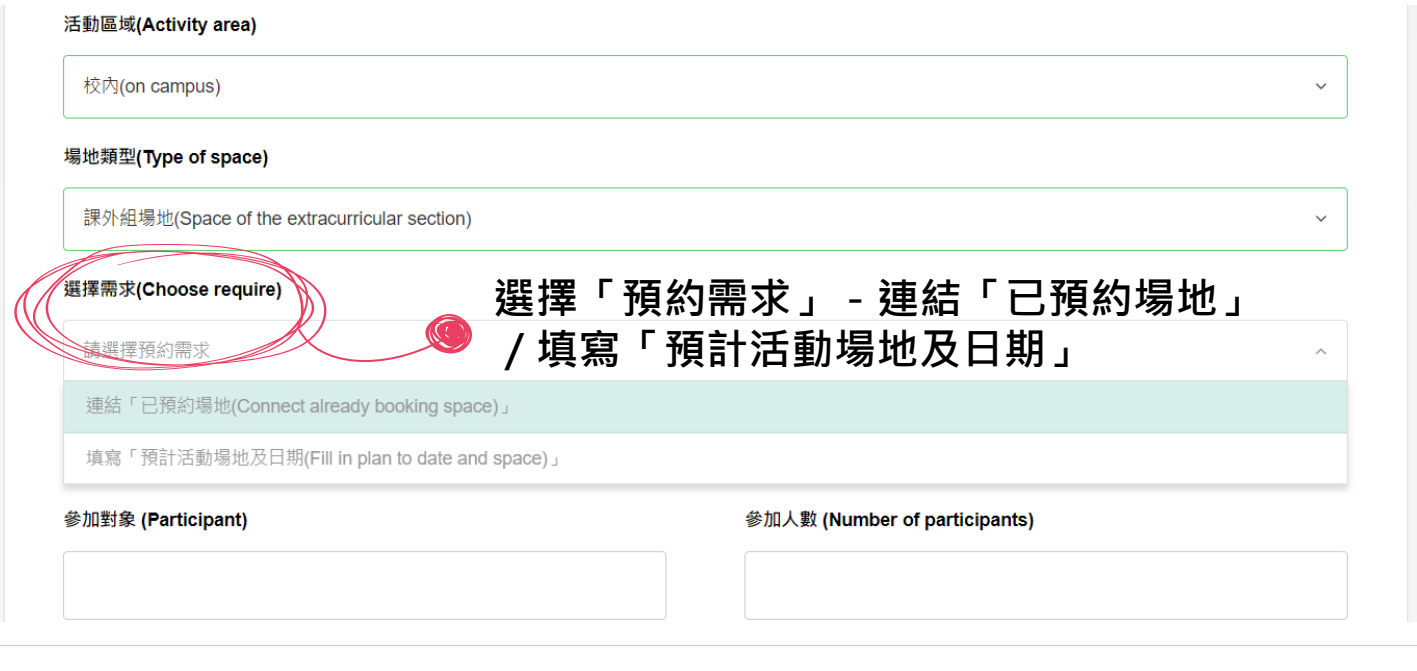

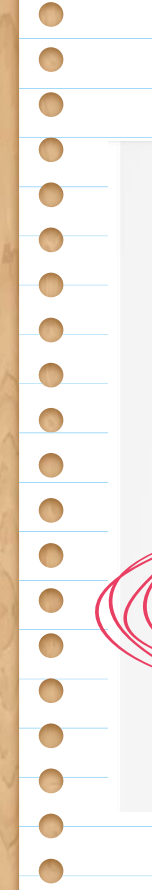

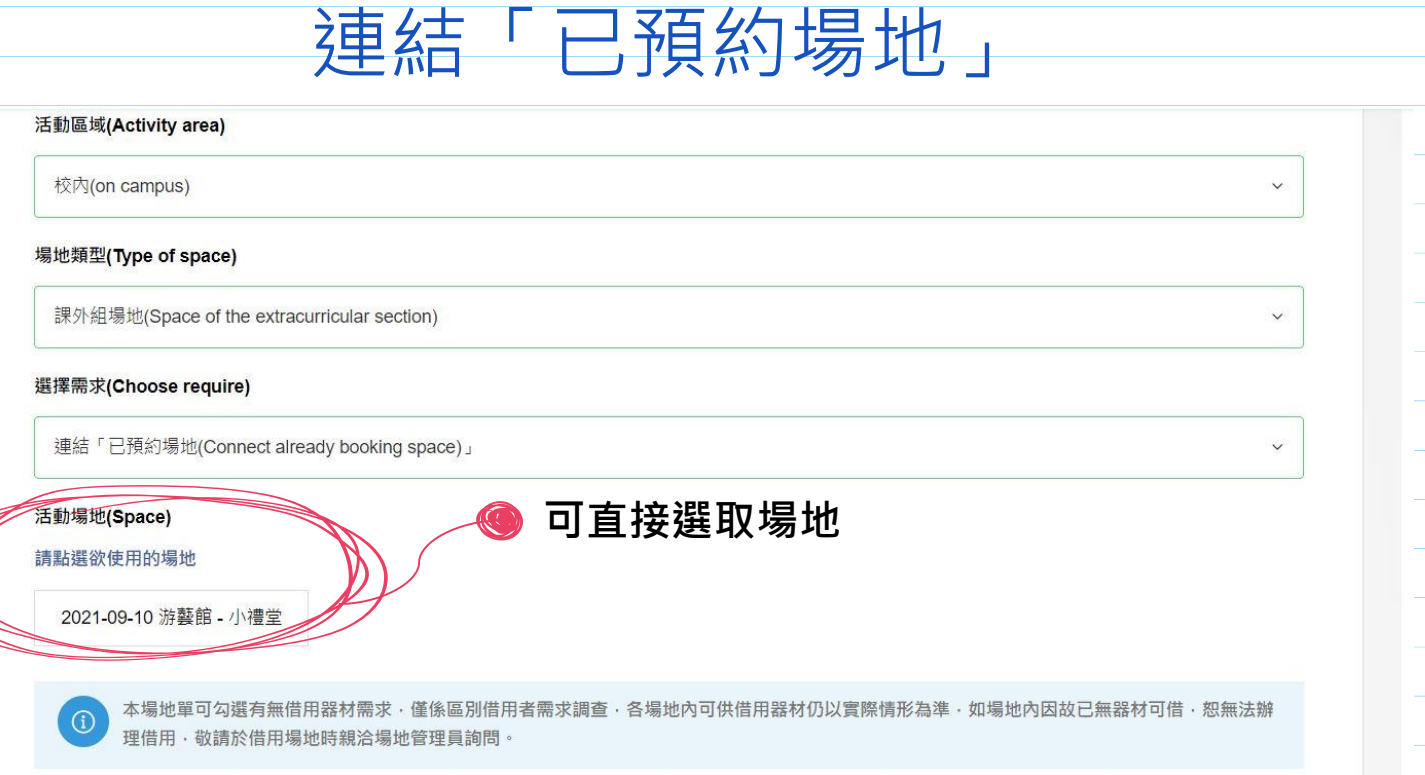

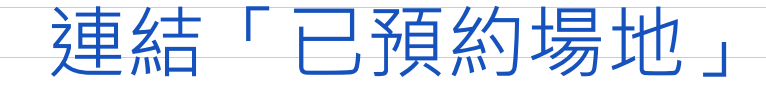

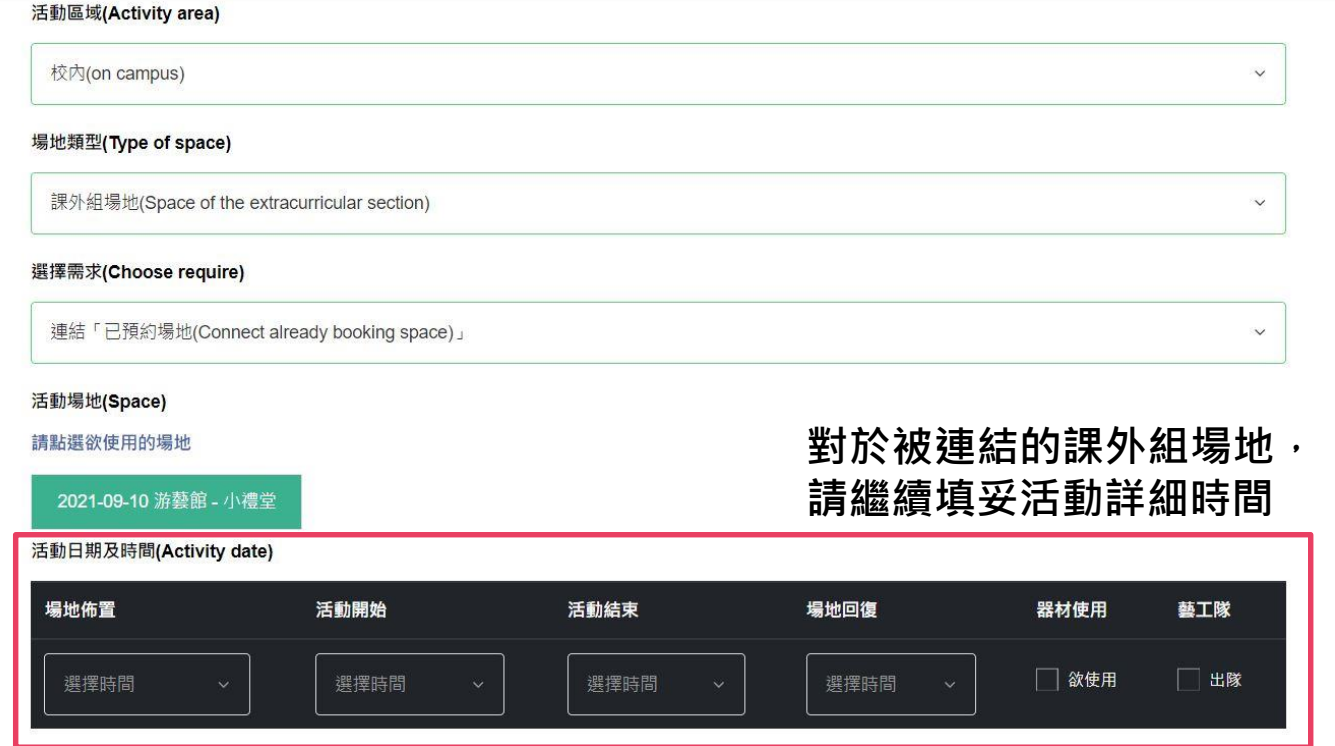

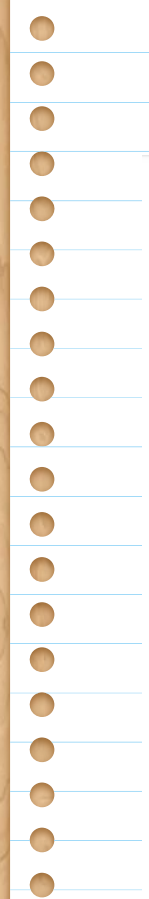

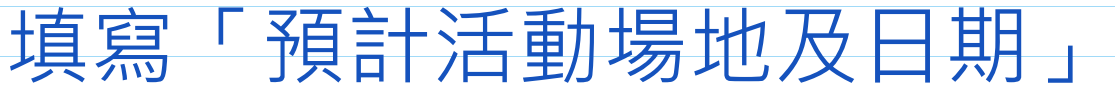

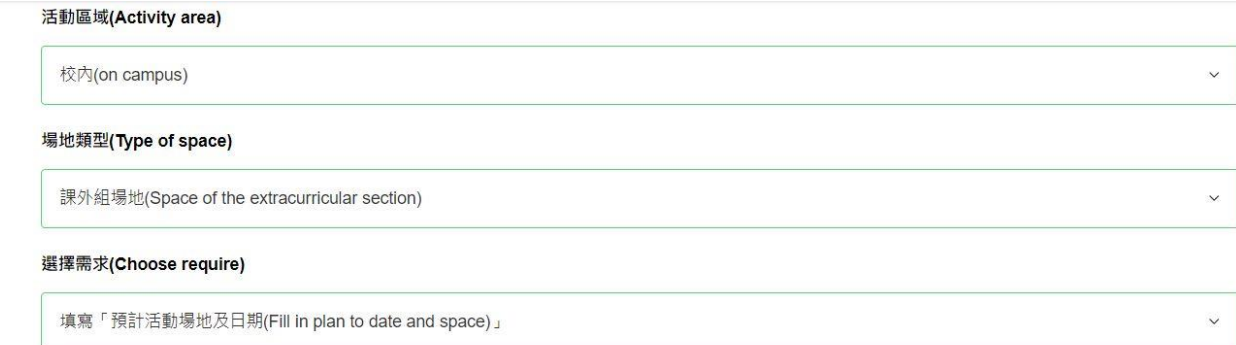

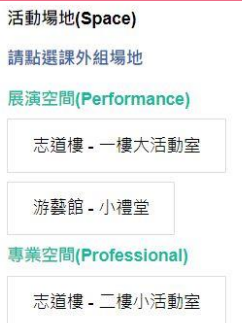

志道樓 - 二樓多功能教室

### **若場地尚未預約, 請選取預計使用之場地**

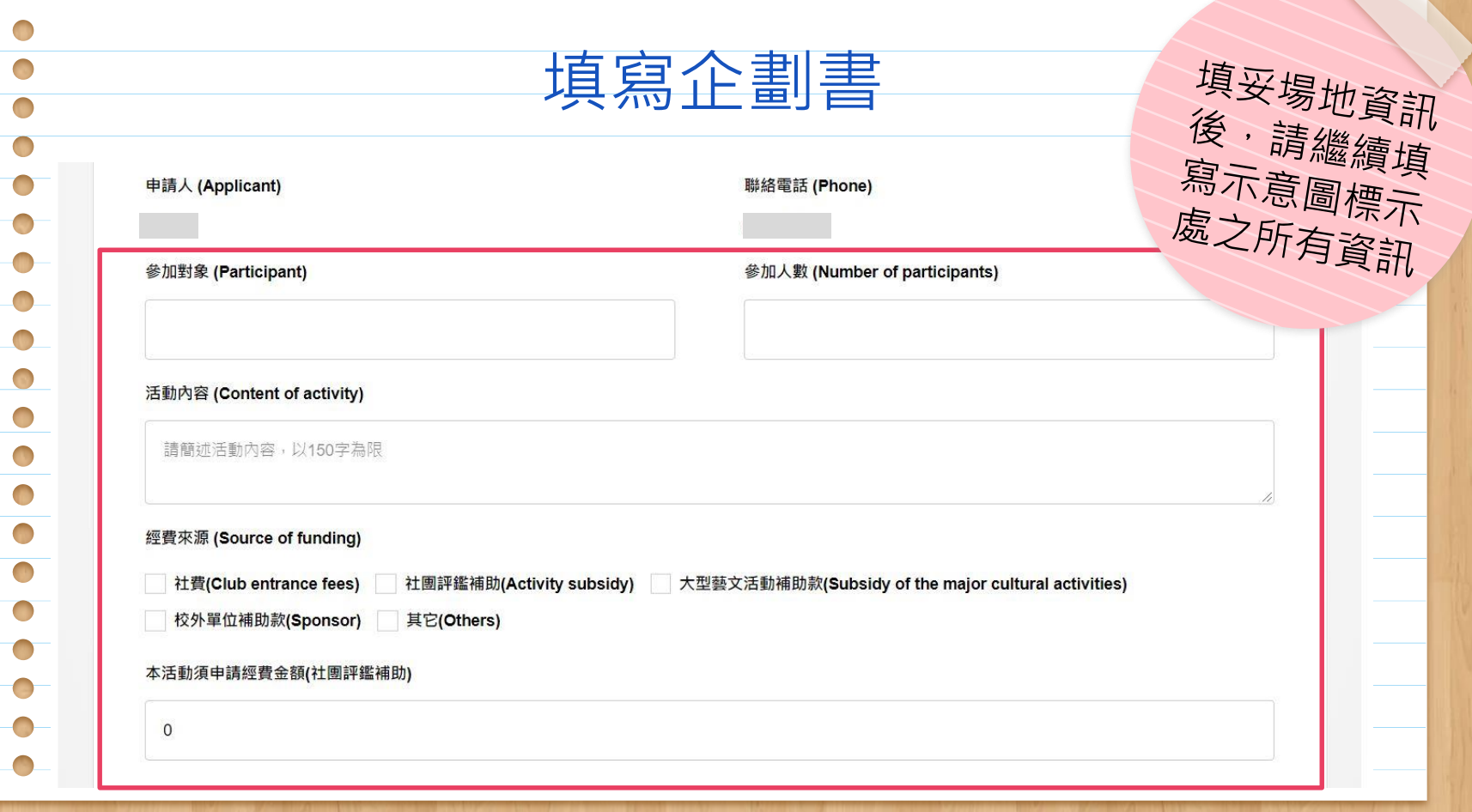

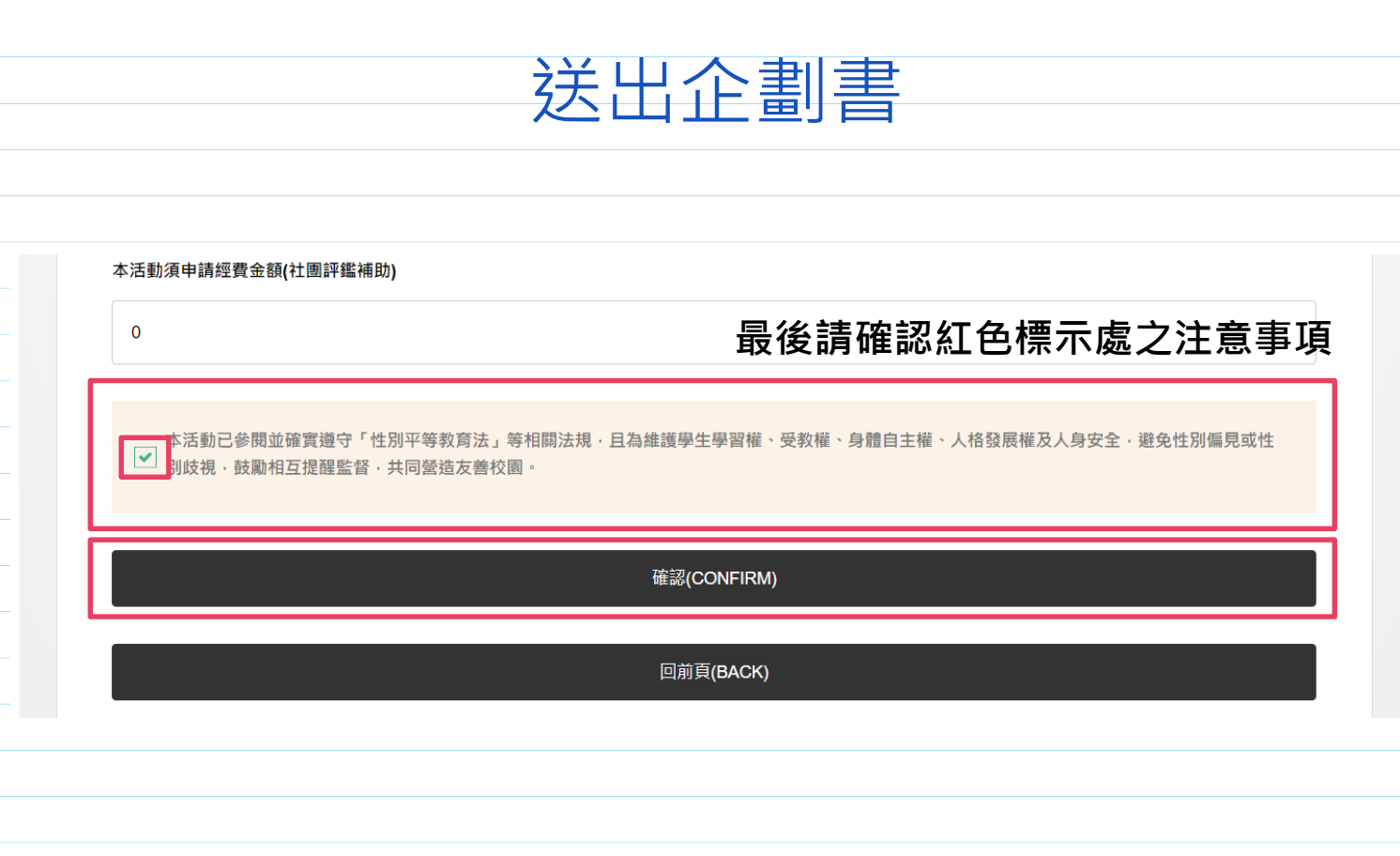

 $\bigcirc$  $\bigcap$ 

 $\bigcirc$  $\bigcirc$  $\bigcirc$  $\bigcirc$  $\Box$  $\blacksquare$
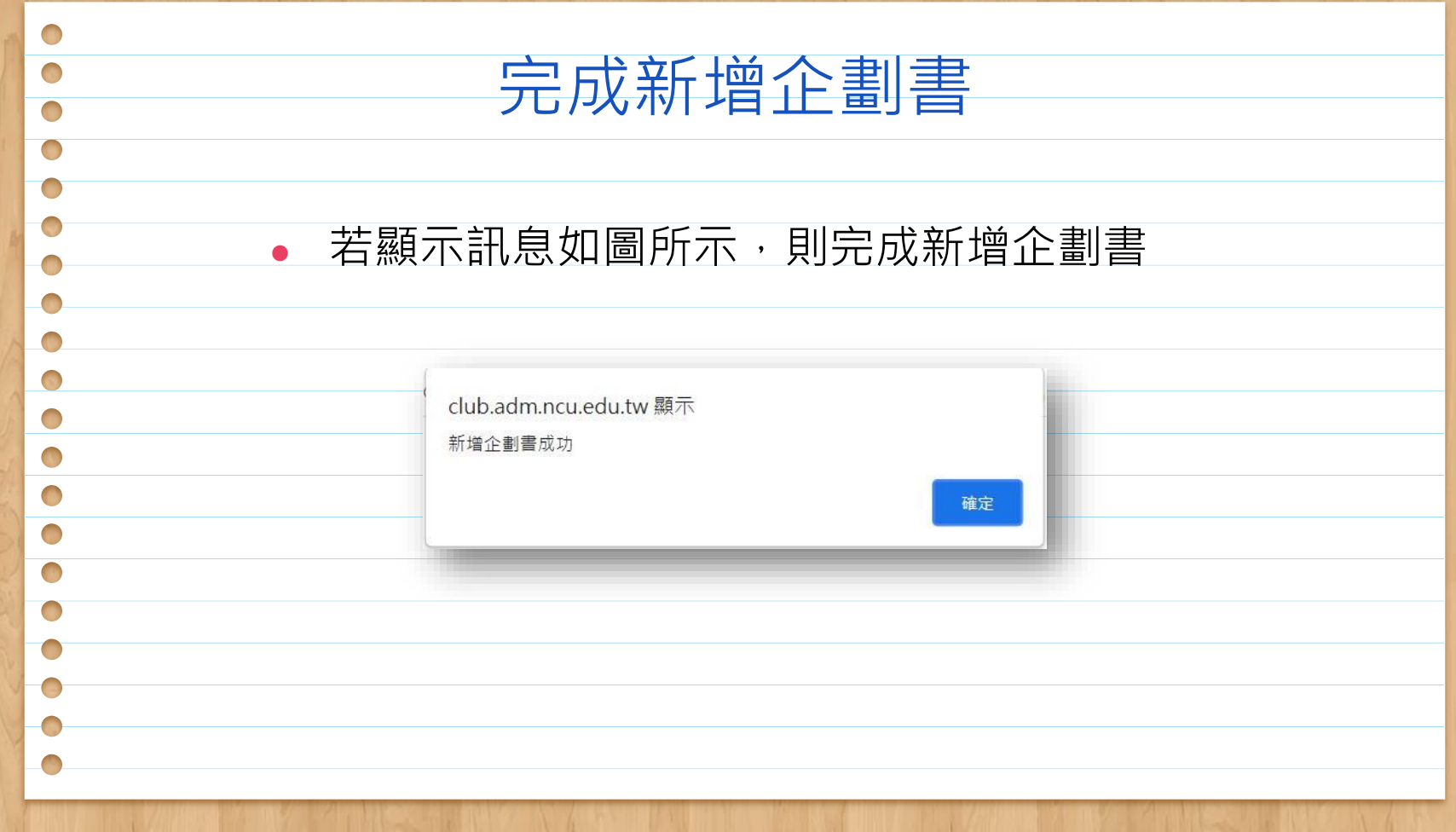

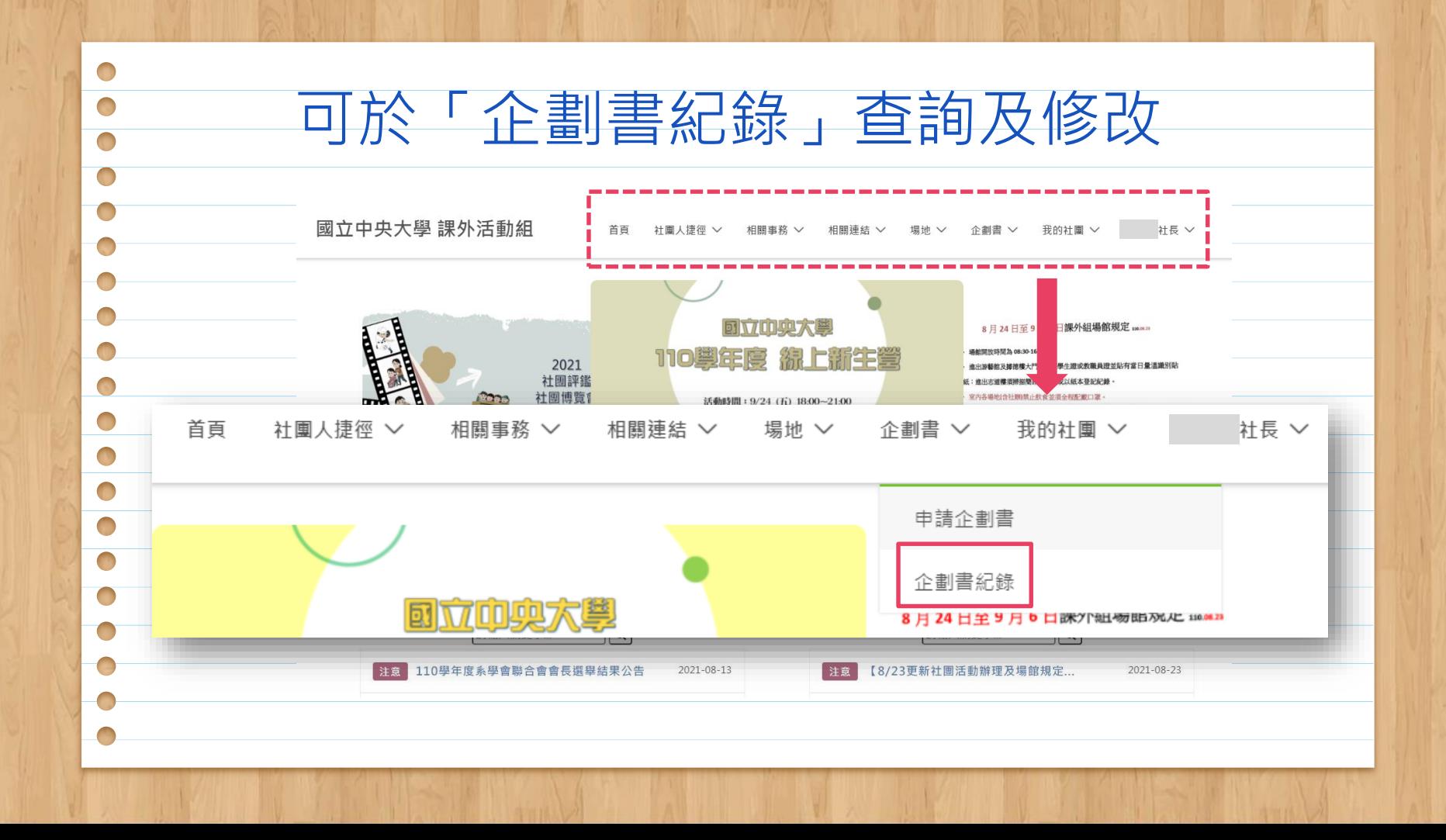

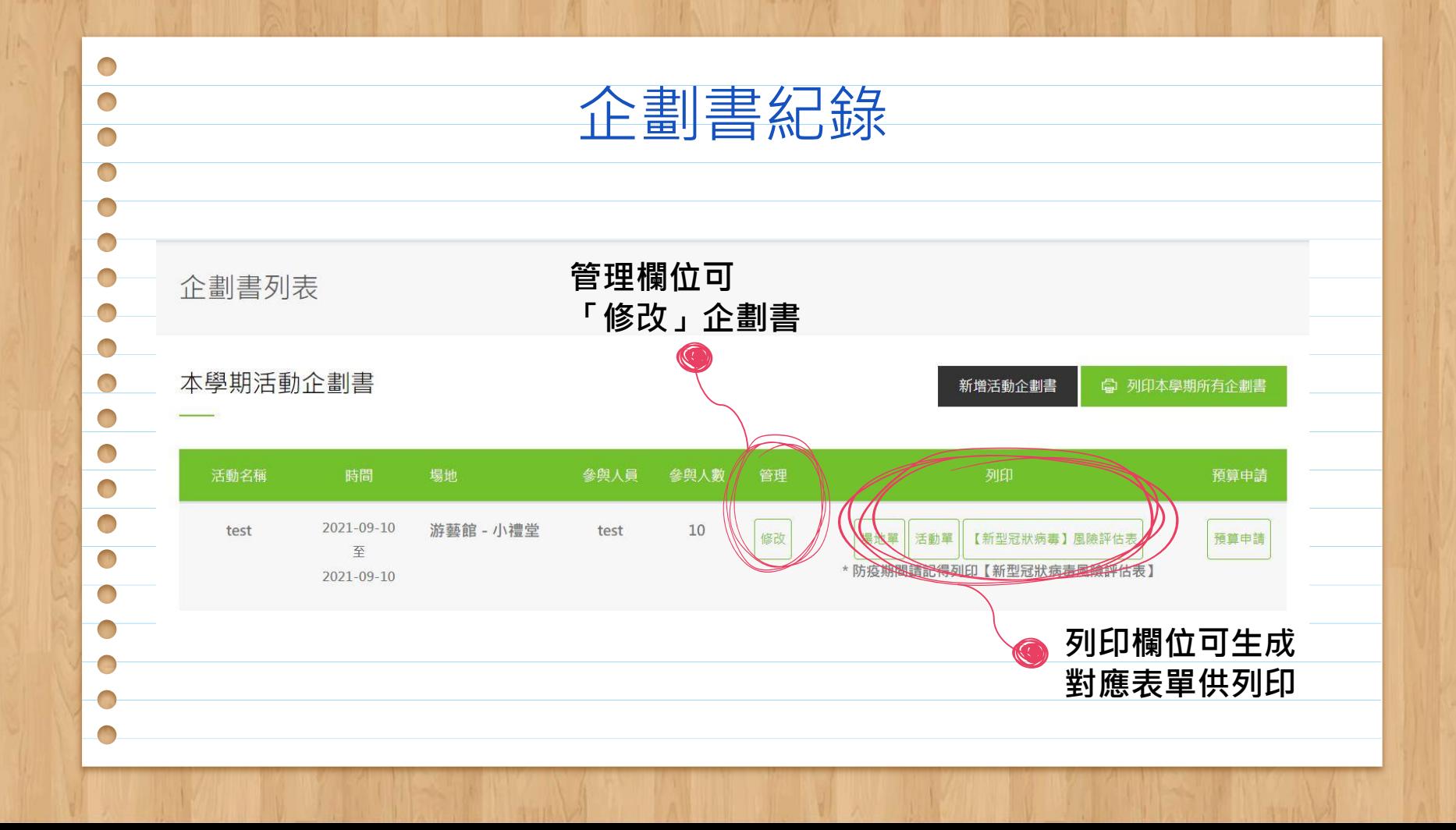

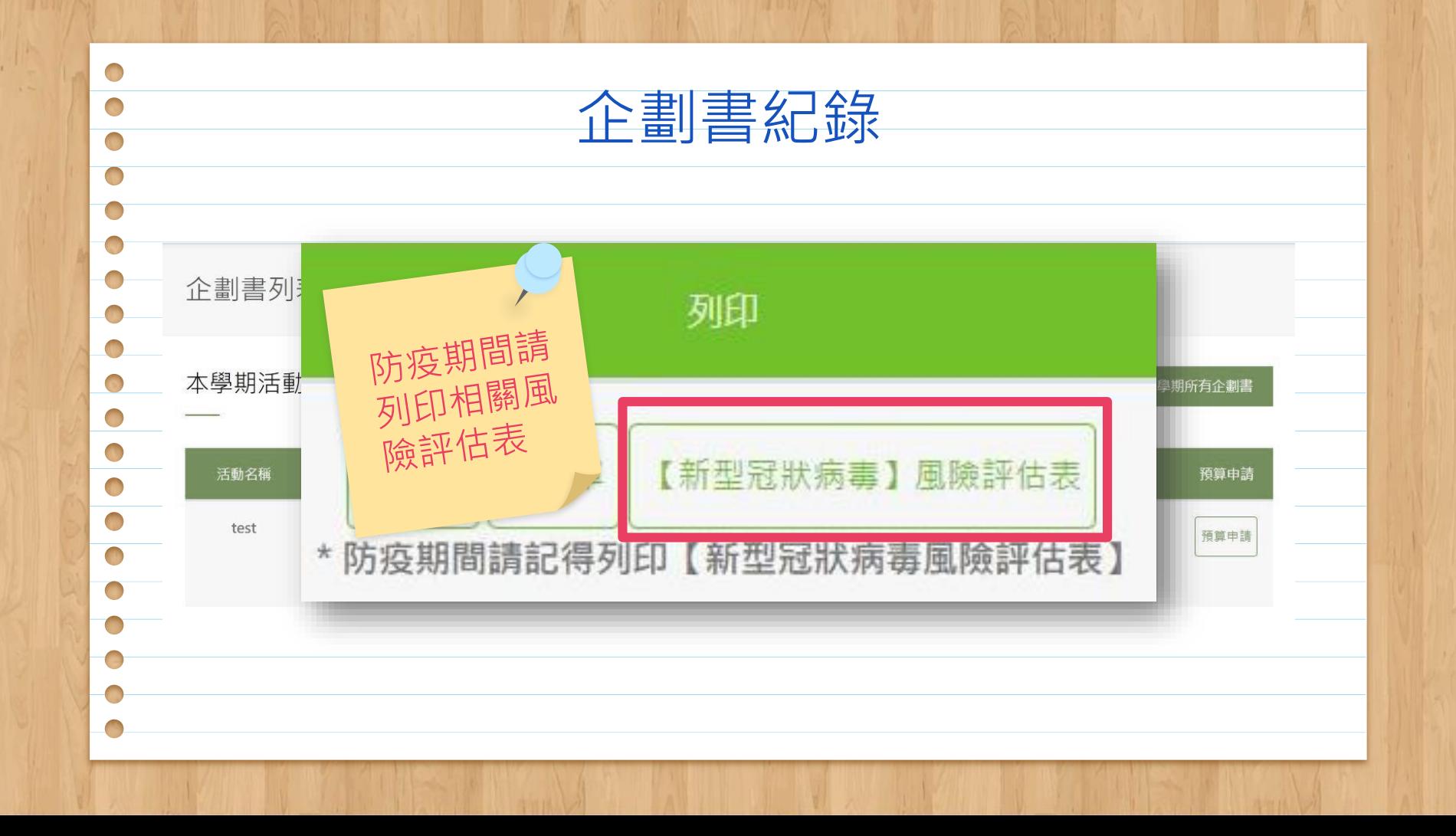

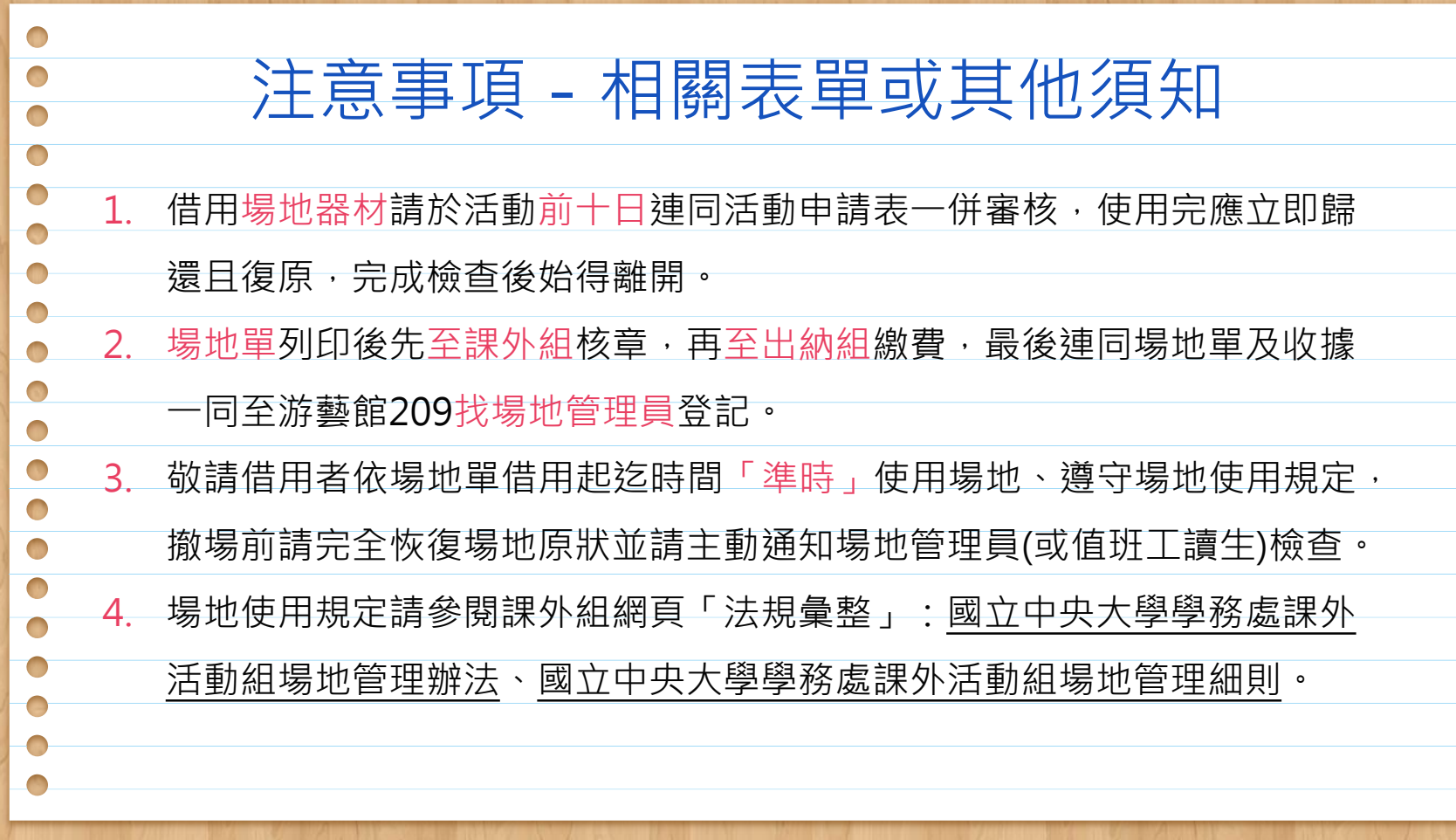

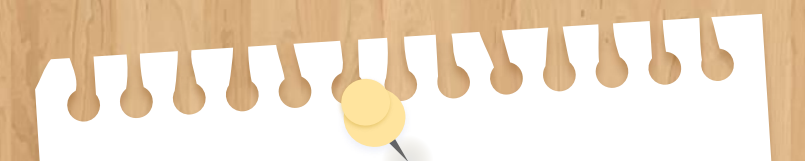

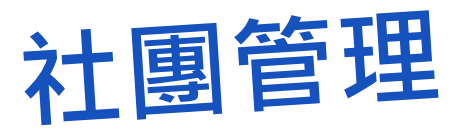

04

# 社員管理(僅限社長操作)

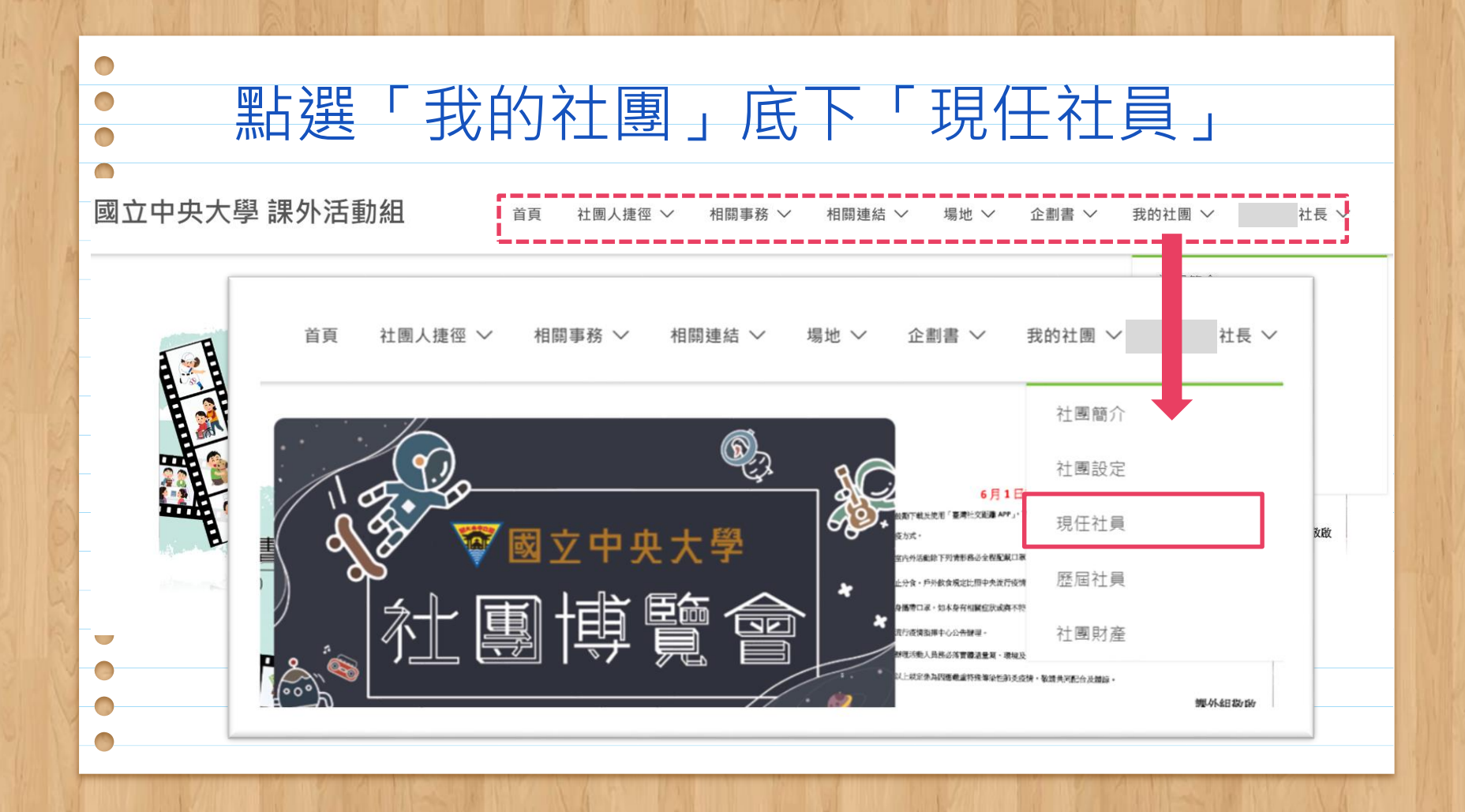

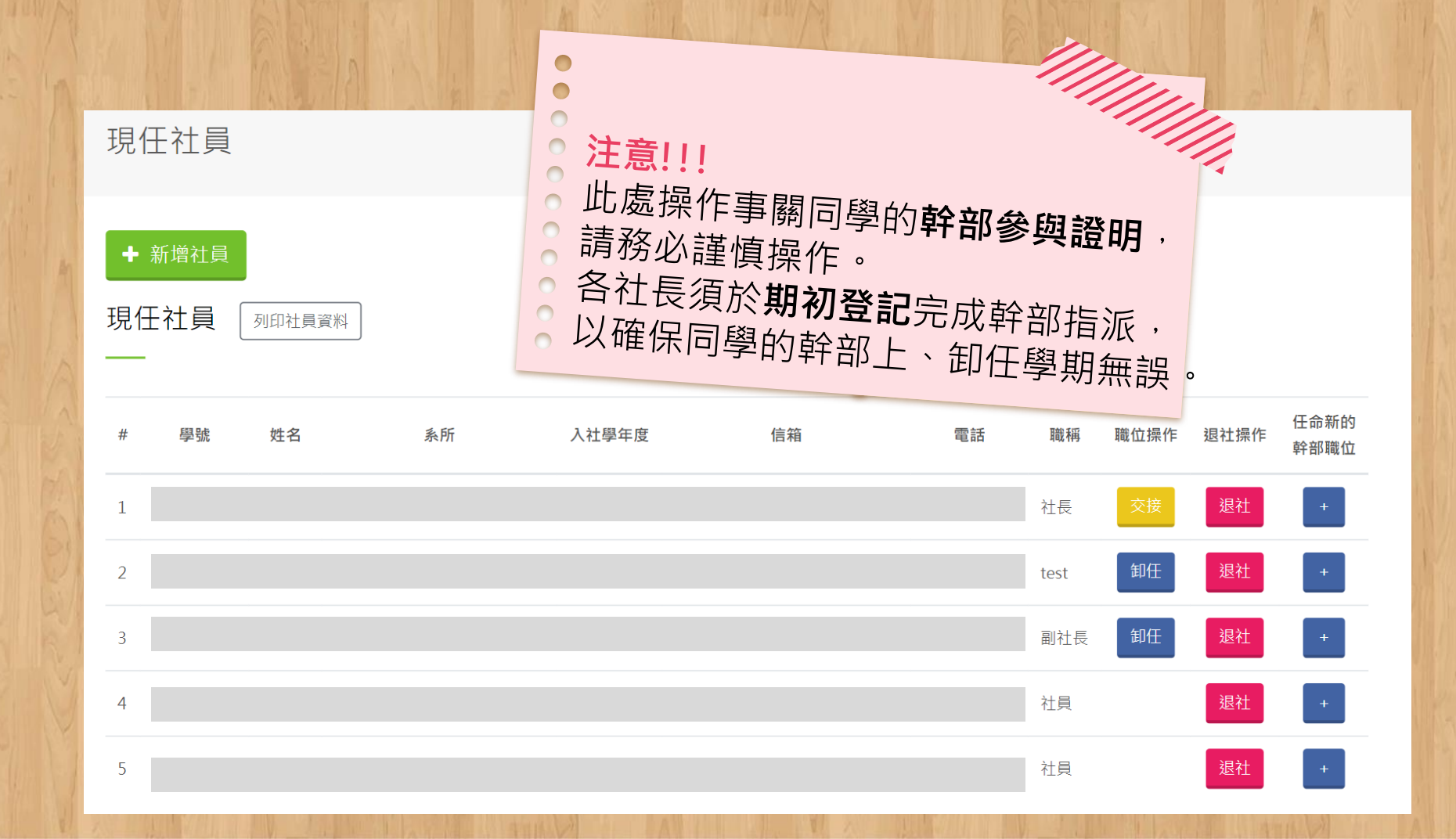

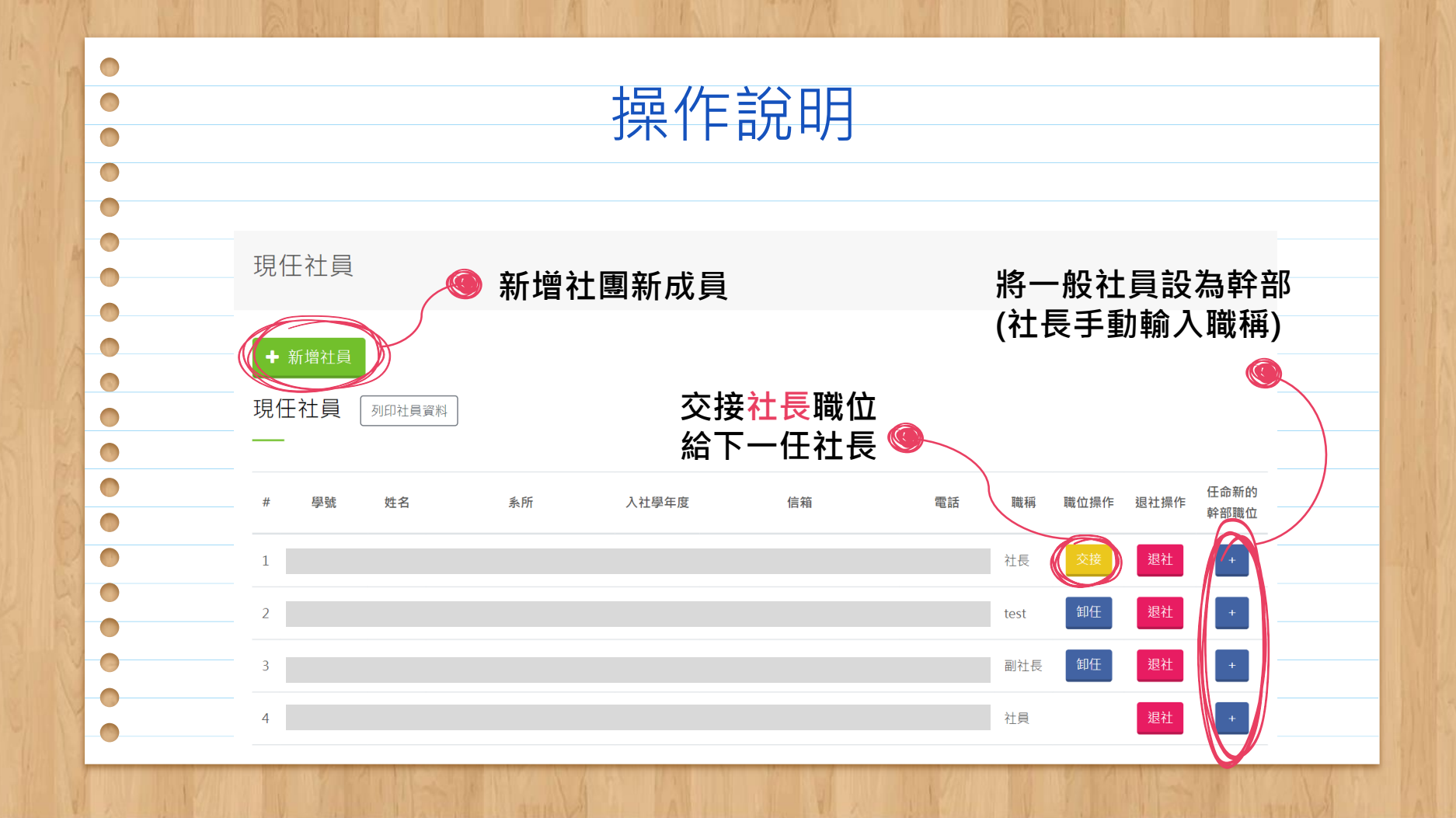

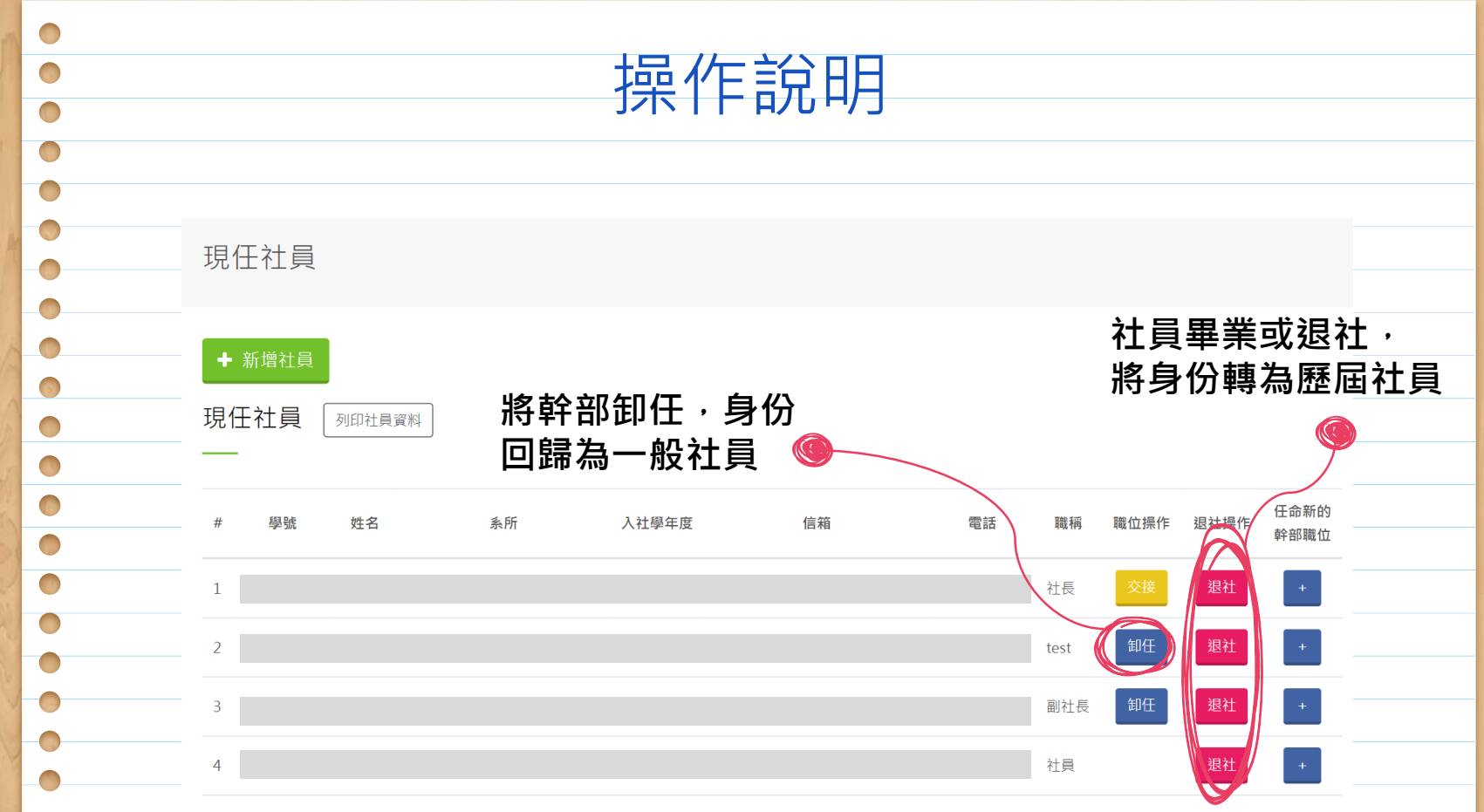

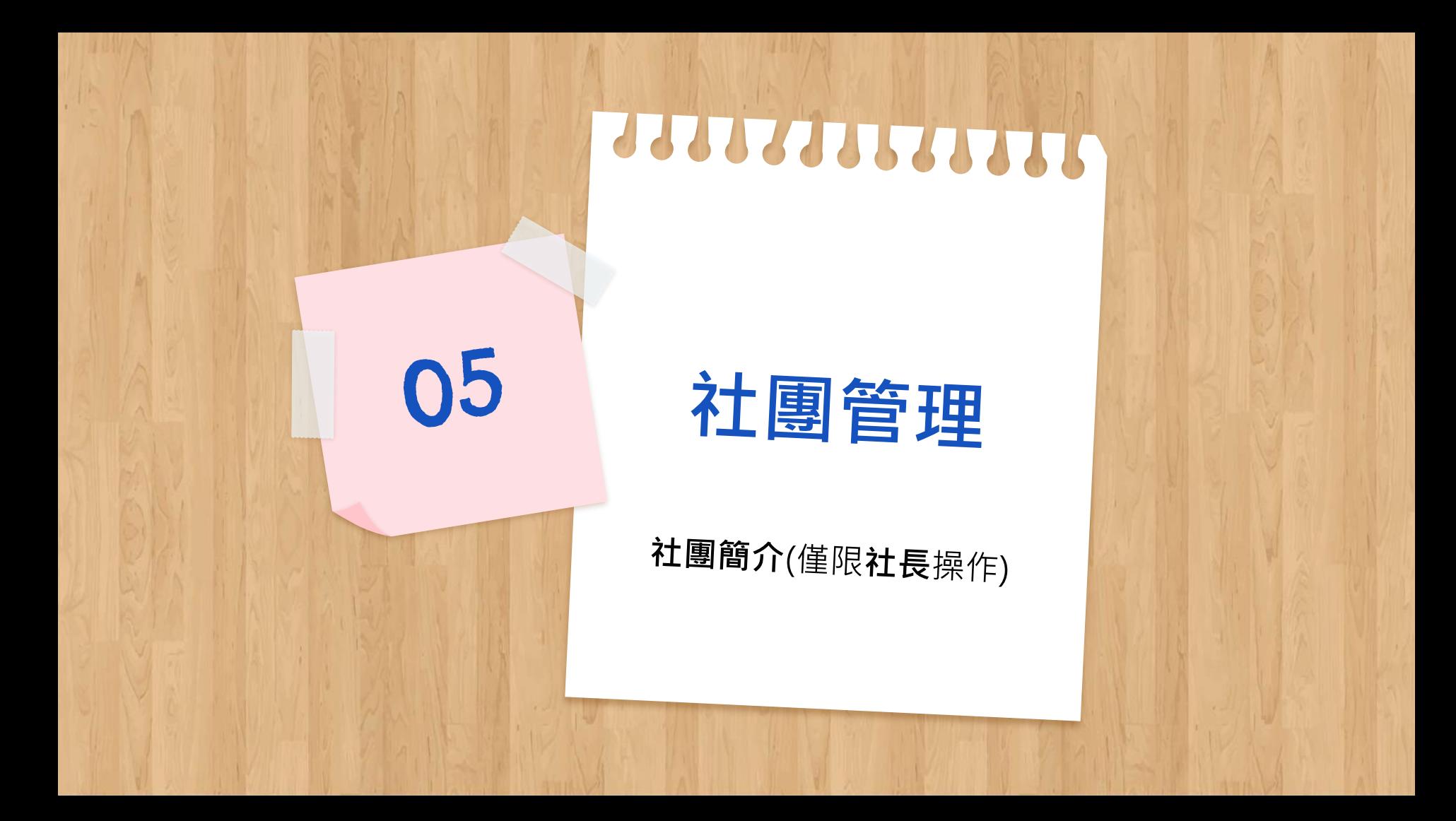

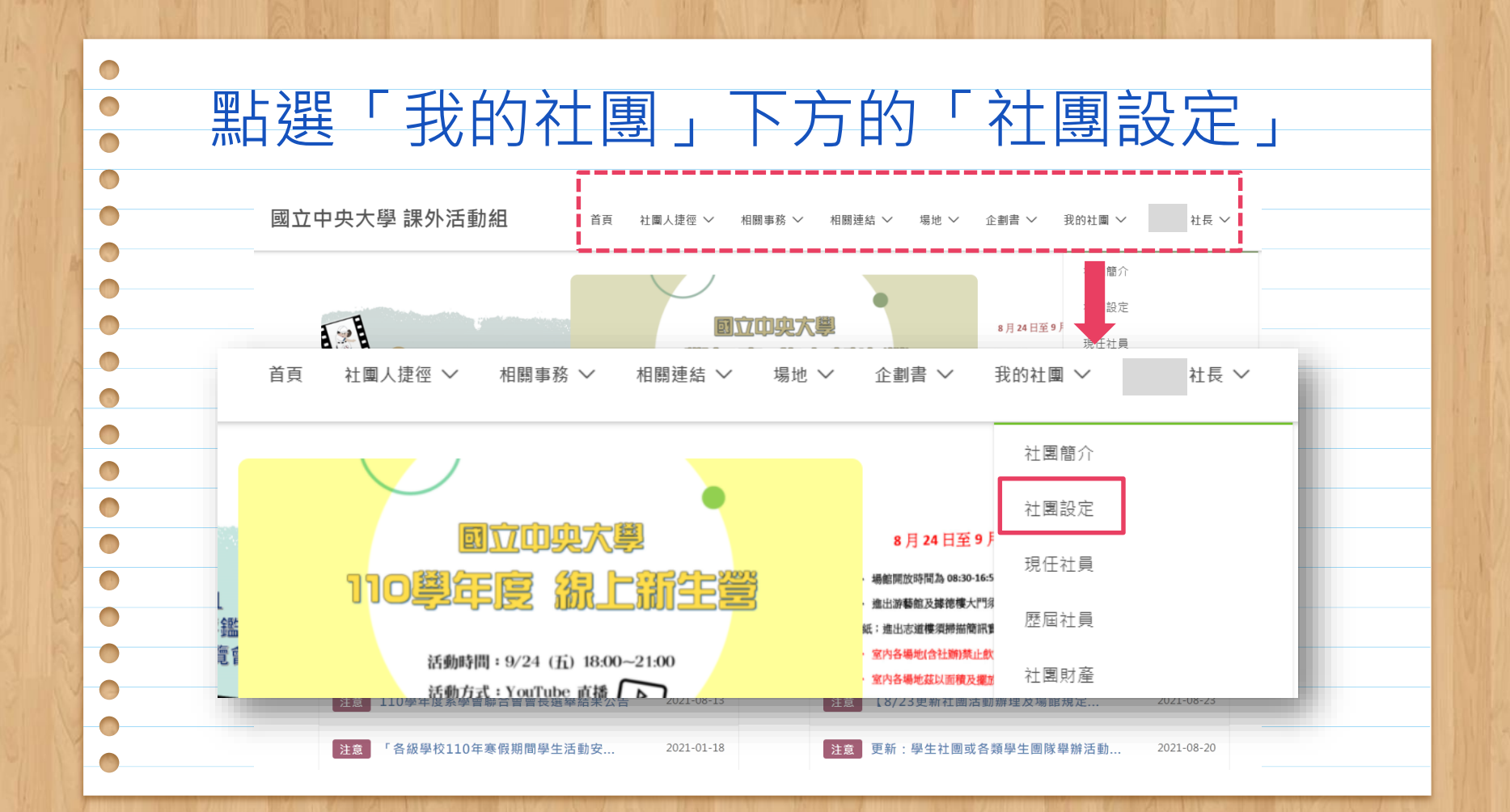

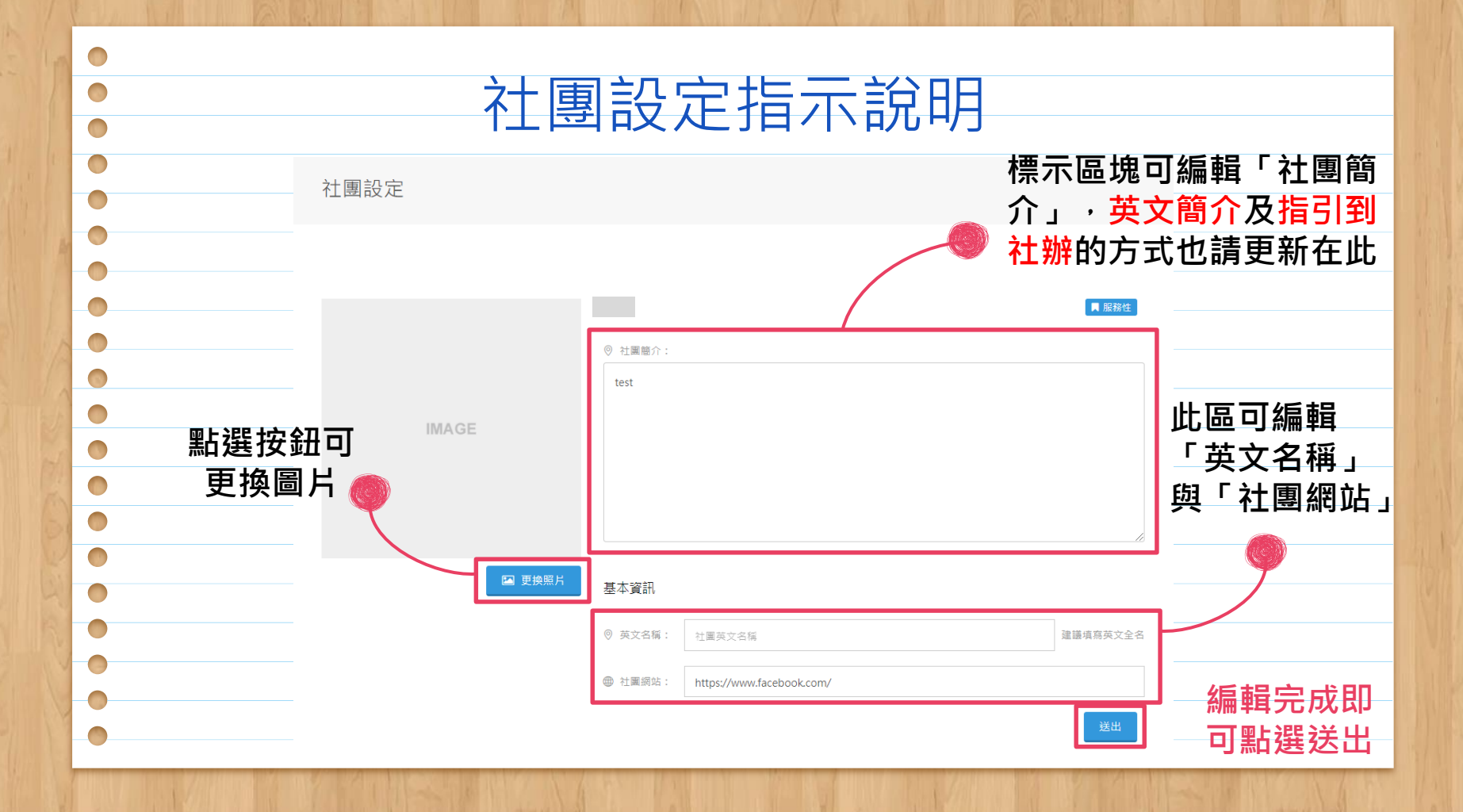

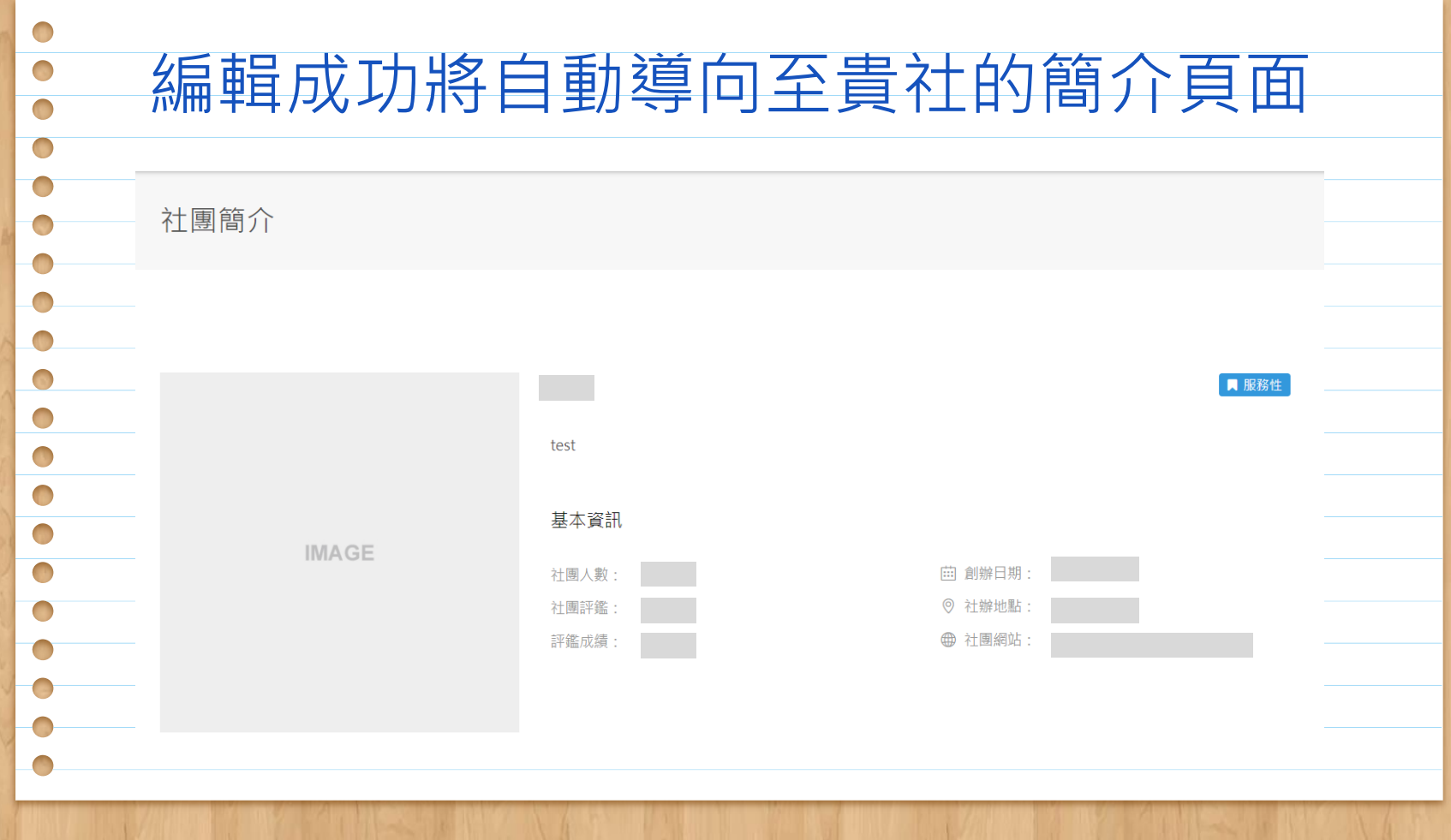

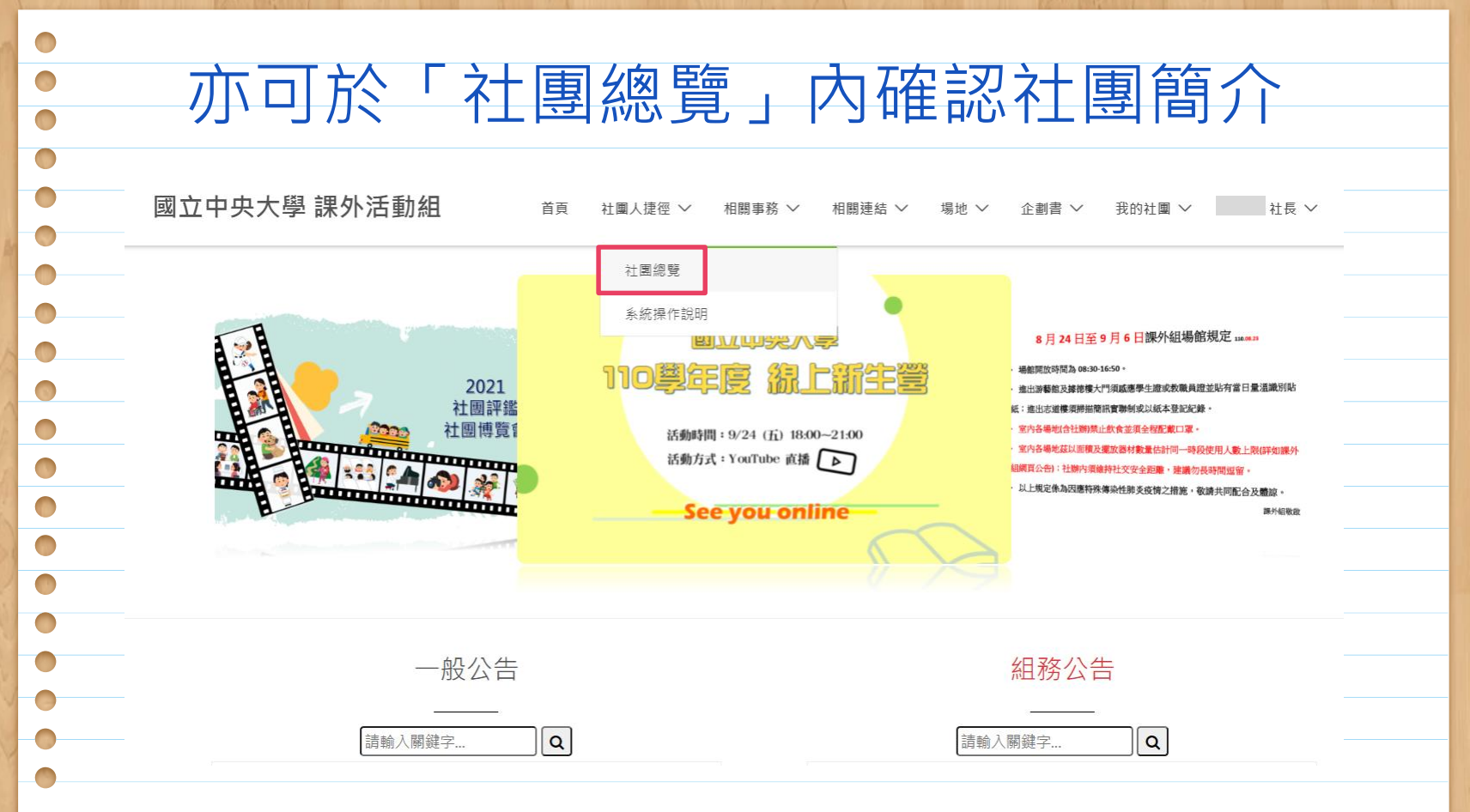

 $\Box$  $\bigcirc$  $\Box$  $\Box$  $\bigcap$  $\bigcirc$  $\bigcirc$  $\Box$  $\Box$  $\bigcap$ 

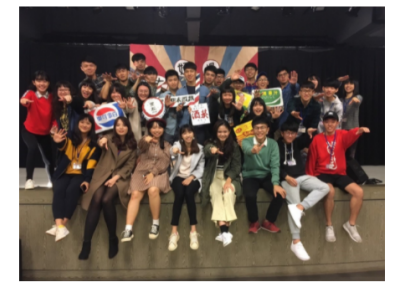

吉他社 NCUGuitar

## 吉他社 **NCUGUITAR**

範例

■康樂性

 ${\begin{array}{c} 0 & 0 & 0 & 0 & 0 & 0 & 0 & 0 & 0 \\ 0 & 0 & 0 & 0 & 0 & 0 & 0 & 0 \\ \end{array}}$ 

社團簡介可 以幫助社團

宣傳,吸引

更多人加入

中央大學吉他社,至今已走過42個年頭,是校內頗具歷史性與指標性的社團。 社辦裡頭有口窗,窗的後方有天臺。 在夜裡,我們會彈著吉他,在松林中唱出心裡的樂章。燈光永不熄滅,因為星空總在頂上照光。 讓我們拉近彼此的弦 心距吧。在這片微雨的松濤,種下一點音樂的吉他。

#### **NCU Guitar Club**

NCU Guitar Club was founded 41 years ago. It is a quite historic and famous club in NCU. In the club, you can sing freely and find people who are interested in guitar or other instruments. At night, we get together to practice and share different experiences. Music can shorten the distance between us~

## 基本資訊

◎ 社辦地點: 游藝館2F

**+ 社團網站: https://www.facebook.com/NCUguitar** 

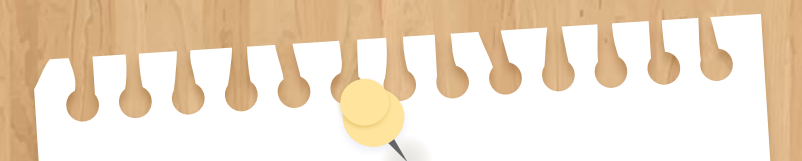

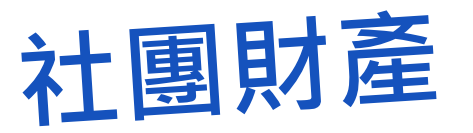

06

領用、報廢和列印財產卡 (僅社長可操作)

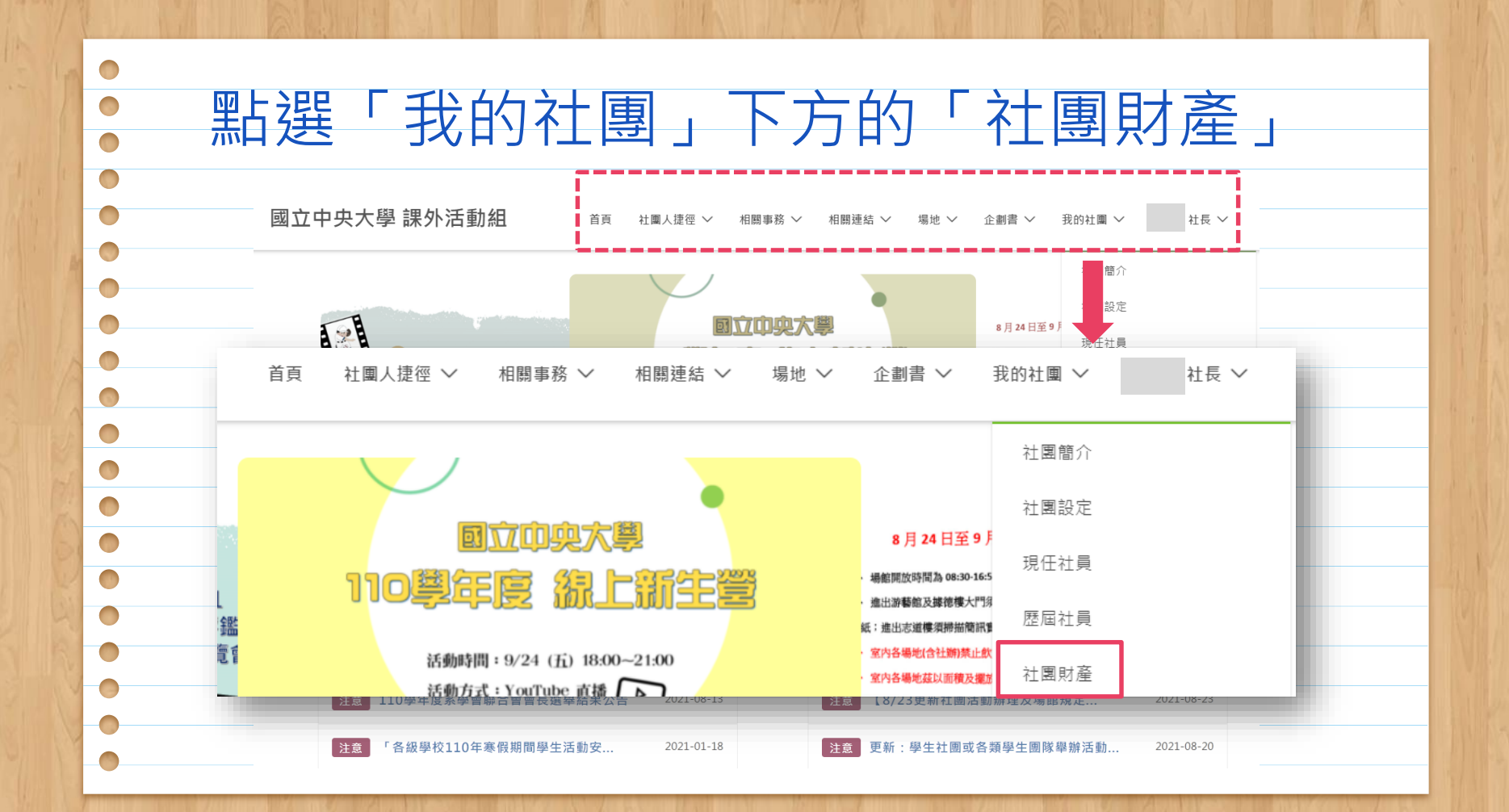

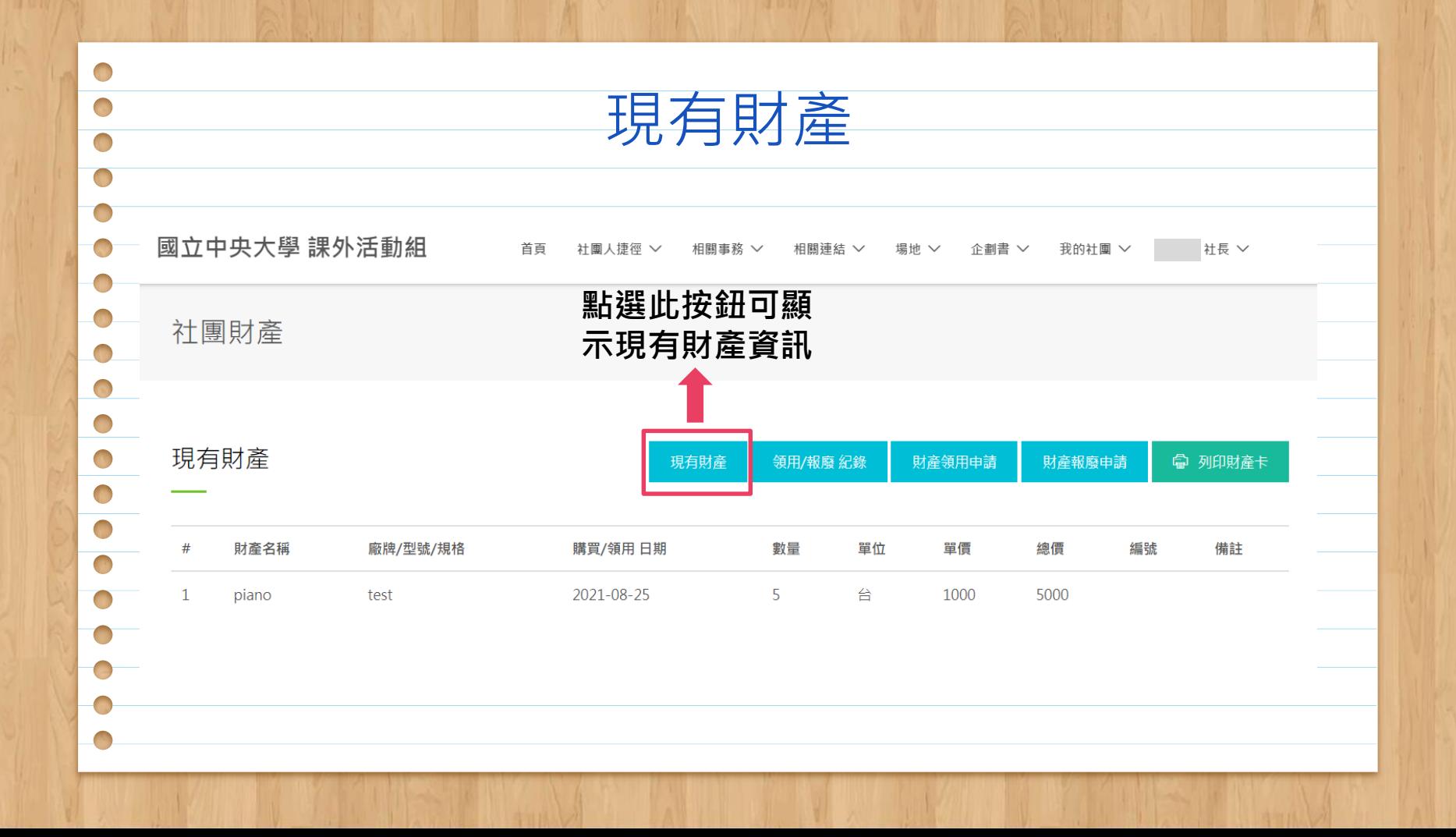

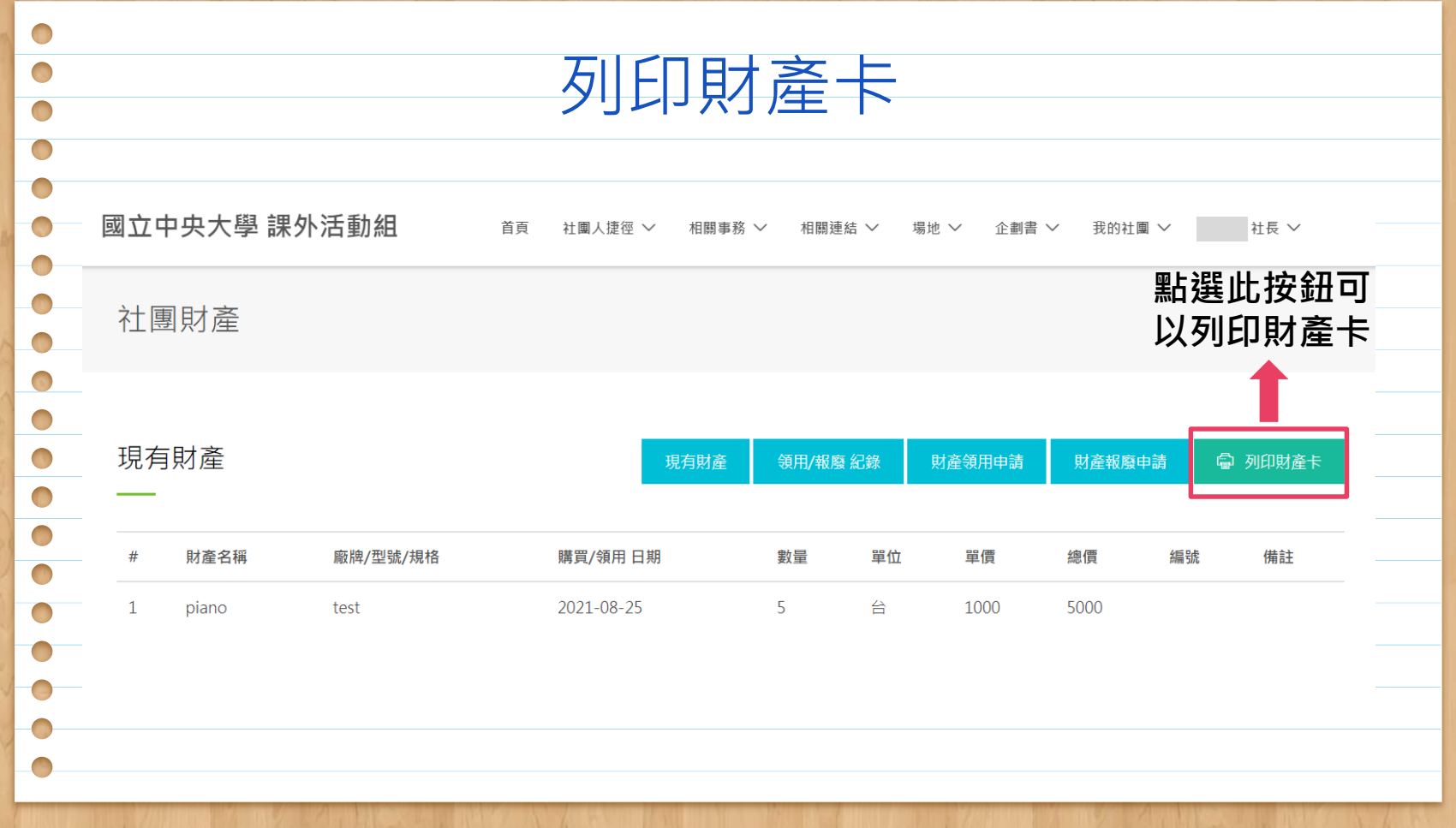

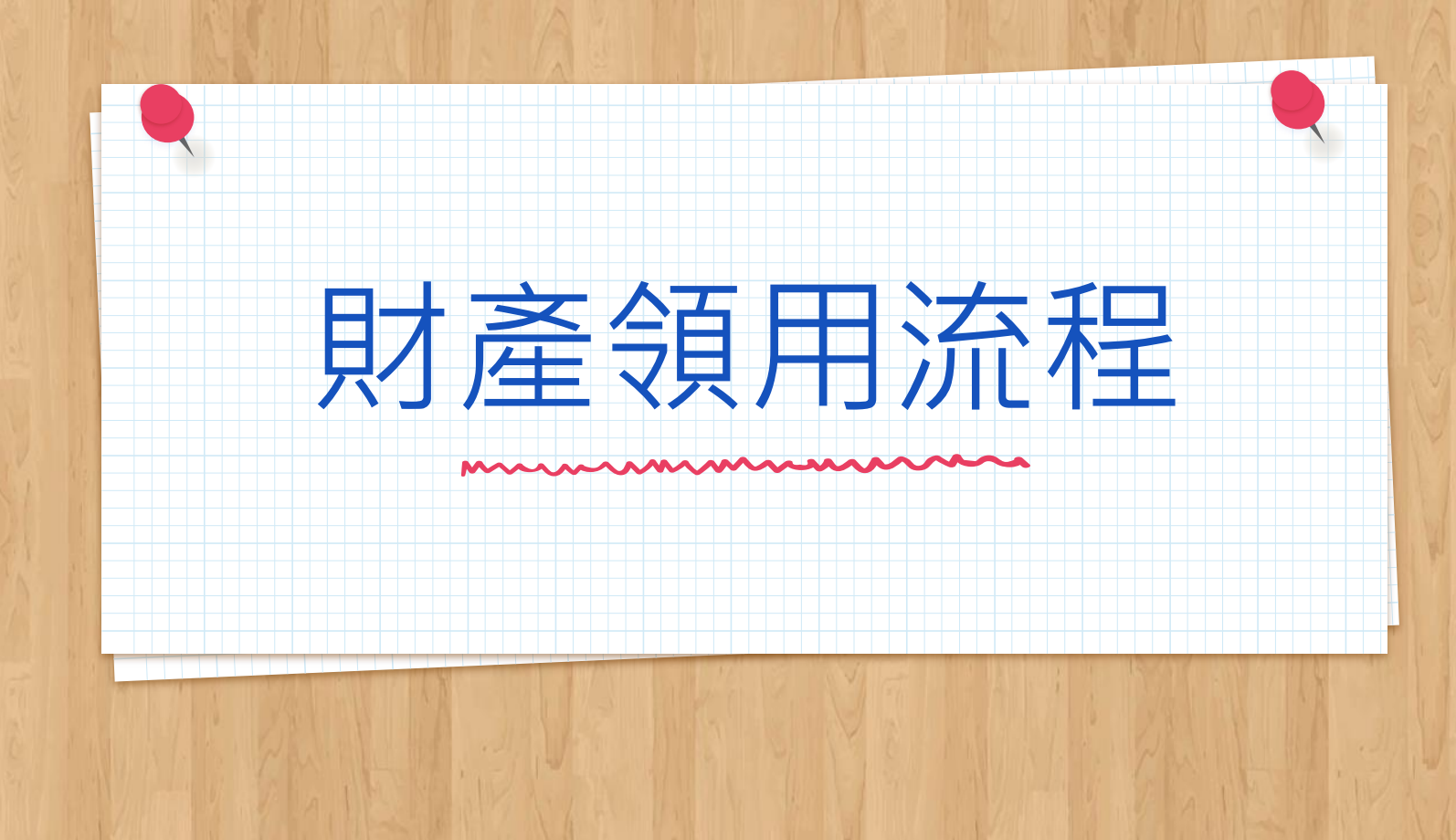

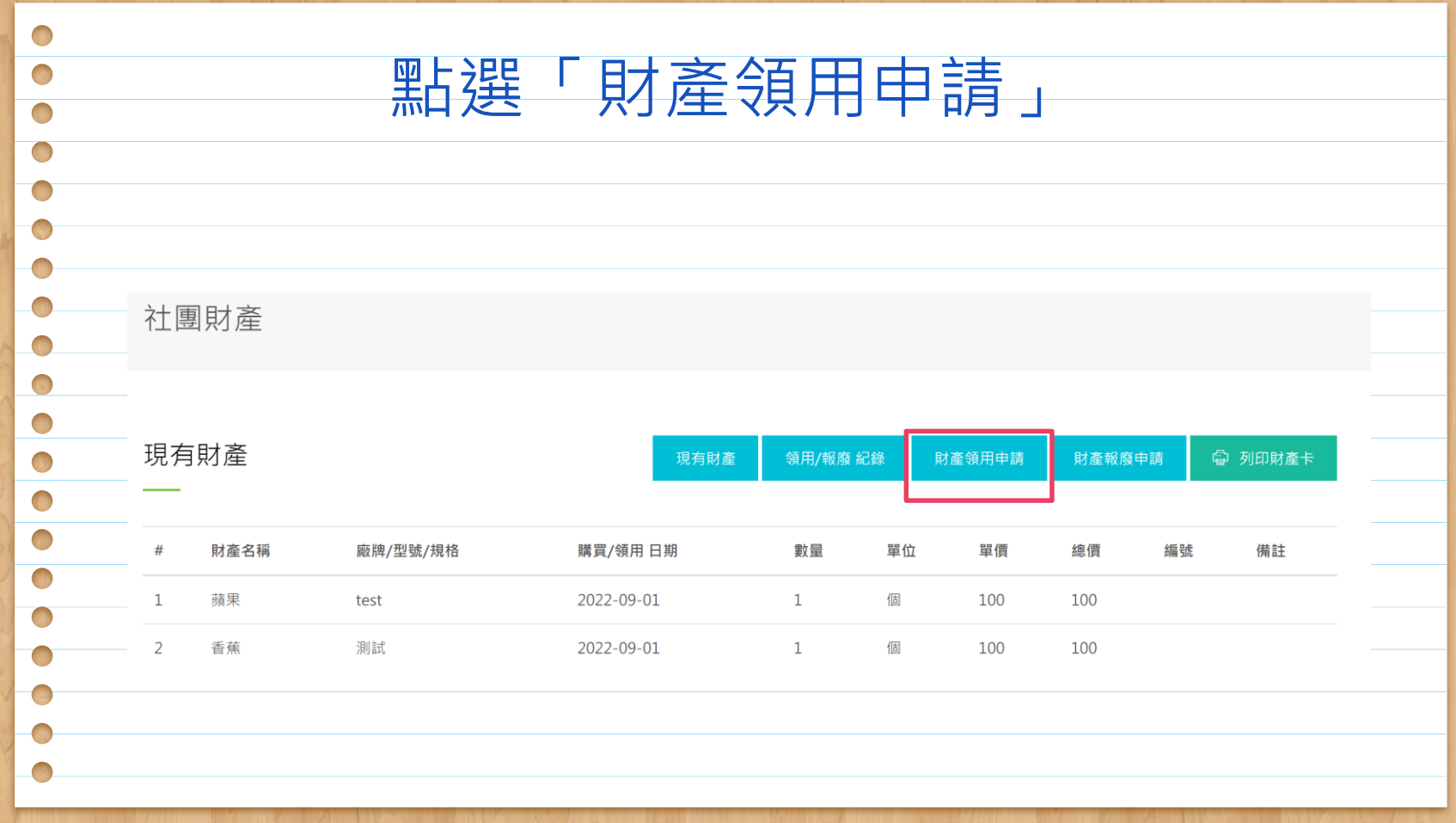

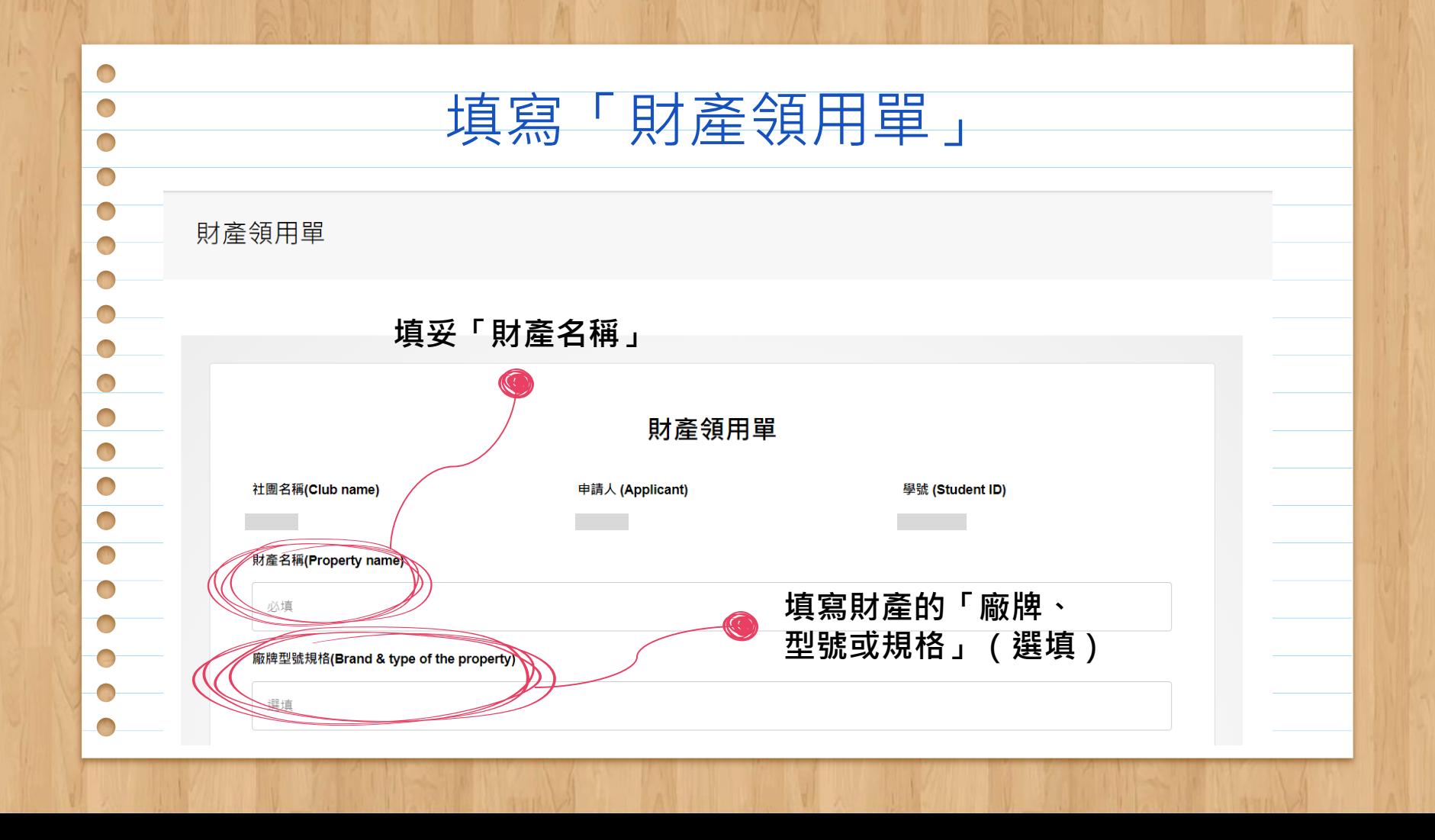

 $\bigcap$ 數量、單位、單價、總價  $\Box$  $\Box$ **=數量x單價** 廠牌型號規格(Brand & type of the property) **填妥「單位」,像 若單價未填則可 是個、台、組…** apple **以不填(選填)**單價(Unit price) 數量(Amount) 軍位(Unit) 總價(Total price) 以填 (例如: 個、台 選填 選填 必填 購買領用 日期(Purchase/receiving date) **存放位置(Storage location)**  $\blacksquare$  $\bigcirc$ **填妥「數量」 單一財產的價錢,** 必填 曲 必填  $\Box$ **若不知道可以不填** 物品正面照(Front photo of the property)  $\Box$ **(選填)** 選擇檔案 未選擇任何檔案  $\Box$ 照片請拍攝清晰的物品正面照以供辨識,上傳大小限制在200KB以內· 確認(CONFIRM) 回前頁(BACK)

日期&存放位置

 $\bigcirc$  $\bigcap$  $\Box$  $\Box$ 

 $\Box$ 

 $\Box$ 

 $\Box$  $\Box$ 

 $\bigcirc$ 

 $\Box$ 

 $\Box$ 

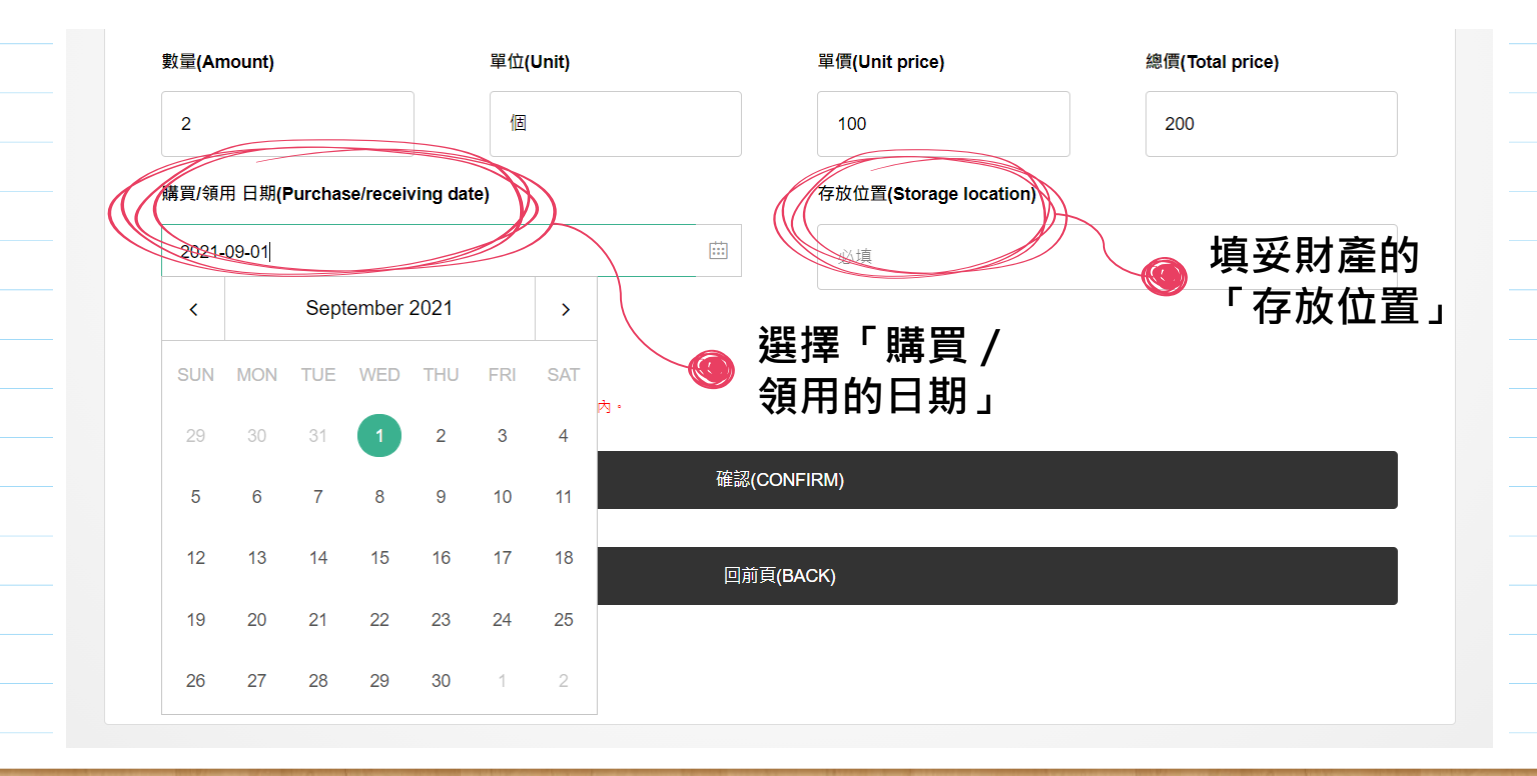

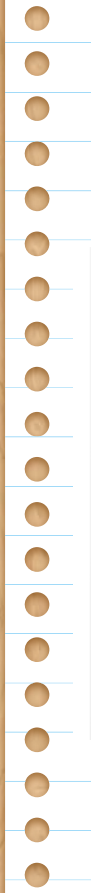

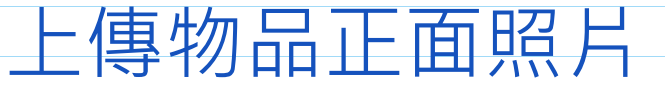

# 購買/領用 日期(Purchase/receiving date) 存放位置(Storage location) 曲 2021-09-01 社辦 物品正面照(Front photo of the property) **照片請拍攝清晰的物** 選擇檔案 未選擇任何檔案 **品正面照以供辨識**照片請拍攝清晰的物品正面照以供辨識,上傳大小限制在200KB以內· 確認(CONFIRM) 回前頁(BACK)

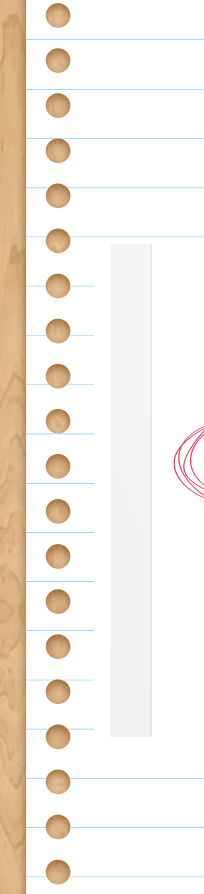

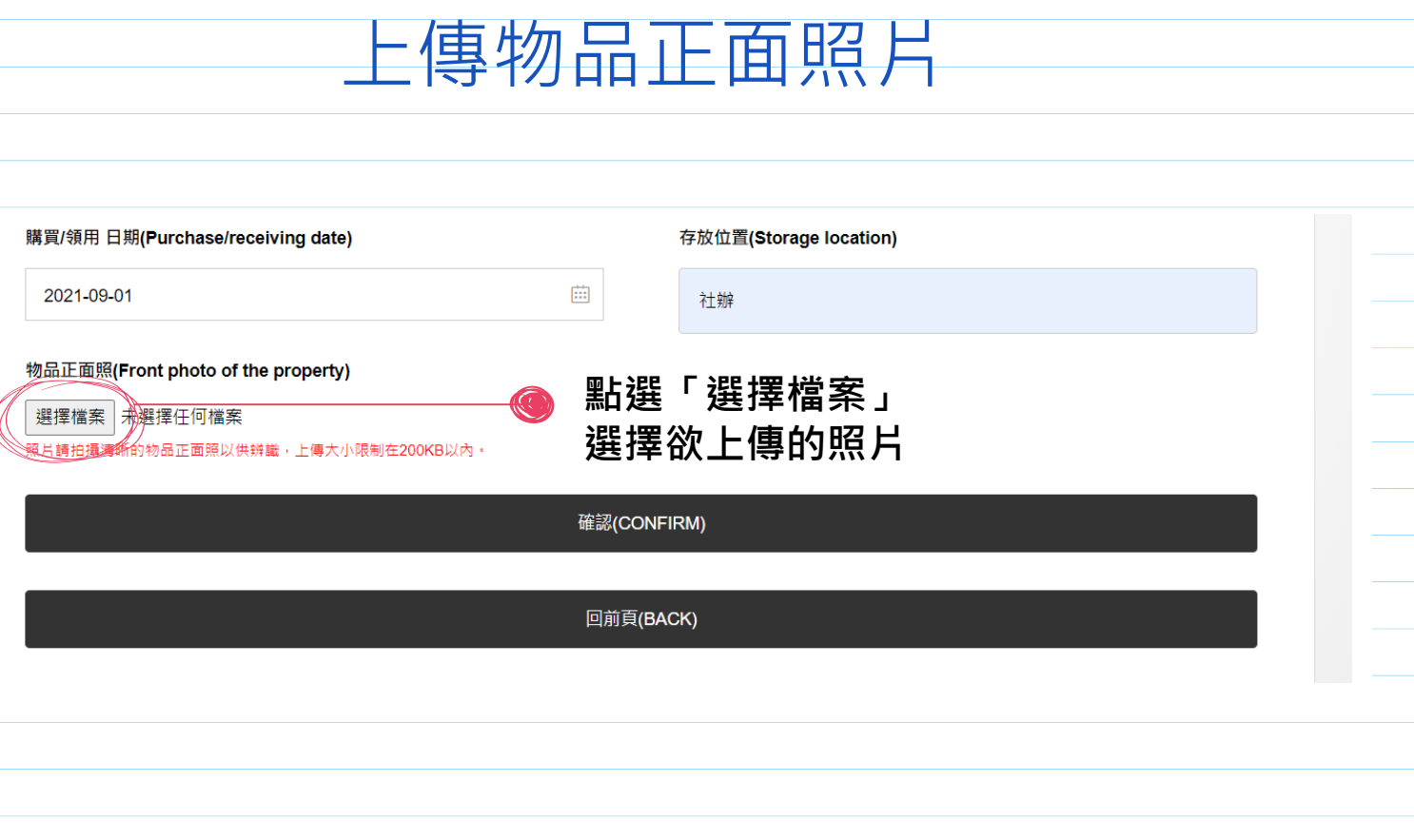

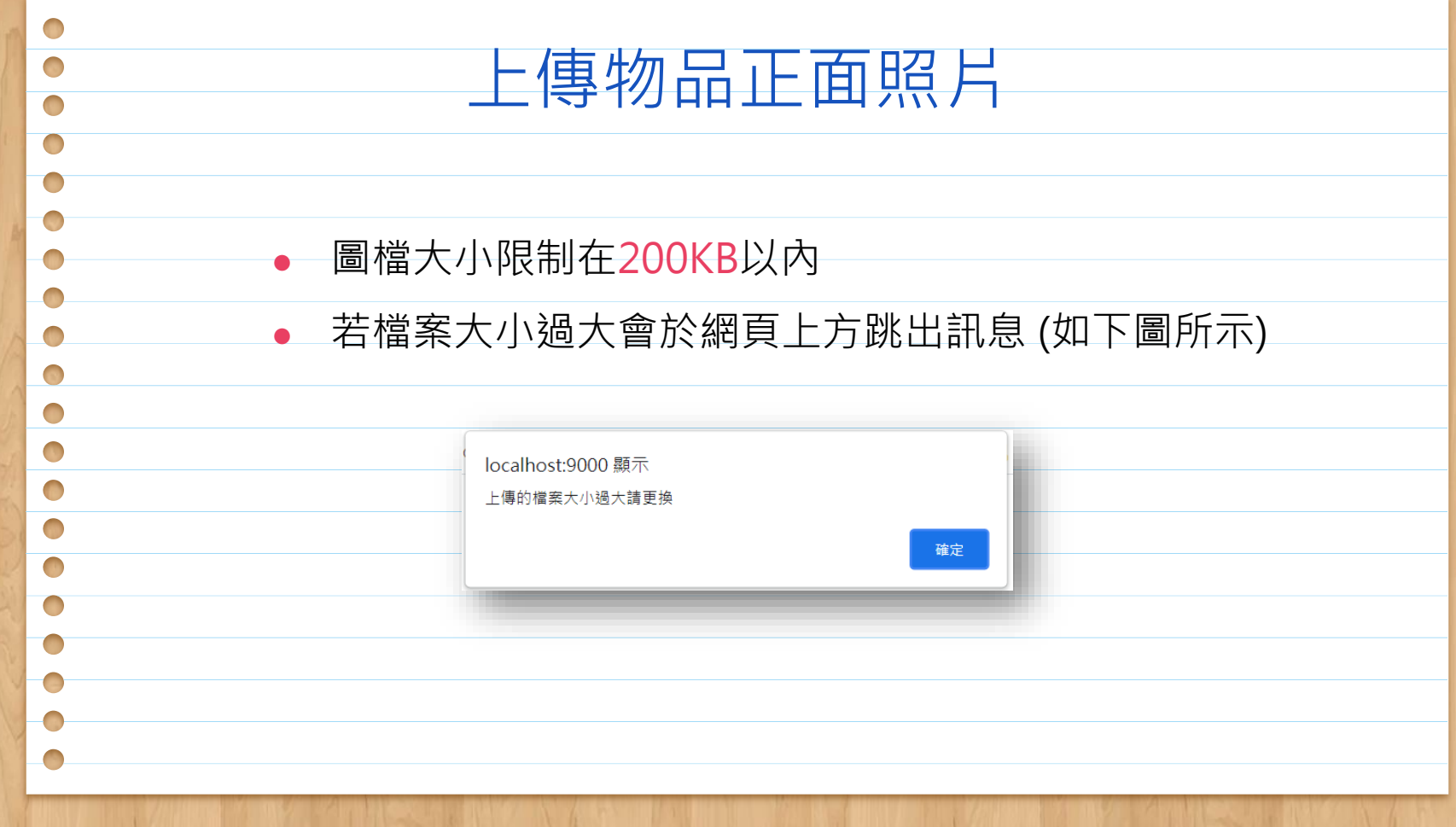

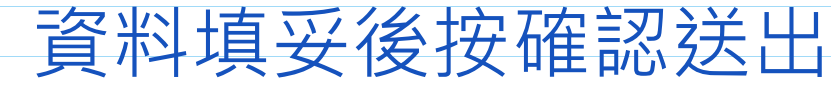

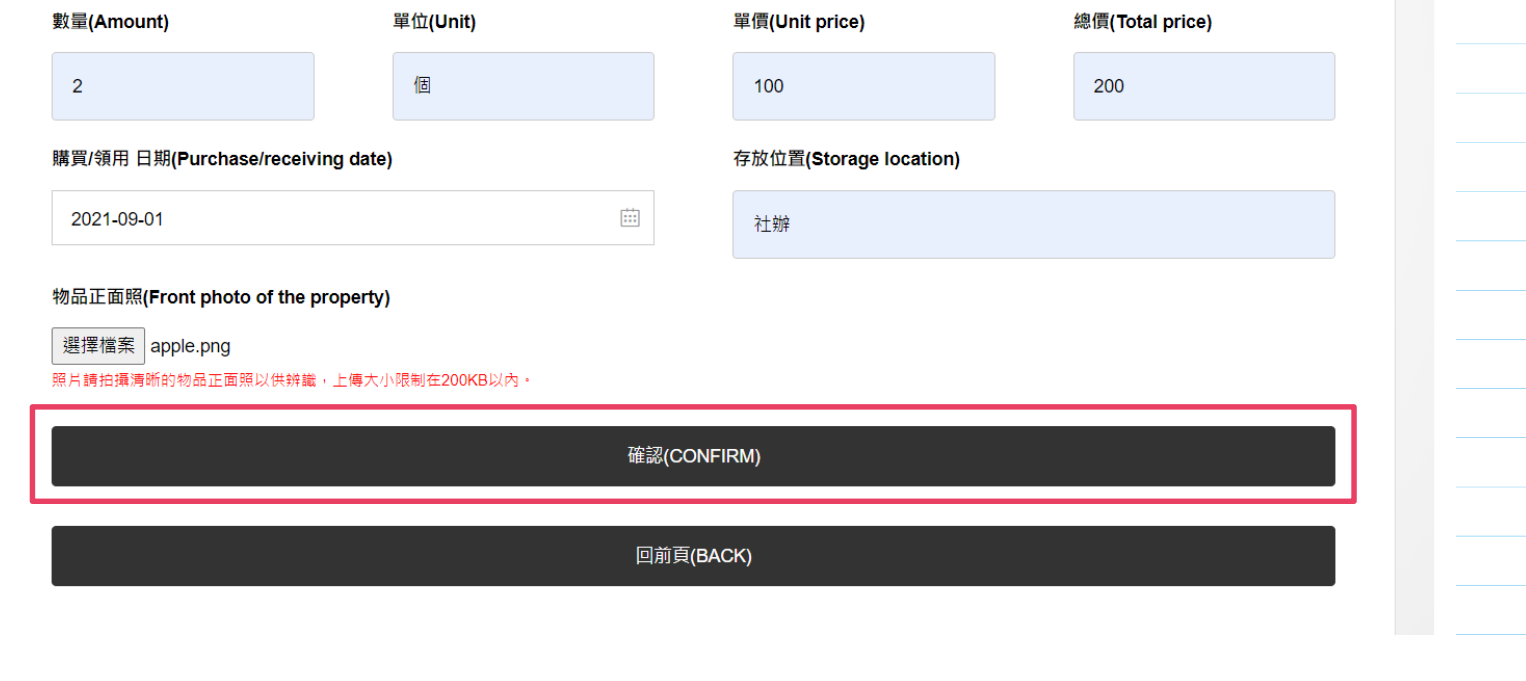

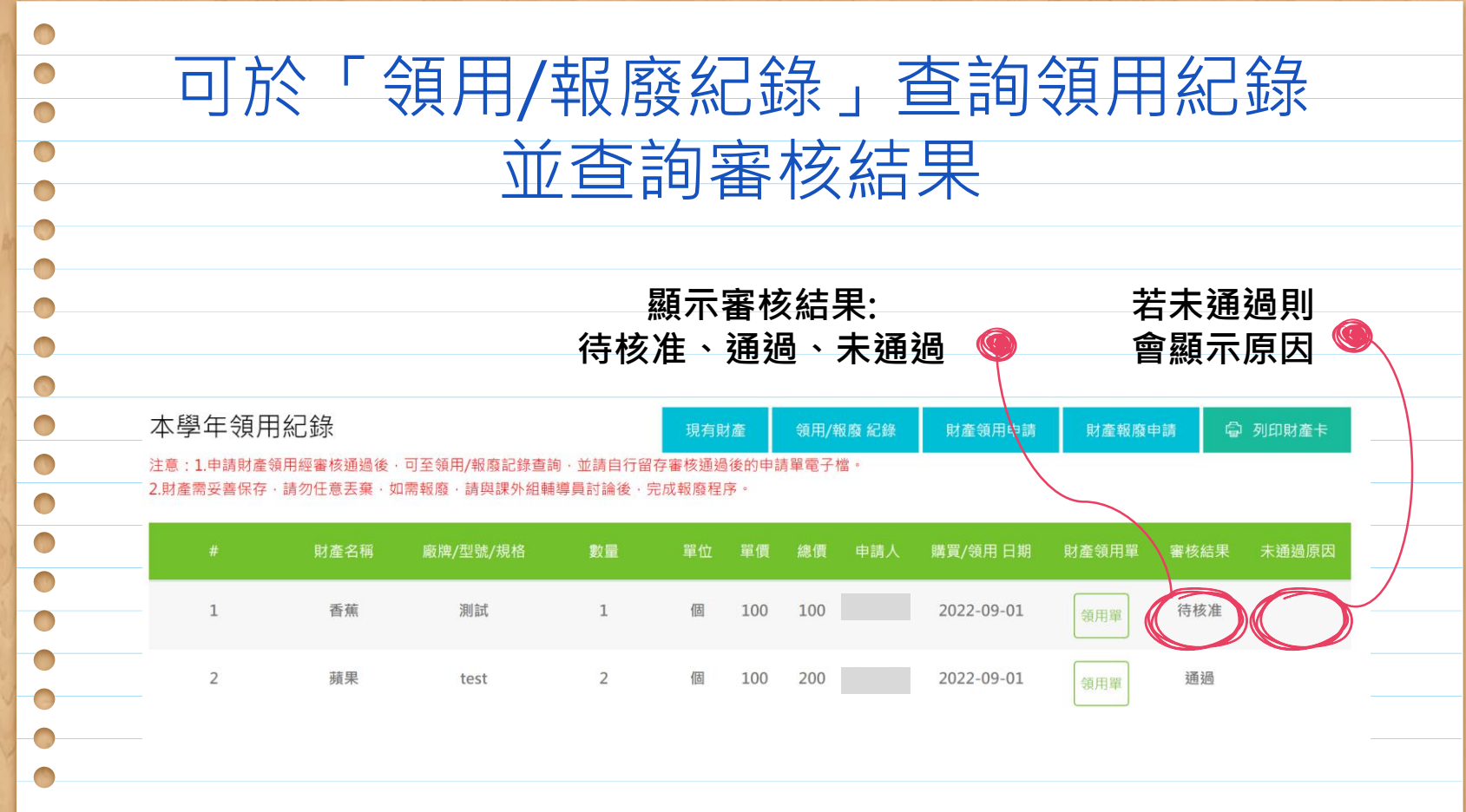

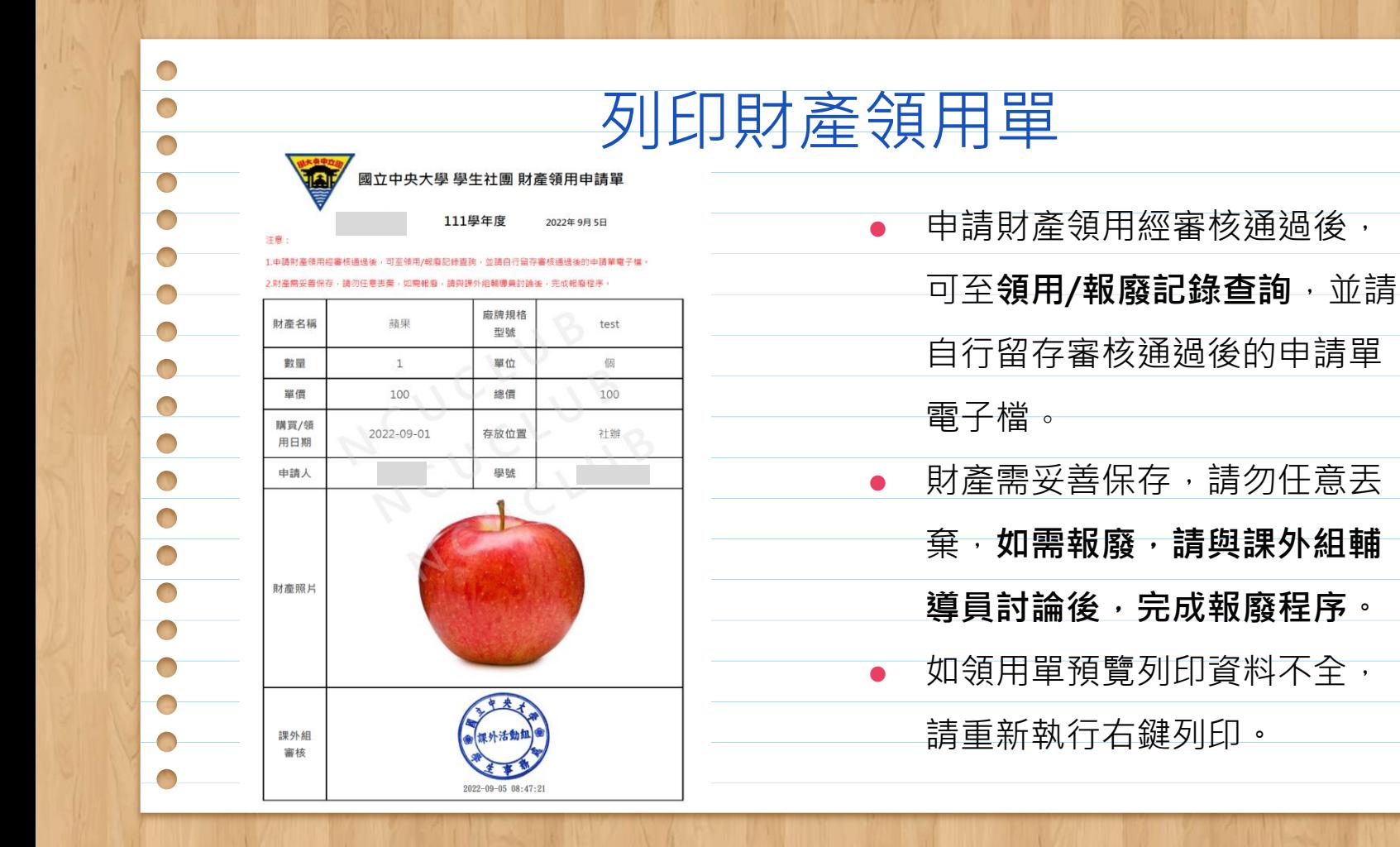

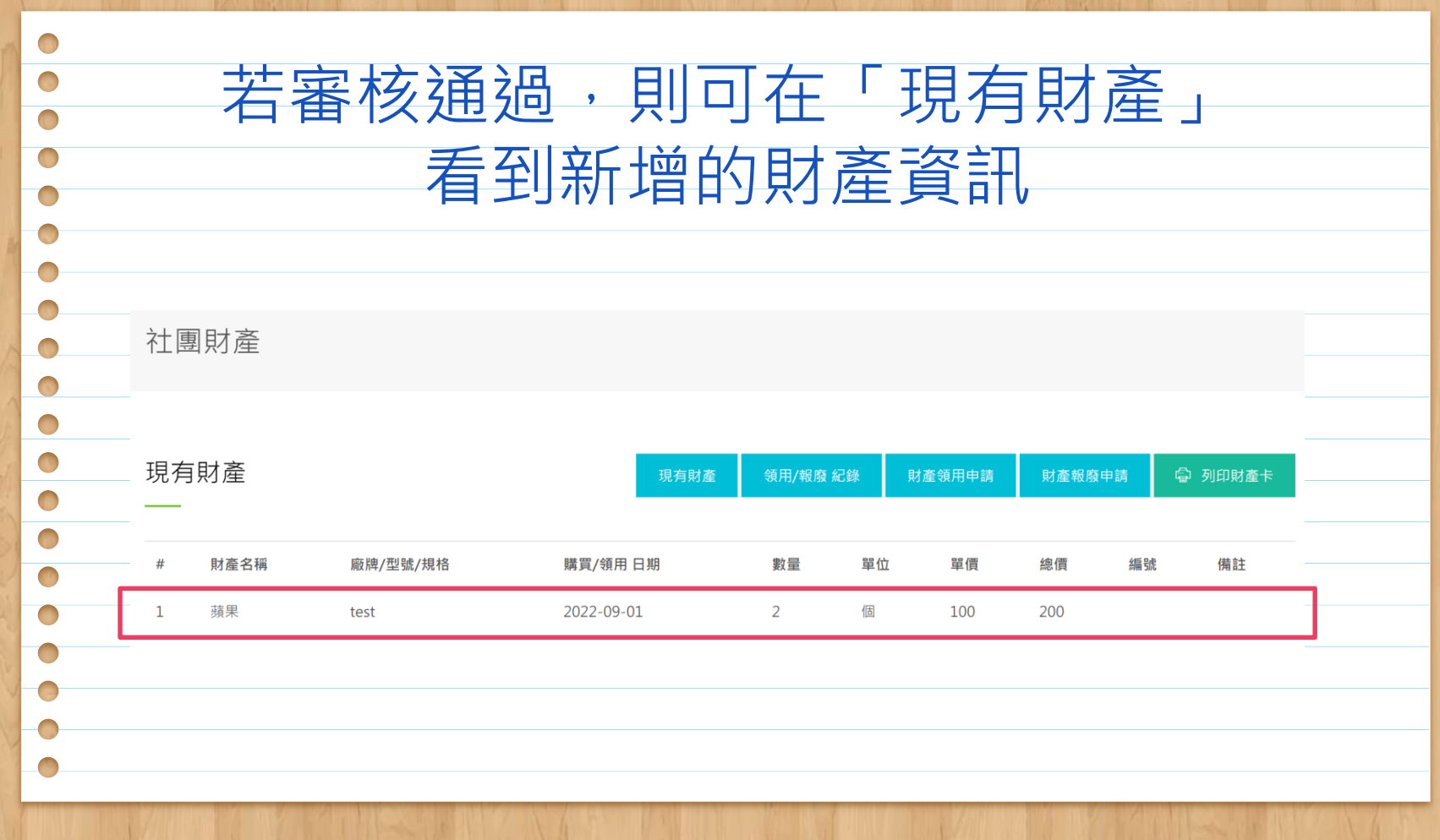

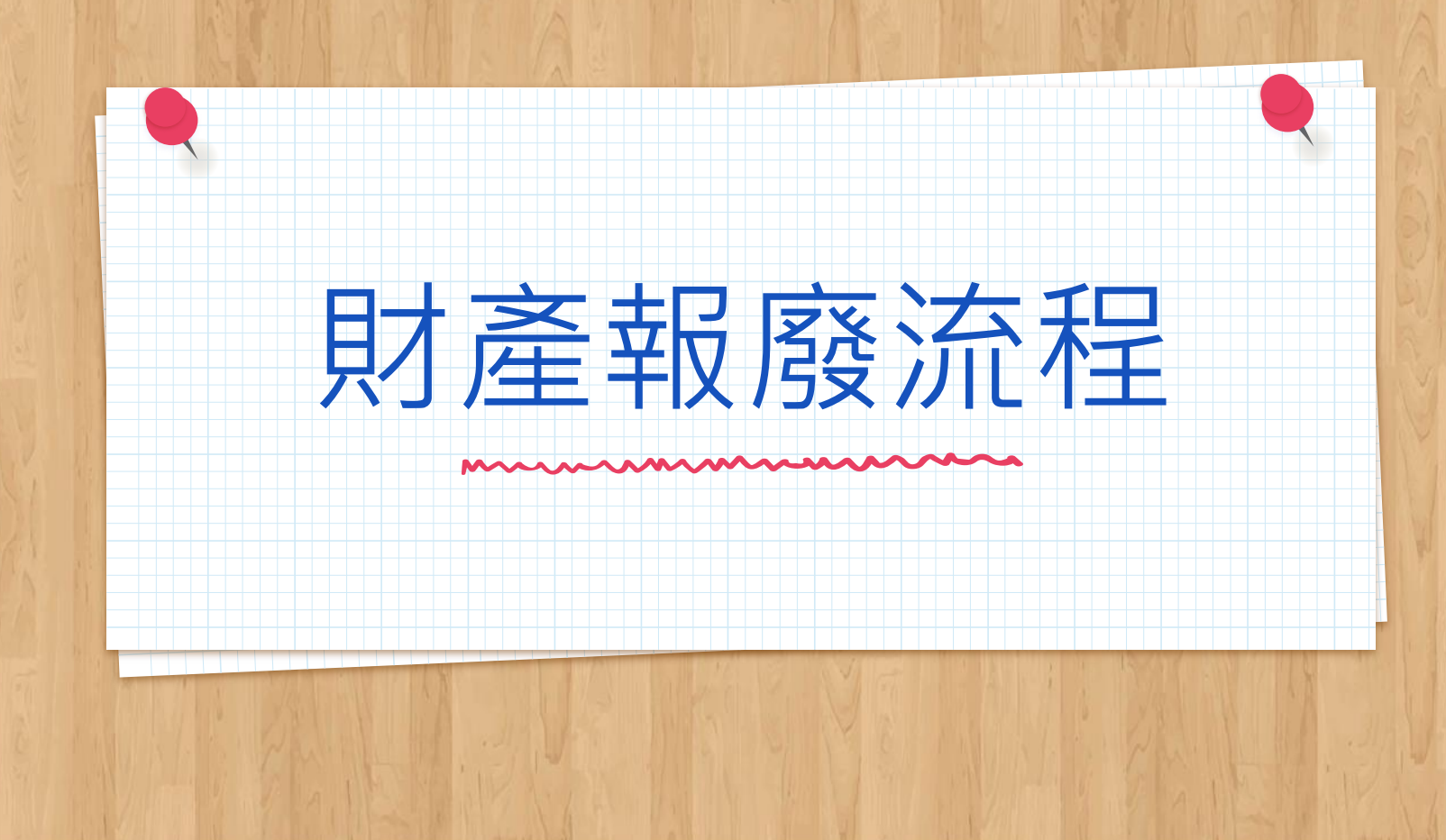

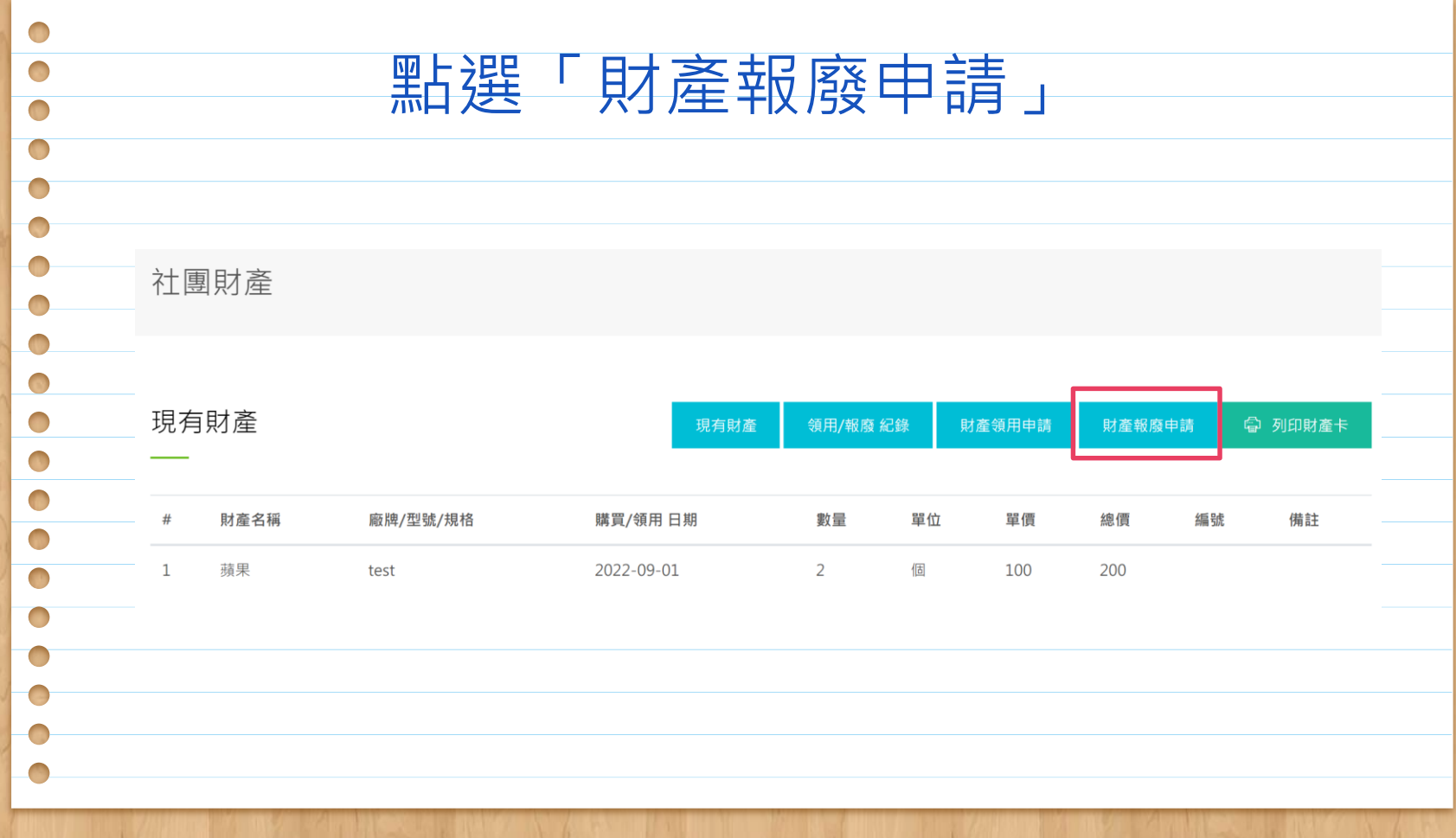

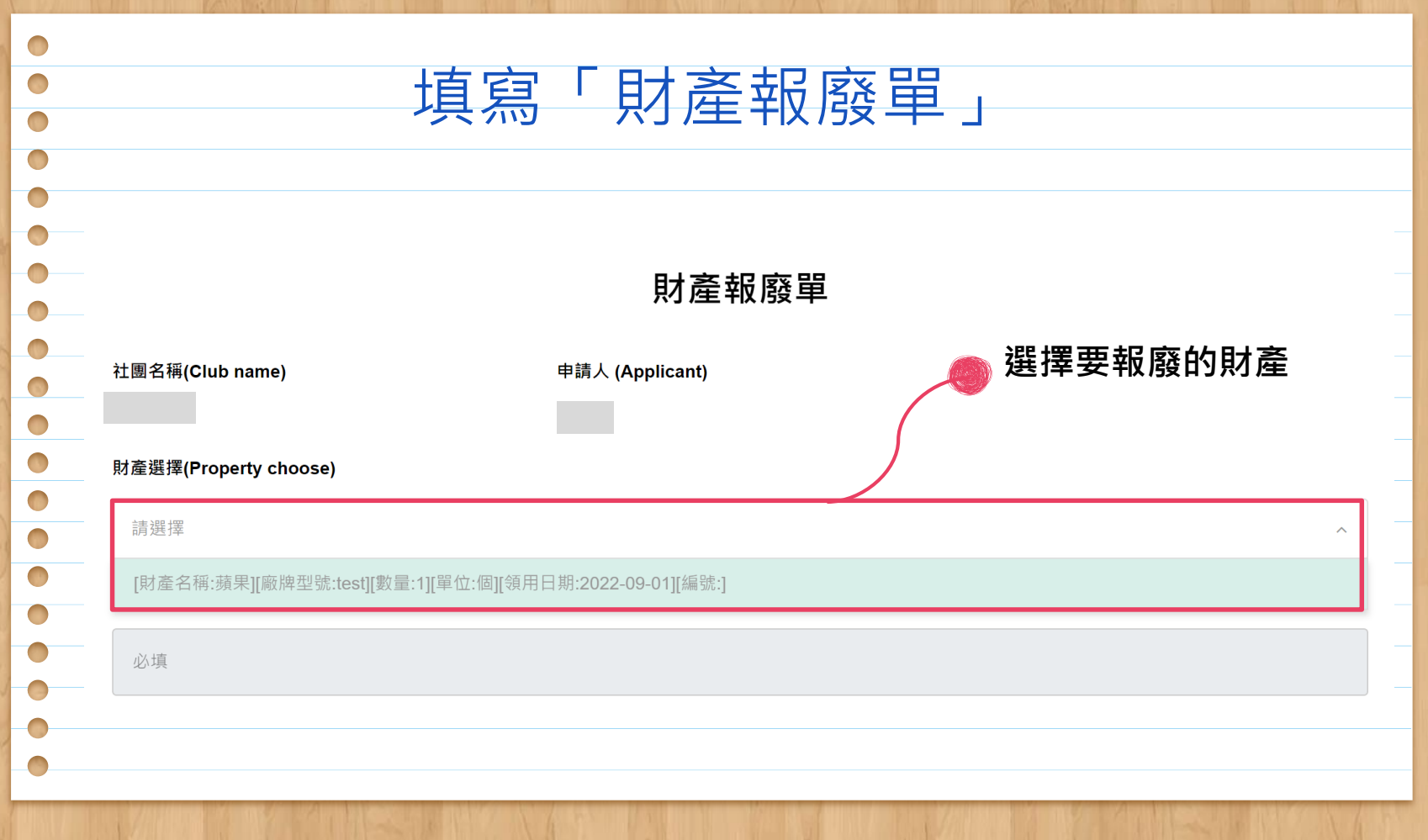

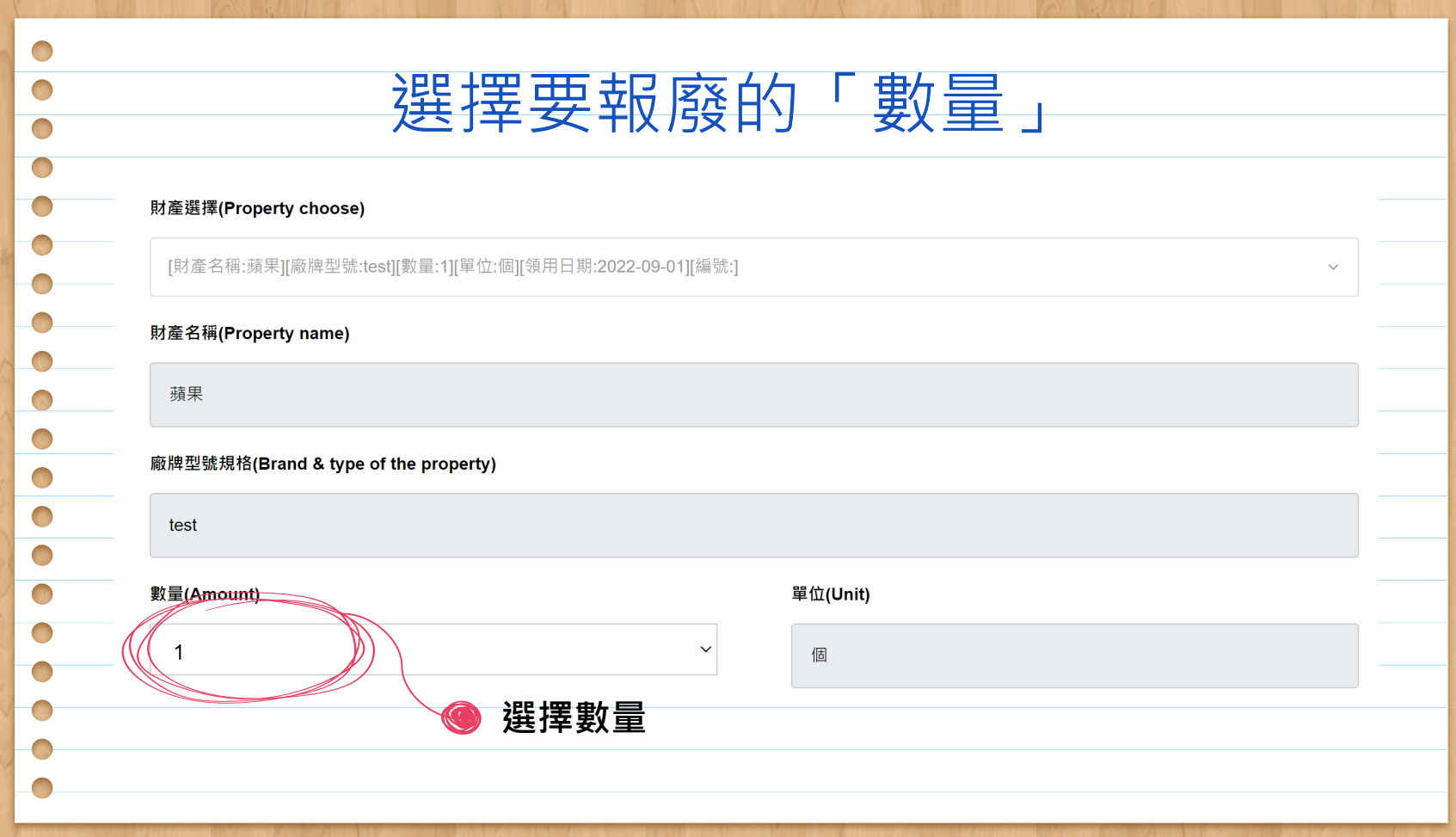
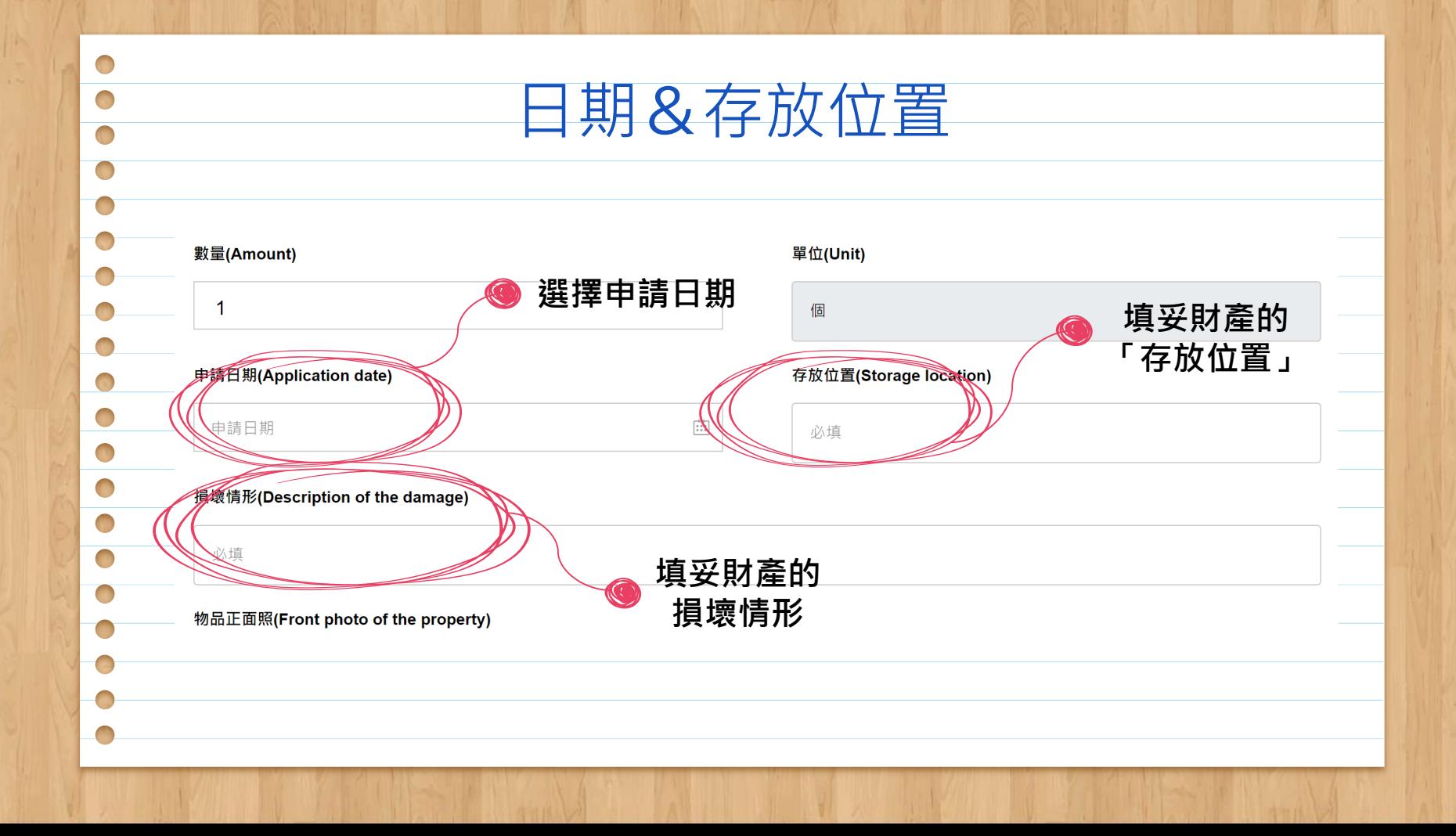

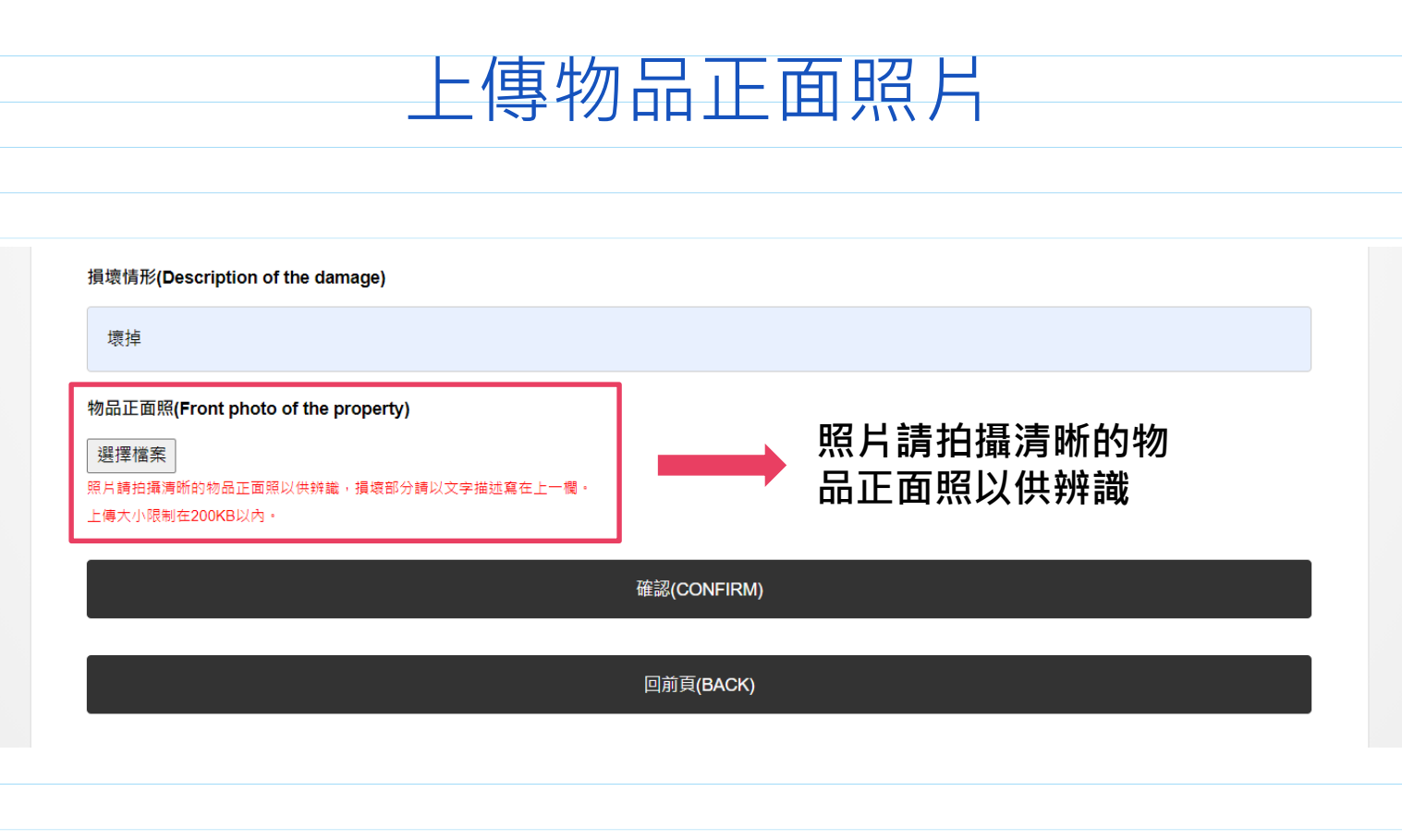

 $\bigcirc$  $\bigcirc$  $\Box$ 

 $\bullet$  $\bigcirc$  $\bigcirc$  $\bigcirc$  $\bigcirc$  $\bigcirc$  $\overline{\textbf{O}}$  $\bullet$  $\bigcirc$  $\bigcirc$  $\bigcirc$  $\bullet$ 

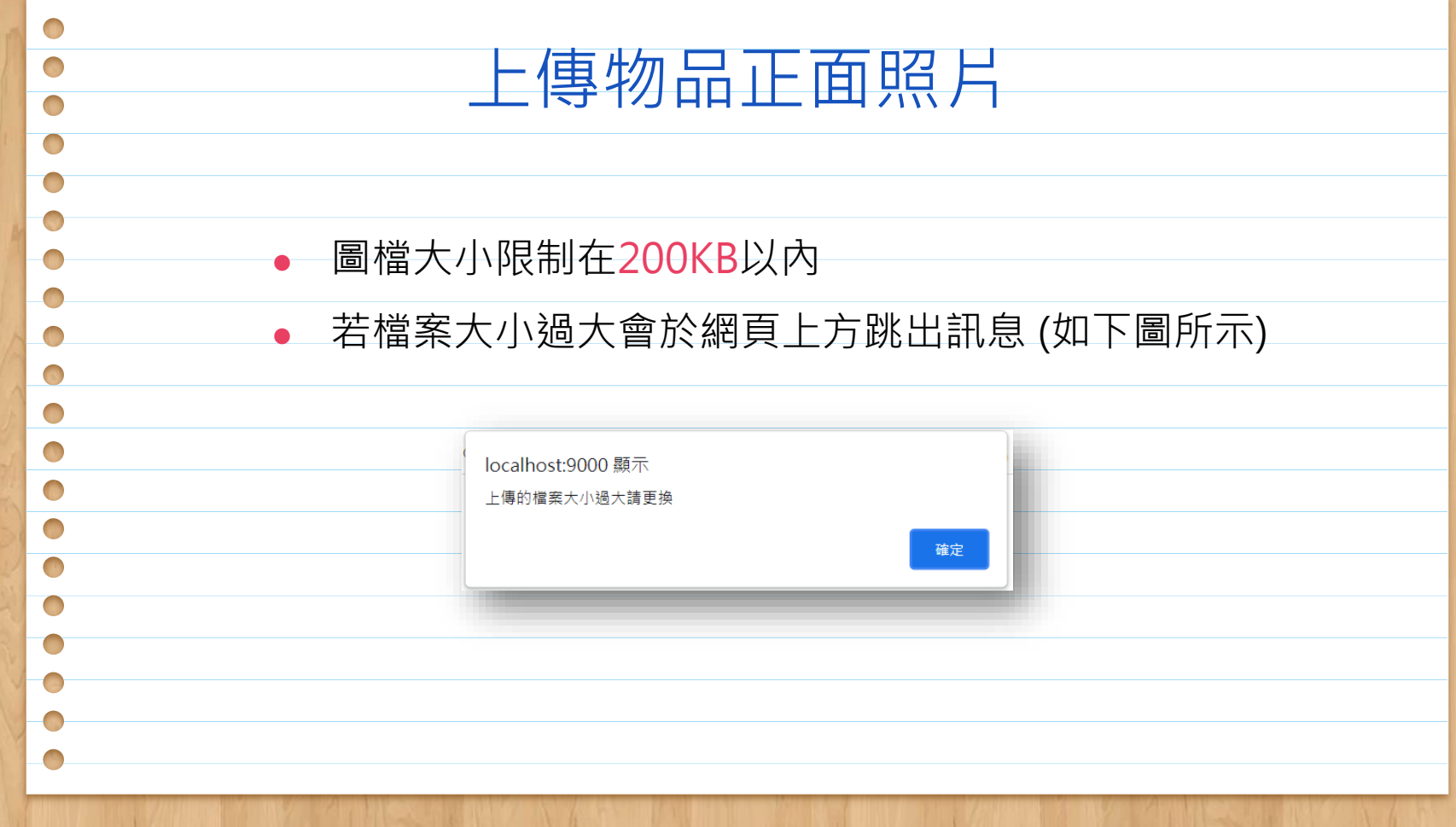

 $\bigcirc$  $\bigcirc$  $\bigcirc$  $\bigcap$  $\Box$  $\bigcirc$  $\bigcirc$  $\begin{pmatrix} 1 \\ 1 \end{pmatrix}$  $\bigcirc$  $\bigcirc$  $\bigcirc$  $\bigcirc$  $\bigcirc$  $\bigcirc$  $\bigcirc$ O

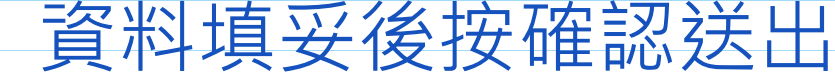

損壞情形(Description of the damage)

壞掉

物品正面照(Front photo of the property)

選擇檔案

照片請拍攝清晰的物品正面照以供辨識,損壞部分請以文字描述寫在上一欄。

上傳大小限制在200KB以內·

確認(CONFIRM)

回前頁(BACK)

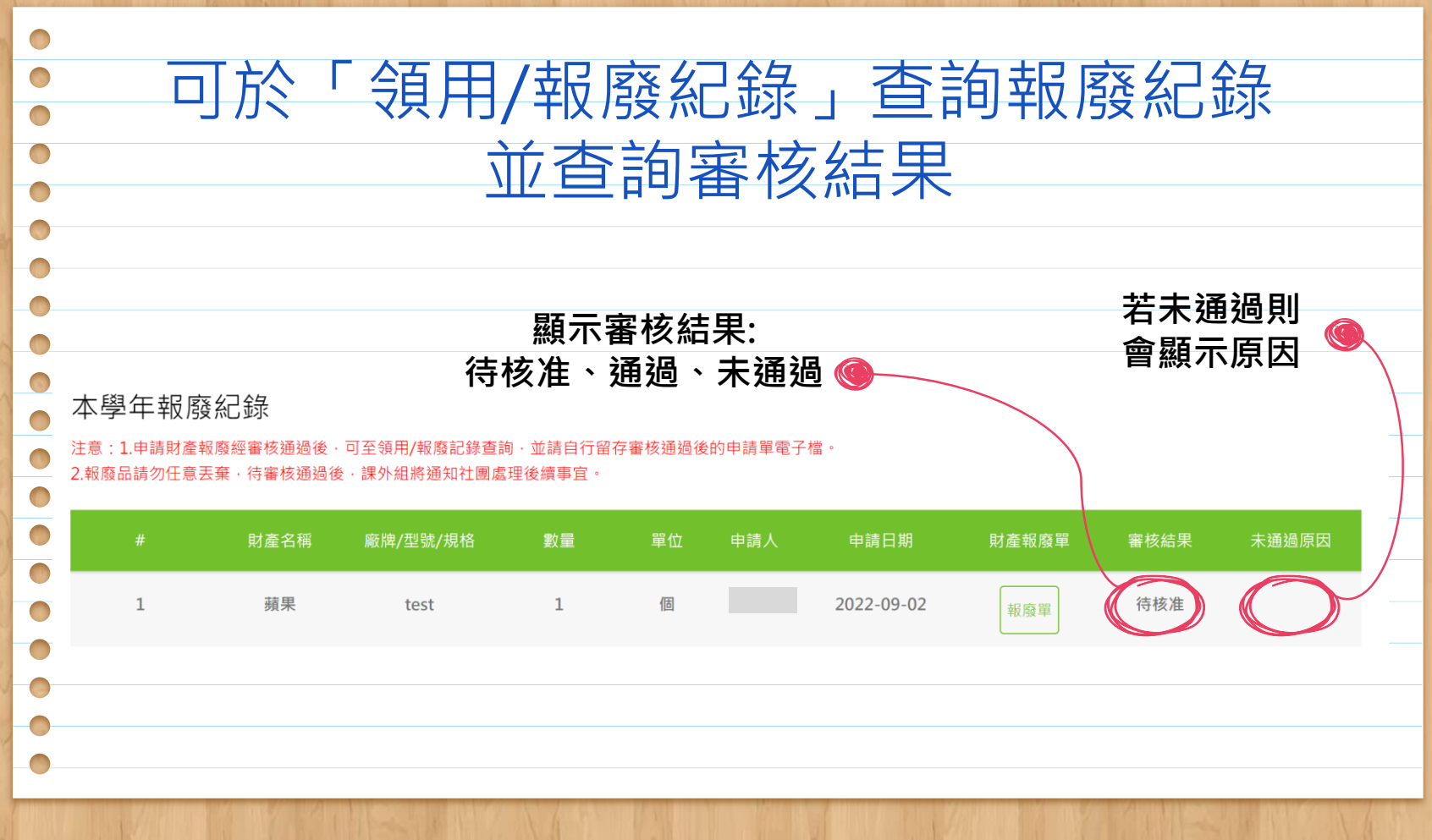

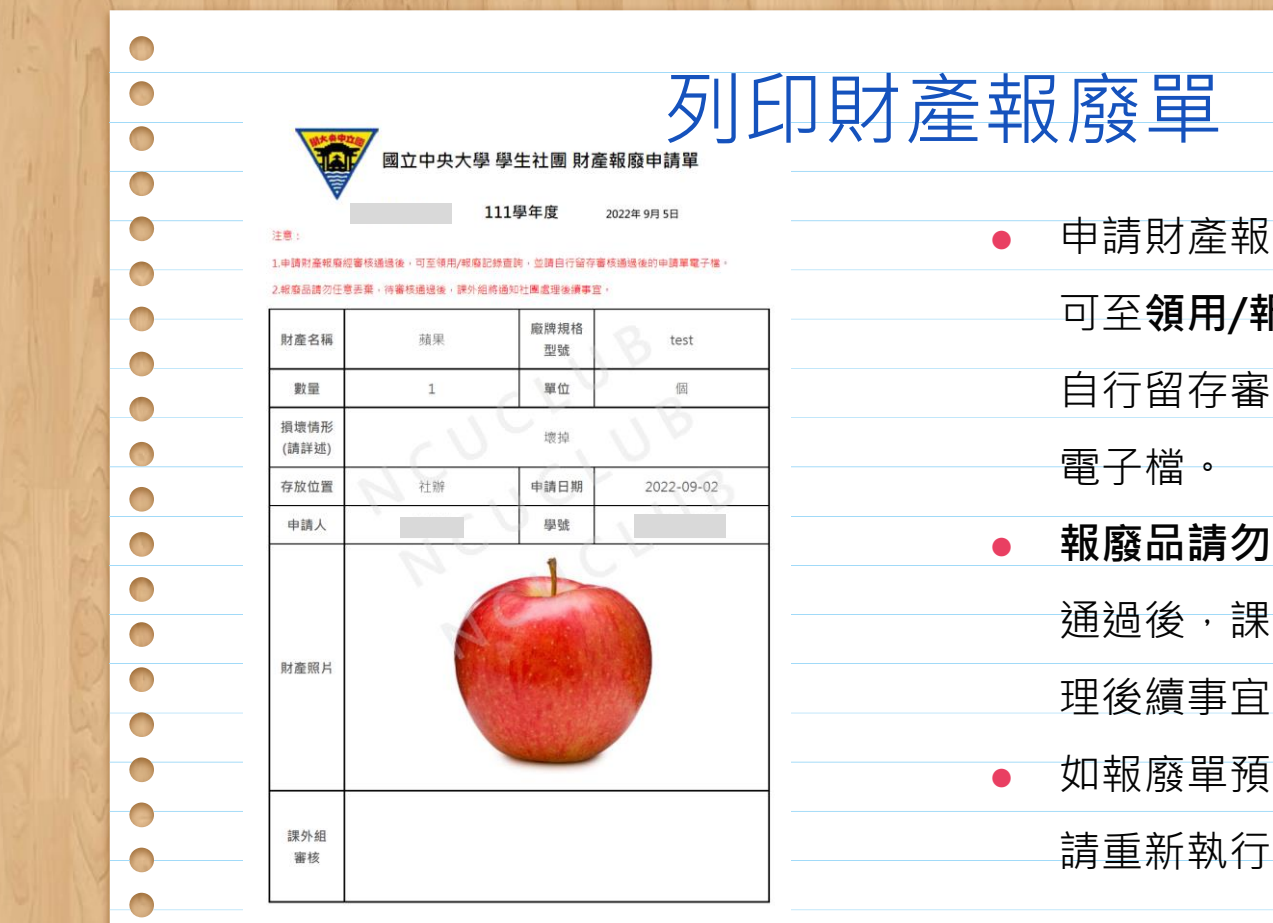

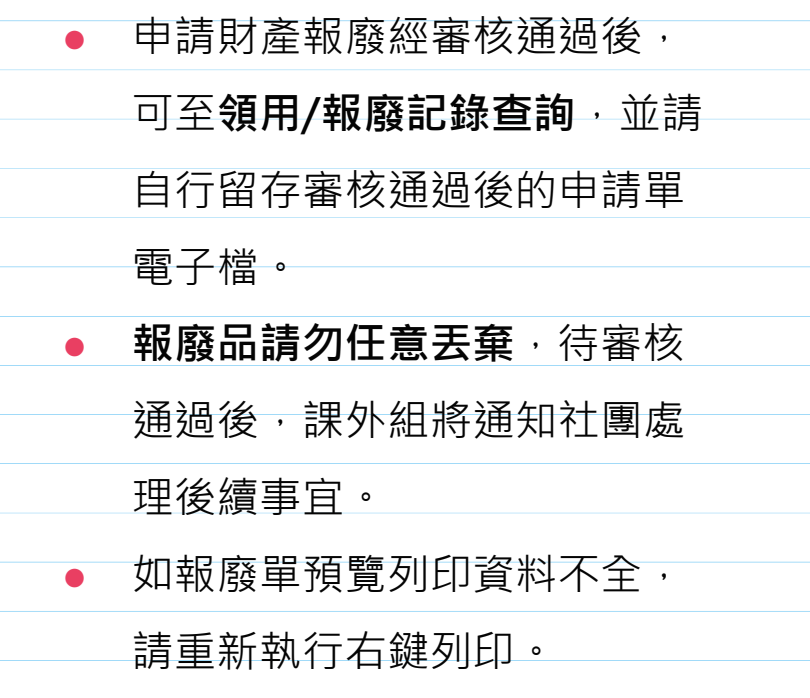

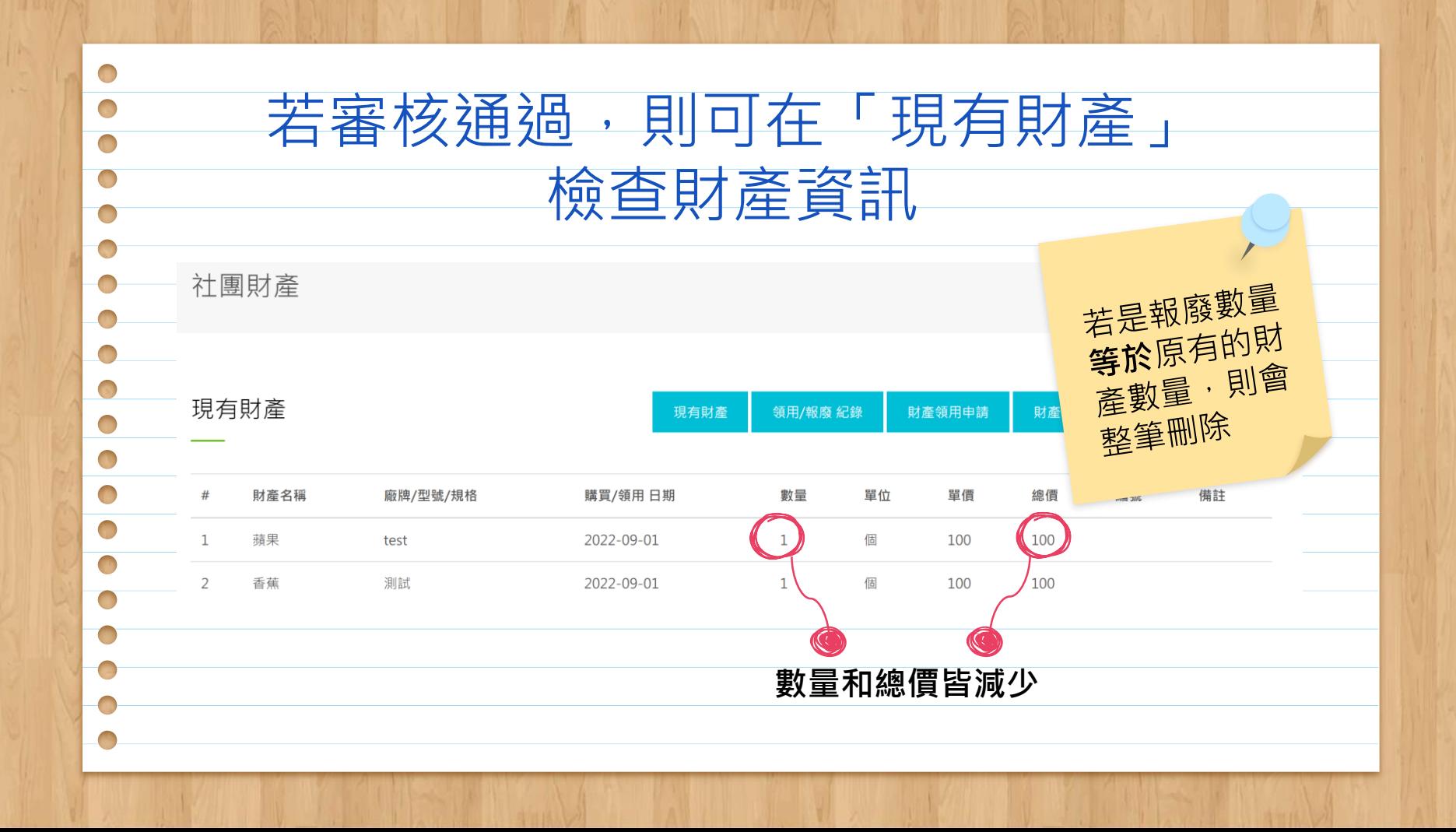

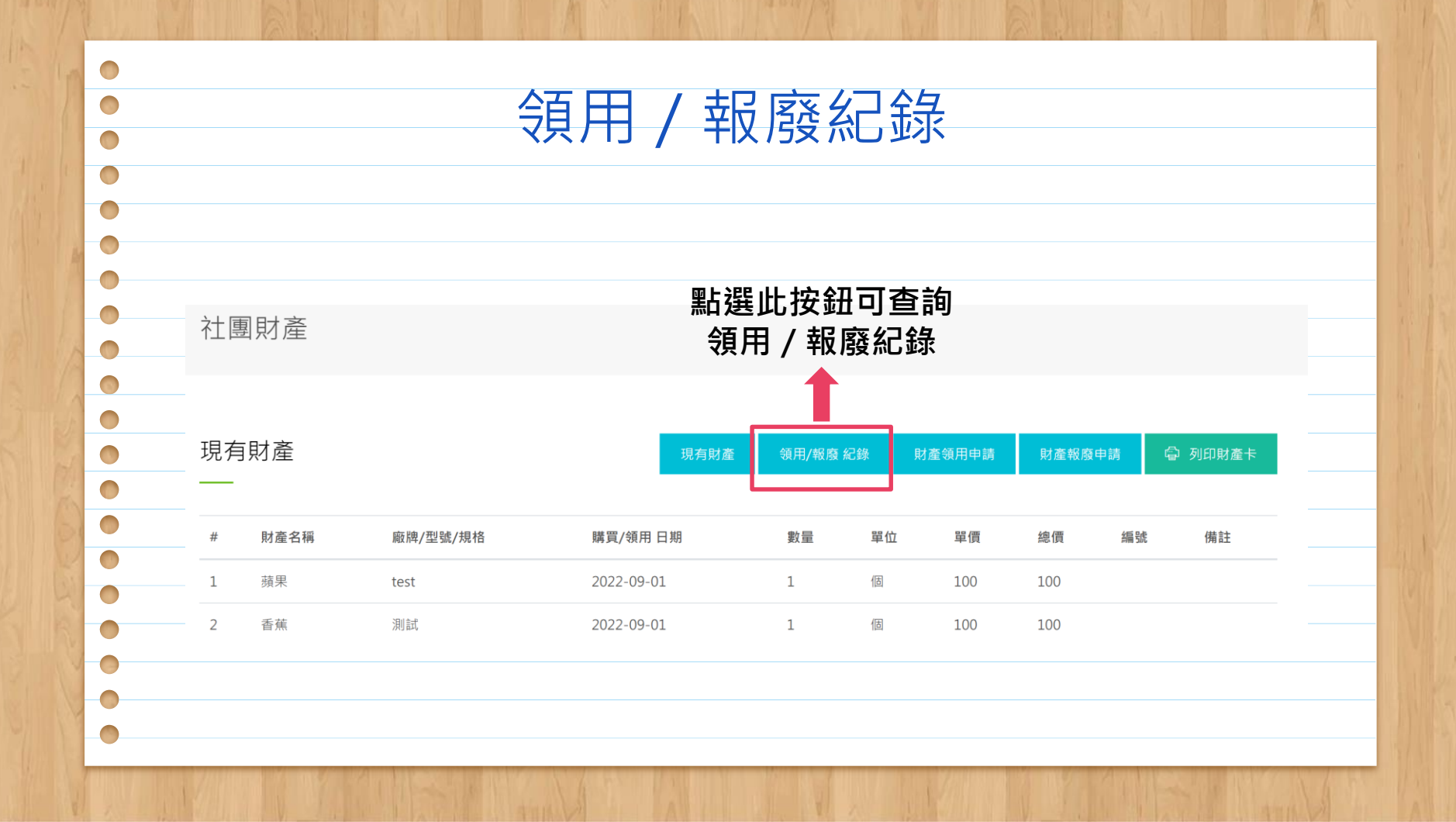

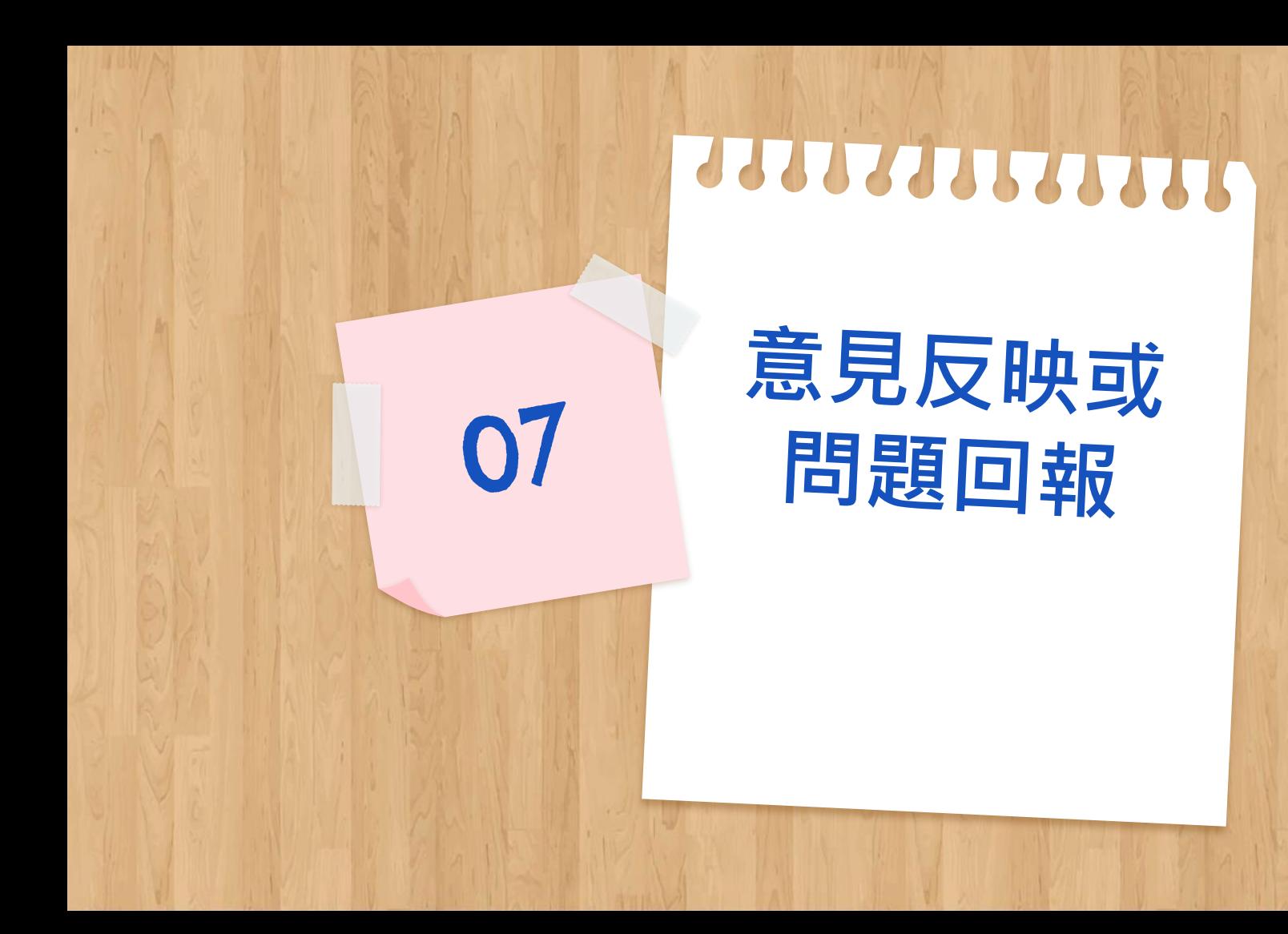

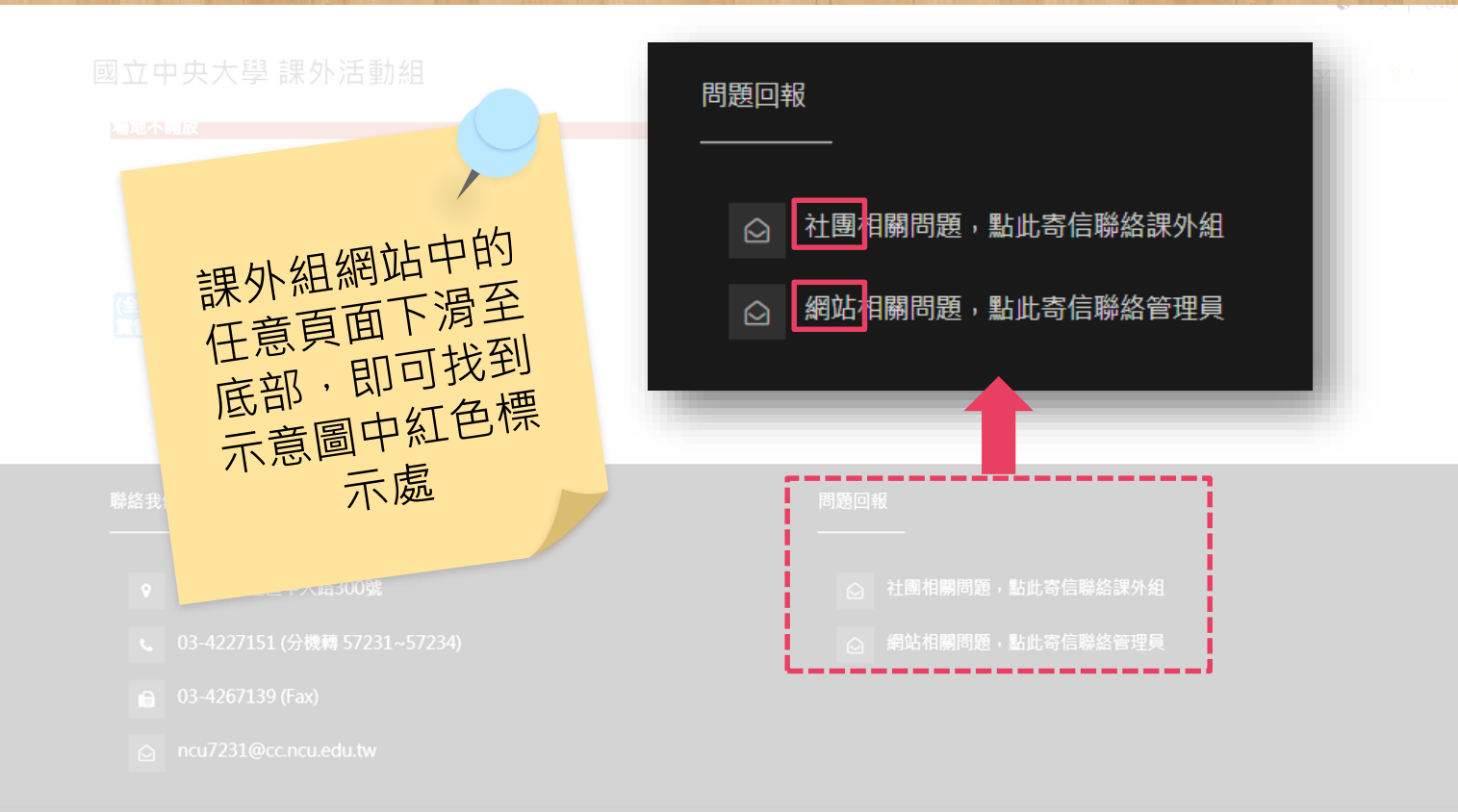

2018 © 國立中央大學 課外活動組

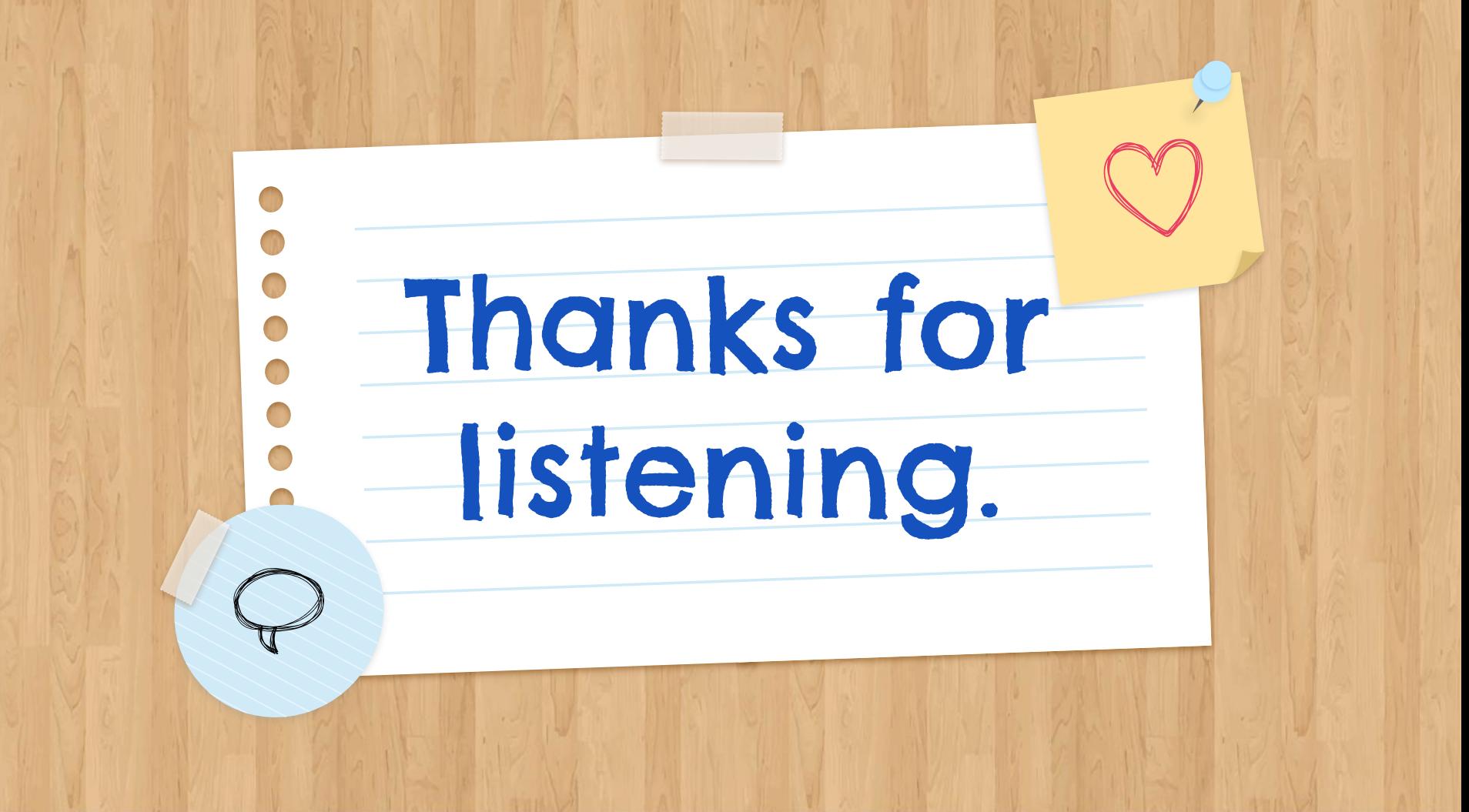